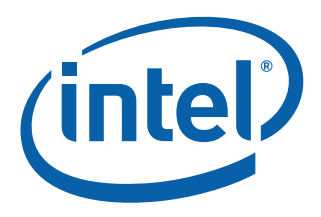

# **Intel® Processor Identification and the CPUID Instruction**

**Application Note 485**

*January 2011*

Order Number: 241618-037

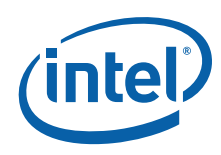

INFORMATION IN THIS DOCUMENT IS PROVIDED IN CONNECTION WITH INTEL® PRODUCTS. NO LICENSE, EXPRESS OR IMPLIED, BY ESTOPPEL OR OTHERWISE, TO ANY INTELLECTUAL PROPERTY RIGHTS IS GRANTED BY THIS DOCUMENT. EXCEPT AS PROVIDED IN INTEL'S TERMS AND CONDITIONS OF SALE FOR SUCH PRODUCTS, INTEL ASSUMES NO LIABILITY WHATSOEVER,<br>AND INTEL DISCLAIMS ANY EXPRESS OR IMPLIED WARRANTY, RELATING TO SALE AND/OR USE OF INTEL PRODUCTS INCLUDING LIABILITY OR WARRANTIES RELATING TO FITNESS FOR A PARTICULAR PURPOSE, MERCHANTABILITY, OR INFRINGEMENT OF ANY PATENT, COPYRIGHT OR OTHER INTELLECTUAL PROPERTY RIGHT. Intel products are not intended for use in medical, life saving, life sustaining, critical control or safety systems, or in nuclear facility applications.

Intel may make changes to specifications and product descriptions at any time, without notice.

Designers must not rely on the absence or characteristics of any features or instructions marked "reserved" or "undefined." Intel<br>reserves these for future definition and shall have no responsibility whatsoever for conflic changes to them.

Intel processors may contain design defects or errors known as errata which may cause the product to deviate from published specifications. Current characterized errata are available on request.

† Hyper-Threading Technology requires a computer system with an Intel® processor supporting Hyper-Threading Technology and an HT Technology enabled chipset, BIOS and operating system. Performance will vary depending on the specific hardware and<br>software you use. See http://www.intel.com/products/ht/hyperthreading\_more.htm for more information which processors support HT Technology.

Contact your local Intel sales office or your distributor to obtain the latest specifications and before placing your product order. Copies of documents which have an order number and are referenced in this document, or other Intel literature may be obtained by calling 1-800-548-4725 or by visiting Intel's website at http://www.intel.com.

Intel, Pentium, Pentium M, Celeron, Celeron M, Intel NetBurst, Intel Xeon, Pentium II Xeon, Pentium III Xeon, Intel SpeedStep,<br>OverDrive, MMX, Intel486, Intel386, IntelDX2, Core Solo, Core Duo, Core 2 Duo, Atom, Core i7 an or registered trademarks of Intel Corporation or its subsidiaries in the United States and other countries.

Copyright © 1993-2011, Intel Corporation. All rights reserved.

\* Other brands and names may be claimed as the property of others.

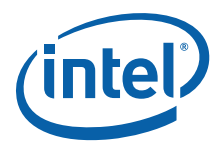

# **Contents**

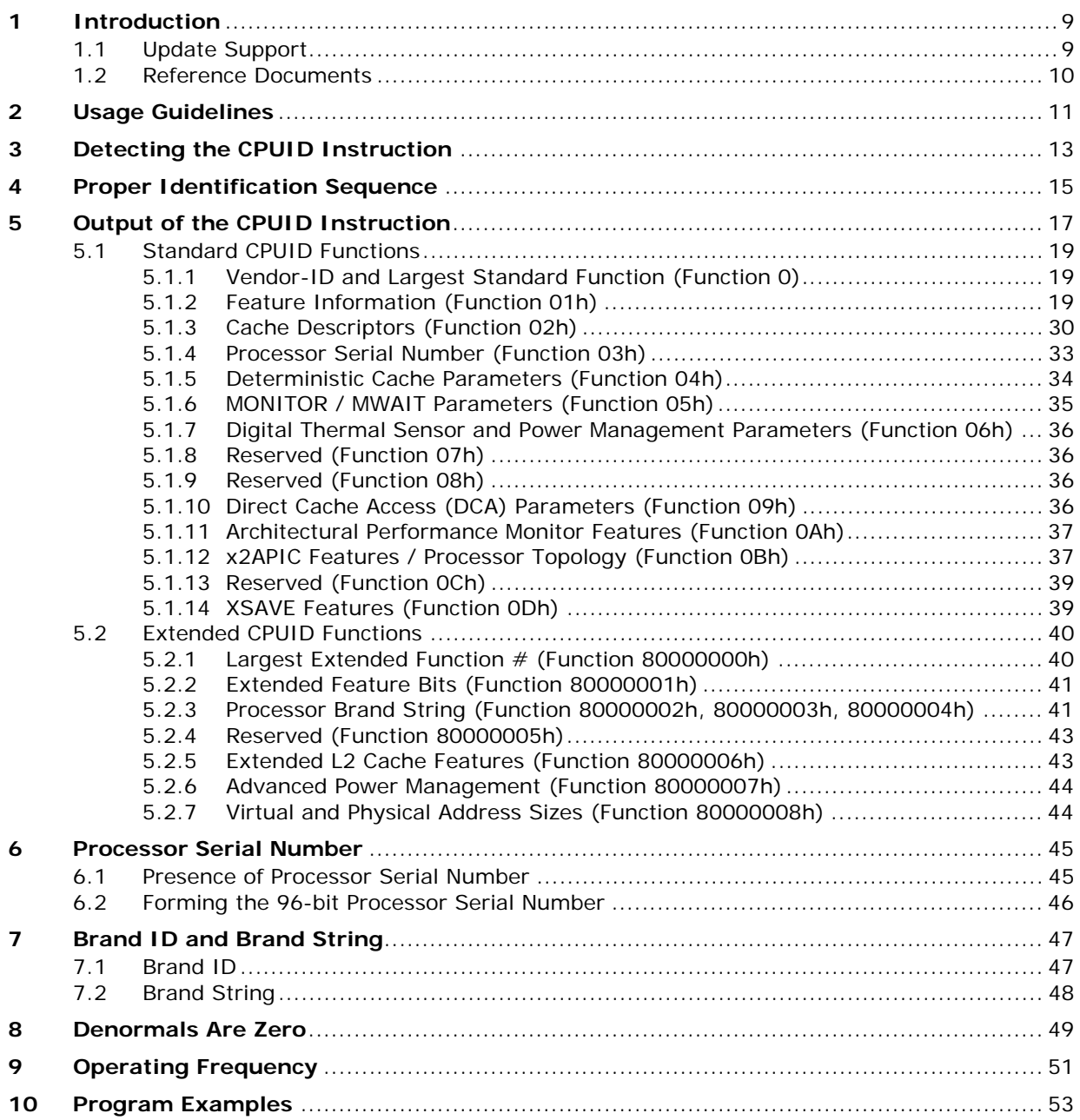

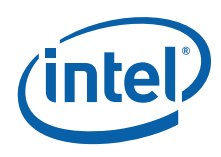

## **Figures**

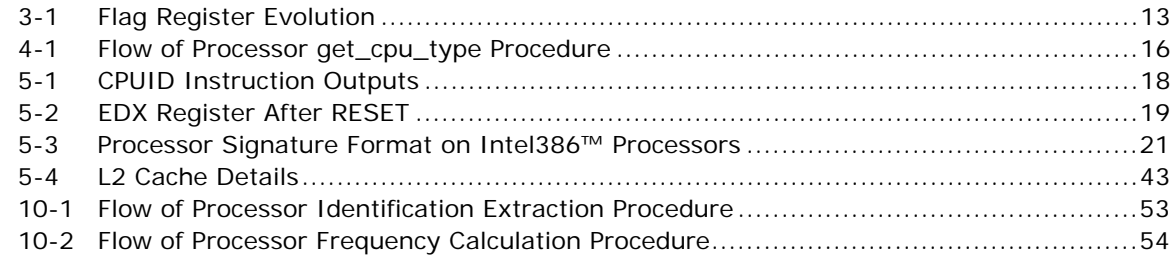

## **Tables**

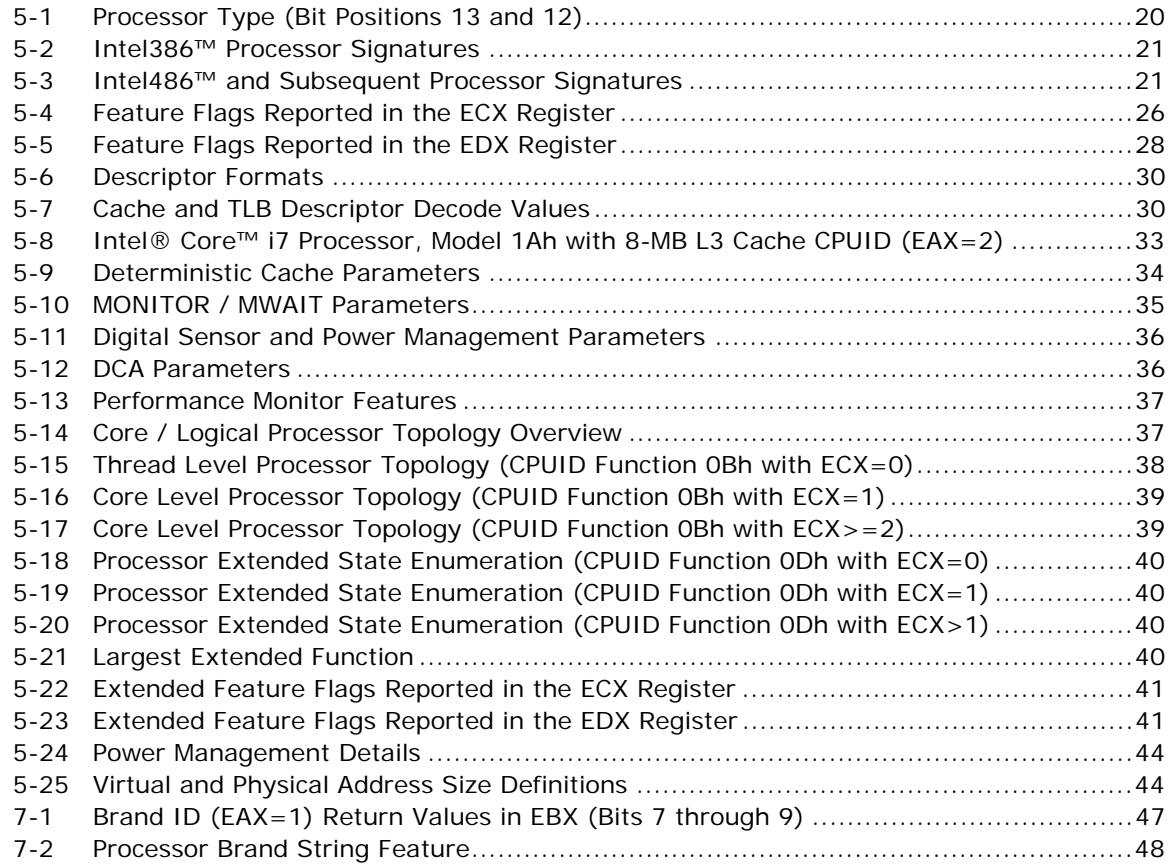

## **Examples**

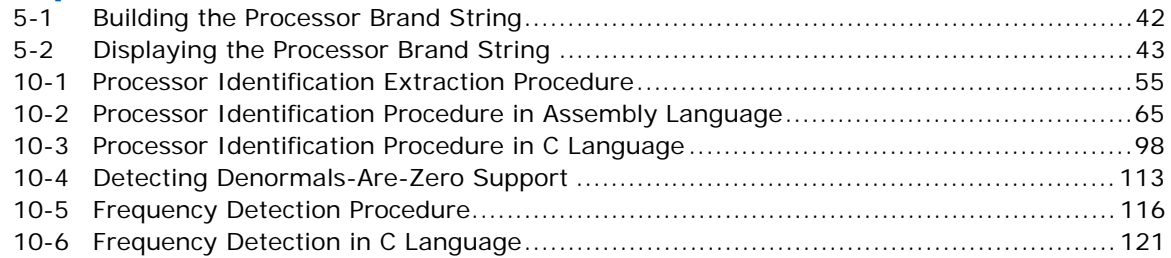

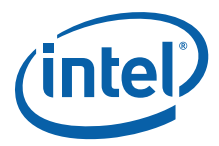

# **Revision History**

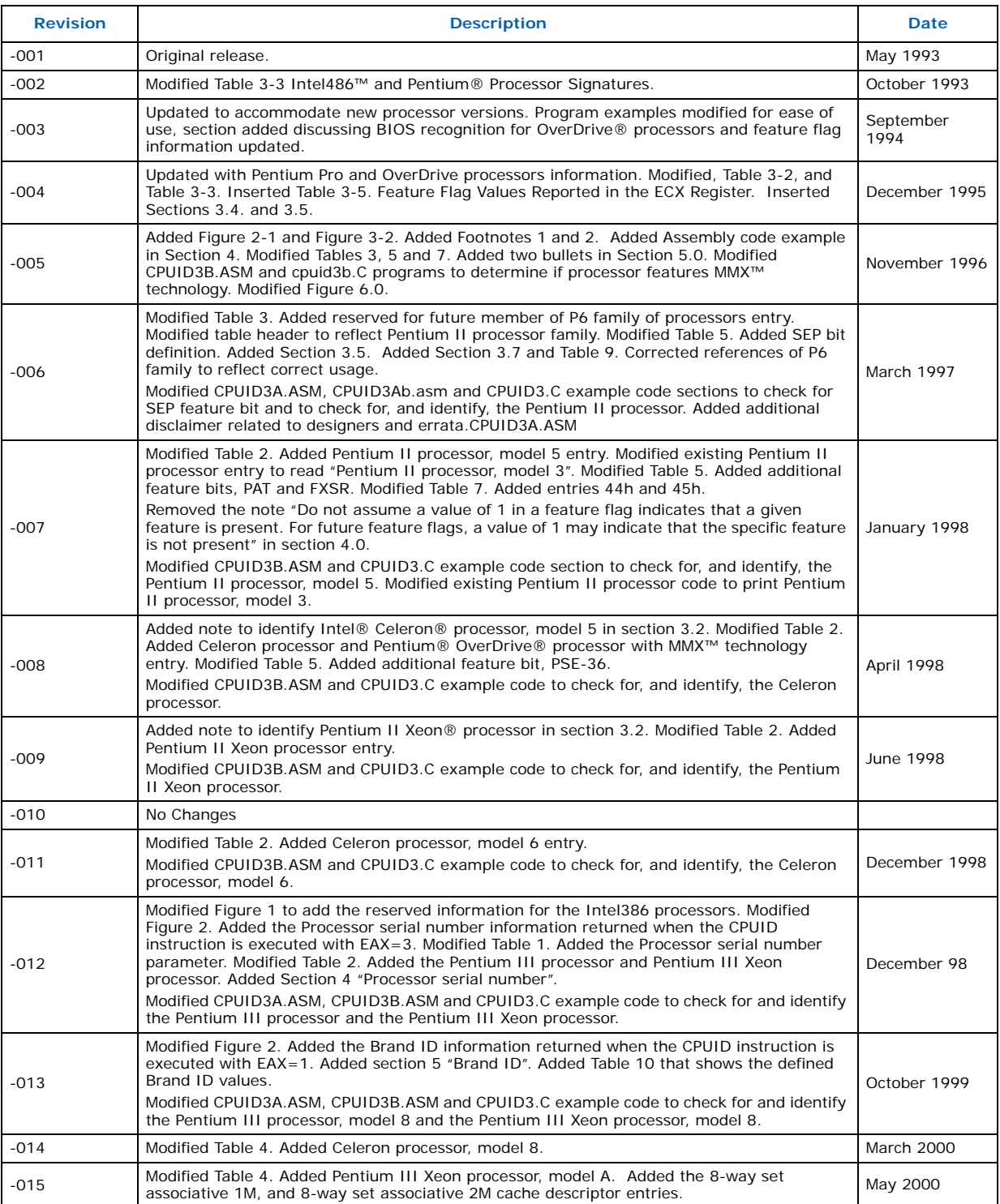

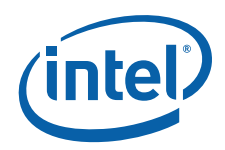

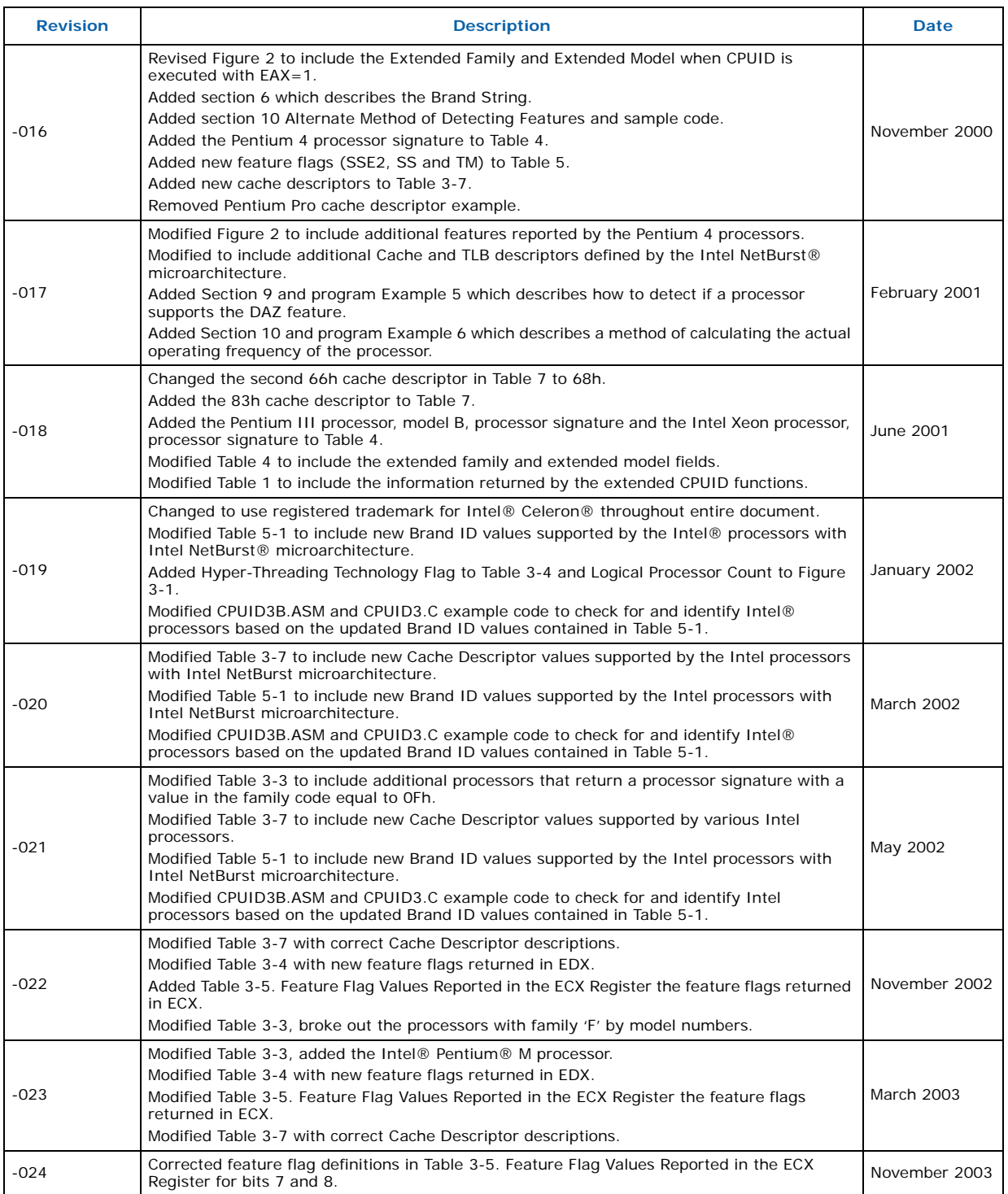

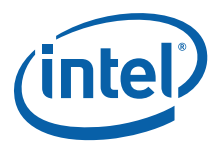

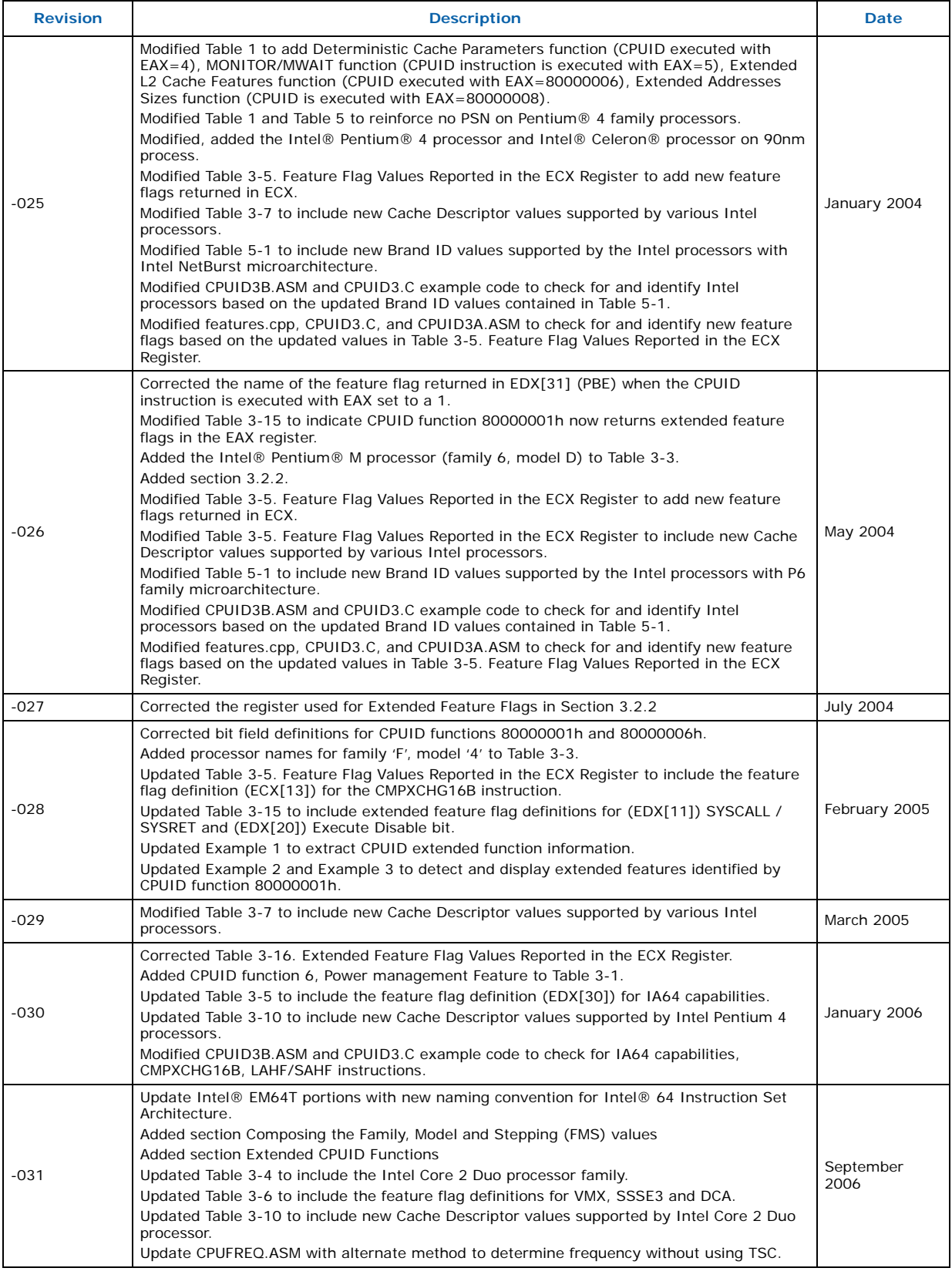

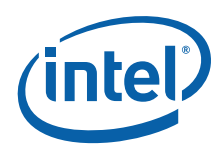

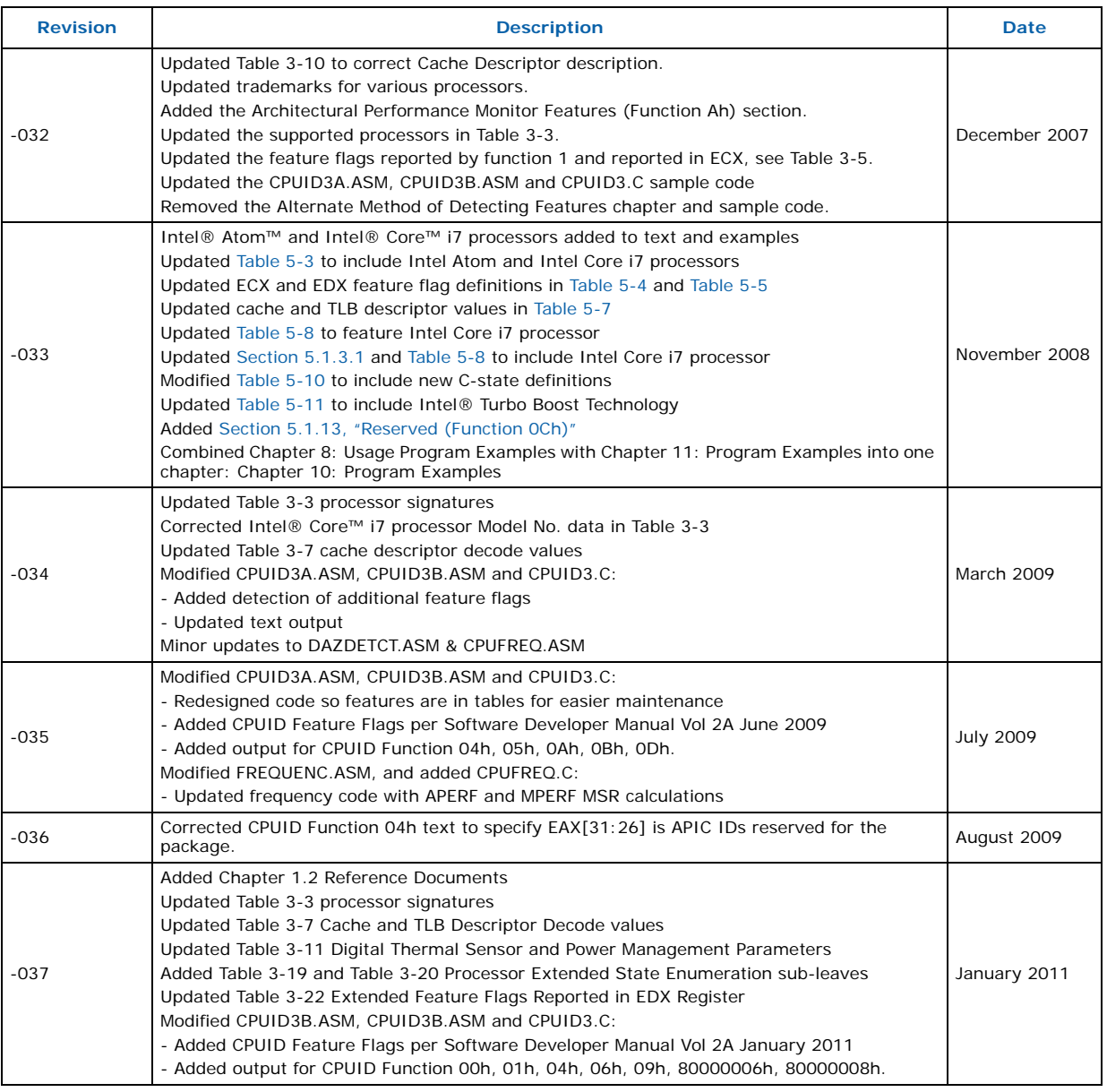

**§**

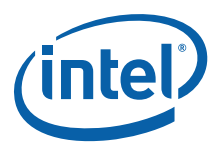

# <span id="page-8-0"></span>**1 Introduction**

As the Intel® Architecture evolves with the addition of new generations and models of processors (8086, 8088, Intel286, Intel386™, Intel486™, Pentium® processors, Pentium® OverDrive® processors, Pentium® processors with MMX™ technology, Pentium® OverDrive® processors with MMX<sup>™</sup> technology, Pentium® Pro processors, Pentium® II processors, Pentium® II Xeon® processors, Pentium® II Overdrive® processors, Intel® Celeron® processors, Mobile Intel® Celeron® processors, Intel® Celeron® D processors, Intel® Celeron® M processors, Pentium® III processors, Mobile Intel® Pentium® III processor - M, Pentium® III Xeon® processors, Pentium® 4 processors, Mobile Intel® Pentium® 4 processor – M, Intel® Pentium® M processor, Intel® Pentium® D processor, Pentium® processor Extreme Edition, Intel® Pentium® dual-core processor, Intel® Pentium® dual-core mobile processor, Intel® Core™ Solo processor, Intel® Core™ Duo processor, Intel® Core™ Duo mobile processor, Intel® Core™2 Duo processor, Intel® Core™2 Duo mobile processor, Intel® Core™2 Quad processor, Intel® Core™2 Extreme processor, Intel® Core™2 Extreme mobile processor, Intel® Xeon® processors, Intel® Xeon® processor MP, Intel® Atom™ processor, Intel® Core™ i7 processor, Intel® Core™ i3 processor, Intel® Core™ i5 processor, Intel® Core™ i7 Mobile processor, Intel® Core™ i5 Mobile processor), it is essential that Intel provide an increasingly sophisticated means with which software can identify the features available on each processor. This identification mechanism has evolved in conjunction with the Intel Architecture as follows:

- 1. Originally, Intel published code sequences that could detect minor implementation or architectural differences to identify processor generations.
- 2. With the advent of the Intel386 processor, Intel implemented processor signature identification that provided the processor family, model, and stepping numbers to software, but only upon reset.
- 3. As the Intel Architecture evolved, Intel extended the processor signature identification into the CPUID instruction. The CPUID instruction not only provides the processor signature, but also provides information about the features supported by and implemented on the Intel processor.

This evolution of processor identification was necessary because, as the Intel Architecture proliferates, the computing market must be able to tune processor functionality across processor generations and models with differing sets of features. Anticipating that this trend will continue with future processor generations, the Intel Architecture implementation of the CPUID instruction is extensible.

This application note explains how to use the CPUID instruction in software applications, BIOS implementations, and various processor tools. By taking advantage of the CPUID instruction, software developers can create software applications and tools that can execute compatibly across the widest range of Intel processor generations and models, past, present, and future.

## <span id="page-8-1"></span>**1.1 Update Support**

Intel processor signature and feature bits information can be obtained from the developer's manual, programmer's reference manual and appropriate processor documentation. In addition, updated versions of the programming examples included in this application note are available through your Intel representative, or visit Intel's website at <http://developer.intel.com/>.

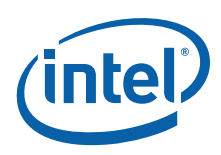

## <span id="page-9-0"></span>**1.2 Reference Documents**

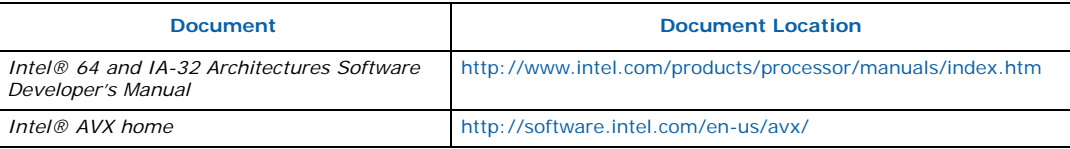

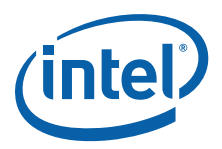

# <span id="page-10-0"></span>**2 Usage Guidelines**

This document presents Intel-recommended feature-detection methods. Software should not try to identify features by exploiting programming tricks, undocumented features, or otherwise deviating from the guidelines presented in this application note.

The following guidelines are intended to help programmers maintain the widest range of compatibility for their software.

- Do not depend on the absence of an invalid opcode trap on the CPUID opcode to detect the CPUID instruction. Do not depend on the absence of an invalid opcode trap on the PUSHFD opcode to detect a 32-bit processor. Test the ID flag, as described in Section 2 and shown in Section 7.
- Do not assume that a given family or model has any specific feature. For example, do not assume the family value 5 (Pentium processor) means there is a floating-point unit on-chip. Use the feature flags for this determination.
- Do not assume processors with higher family or model numbers have all the features of a processor with a lower family or model number. For example, a processor with a family value of 6 (P6 family processor) may not necessarily have all the features of a processor with a family value of 5.
- Do not assume that the features in the OverDrive processors are the same as those in the OEM version of the processor. Internal caches and instruction execution might vary.
- Do not use undocumented features of a processor to identify steppings or features. For example, the Intel386 processor A-step had bit instructions that were withdrawn with the B-step. Some software attempted to execute these instructions and depended on the invalid-opcode exception as a signal that it was not running on the A-step part. The software failed to work correctly when the Intel486 processor used the same opcodes for different instructions. The software should have used the stepping information in the processor signature.
- Test feature flags individually and do not make assumptions about undefined bits. For example, it would be a mistake to test the FPU bit by comparing the feature register to a binary 1 with a compare instruction.
- Do not assume the clock of a given family or model runs at a specific frequency, and do not write processor speed-dependent code, such as timing loops. For instance, an OverDrive Processor could operate at a higher internal frequency and still report the same family and/or model. Instead, use a combination of the system's timers to measure elapsed time and the Time-Stamp Counter (TSC) to measure processor core clocks to allow direct calibration of the processor core. See Section 10 and Example 6 for details.
- Processor model-specific registers may differ among processors, including in various models of the Pentium processor. Do not use these registers unless identified for the installed processor. This is particularly important for systems upgradeable with an OverDrive processor. Only use Model Specific registers that are defined in the BIOS writers guide for that processor.
- Do not rely on the result of the CPUID algorithm when executed in virtual 8086 mode.
- Do not assume any ordering of model and/or stepping numbers. They are assigned arbitrarily.

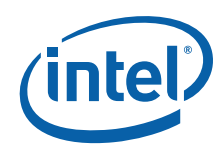

- Do not assume processor serial number is a unique number without further qualifiers.
- Display processor serial number as 6 groups of 4 hex nibbles (for example, XXXX-XXXX-XXXX-XXXX-XXXX-XXXX where X represents a hex digit).
- Display alpha hex characters as capital letters.
- A zero in the lower 64 bits of the processor serial number indicate the processor serial number is invalid, not supported, or disabled on this processor.

**§**

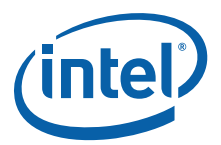

# <span id="page-12-0"></span>**3 Detecting the CPUID Instruction**

The Intel486 family and subsequent Intel processors provide a straightforward method for determining whether the processor's internal architecture is able to execute the CPUID instruction. This method uses the ID flag in bit 21 of the EFLAGS register. If software can change the value of this flag, the CPUID instruction is executable<sup>1</sup> (see [Figure 3-1\)](#page-12-1).

<span id="page-12-1"></span>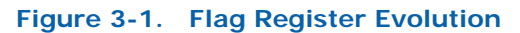

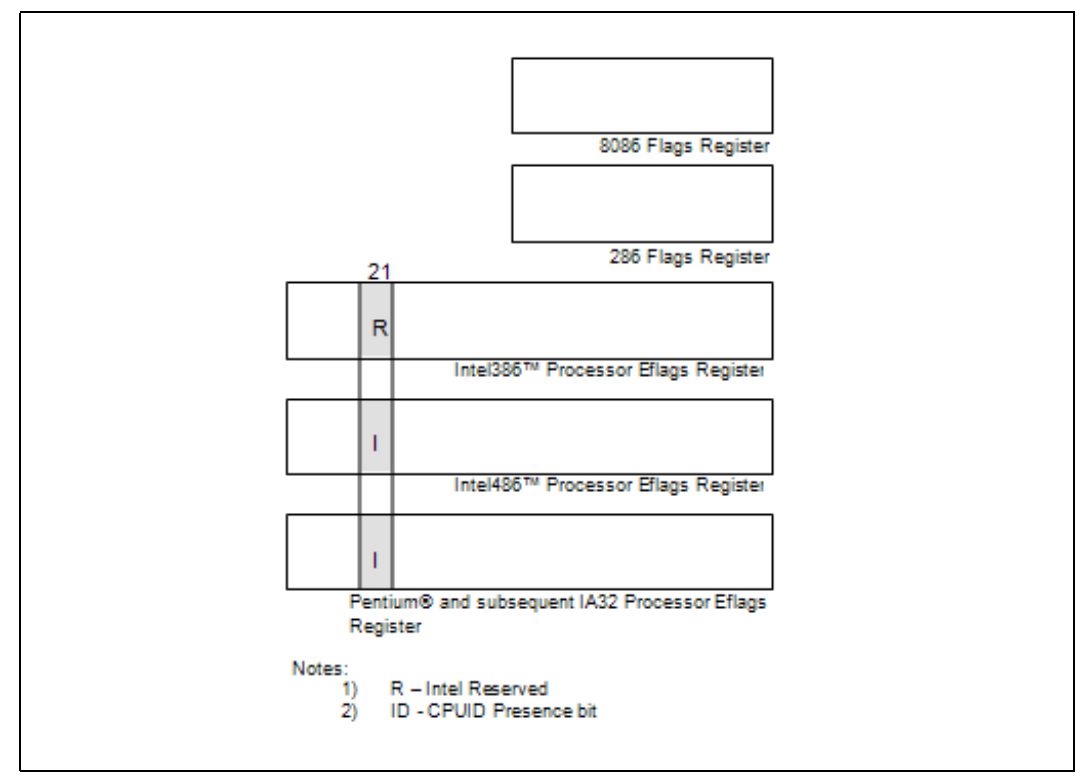

The POPF, POPFD, PUSHF, and PUSHFD instructions are used to access the flags in EFLAGS register. The program examples at the end of this application note show how to use the PUSHFD instruction to read and the POPFD instruction to change the value of the ID flag.

**§**

<sup>1.</sup> Only in some Intel486™ and succeeding processors. Bit 21 in the Intel386™ processor's Eflag register cannot be changed by software, and the Intel386 processor cannot execute the CPUID instruction. Execution of CPUID on a processor that does not support this instruction will result in an invalid opcode exception.

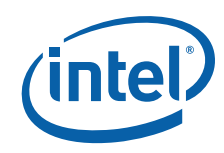

**Detecting the CPUID Instruction**

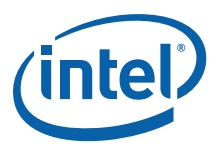

# <span id="page-14-0"></span>**4 Proper Identification Sequence**

To identify the processor using the CPUID instructions, software should follow the following steps.

- 1. Determine if the CPUID instruction is supported by modifying the ID flag in the EFLAGS register. If the ID flag cannot be modified, the processor cannot be identified using the CPUID instruction.
- 2. Execute the CPUID instruction with EAX equal to 80000000h. CPUID function 80000000h is used to determine if Brand String is supported. If the CPUID function 80000000h returns a value in EAX greater than or equal to 80000004h the Brand String feature is supported and software should use CPUID functions 80000002h through 80000004h to identify the processor.
- 3. If the Brand String feature is not supported, execute CPUID with EAX equal to 1. CPUID function 1 returns the processor signature in the EAX register, and the Brand ID in the EBX register bits 0 through 7. If the EBX register bits 0 through 7 contain a non-zero value, the Brand ID is supported. Software should scan the list of Brand IDs (see [Table 7-1\)](#page-46-3) to identify the processor.
- 4. If the Brand ID feature is not supported, software should use the processor signature (see [Table 5-2](#page-20-4) and [Table 5-3\)](#page-20-3) in conjunction with the cache descriptors (see [Section 5.1.3](#page-29-4)) to identify the processor.

The CPUID3A.ASM program example demonstrates the correct use of the CPUID instruction. It also shows how to identify earlier processor generations that do not implement the Brand String, Brand ID, processor signature or CPUID instruction (see [Figure 4-1\)](#page-15-0). This program example contains the following two procedures:

- get\_cpu\_type identifies the processor type. [Figure 4-1](#page-15-0) illustrates the flow of this procedure.
- get fpu type determines the type of floating-point unit (FPU) or math coprocessor (MCP).

This assembly language program example is suitable for inclusion in a run-time library, or as system calls in operating systems.

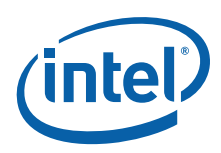

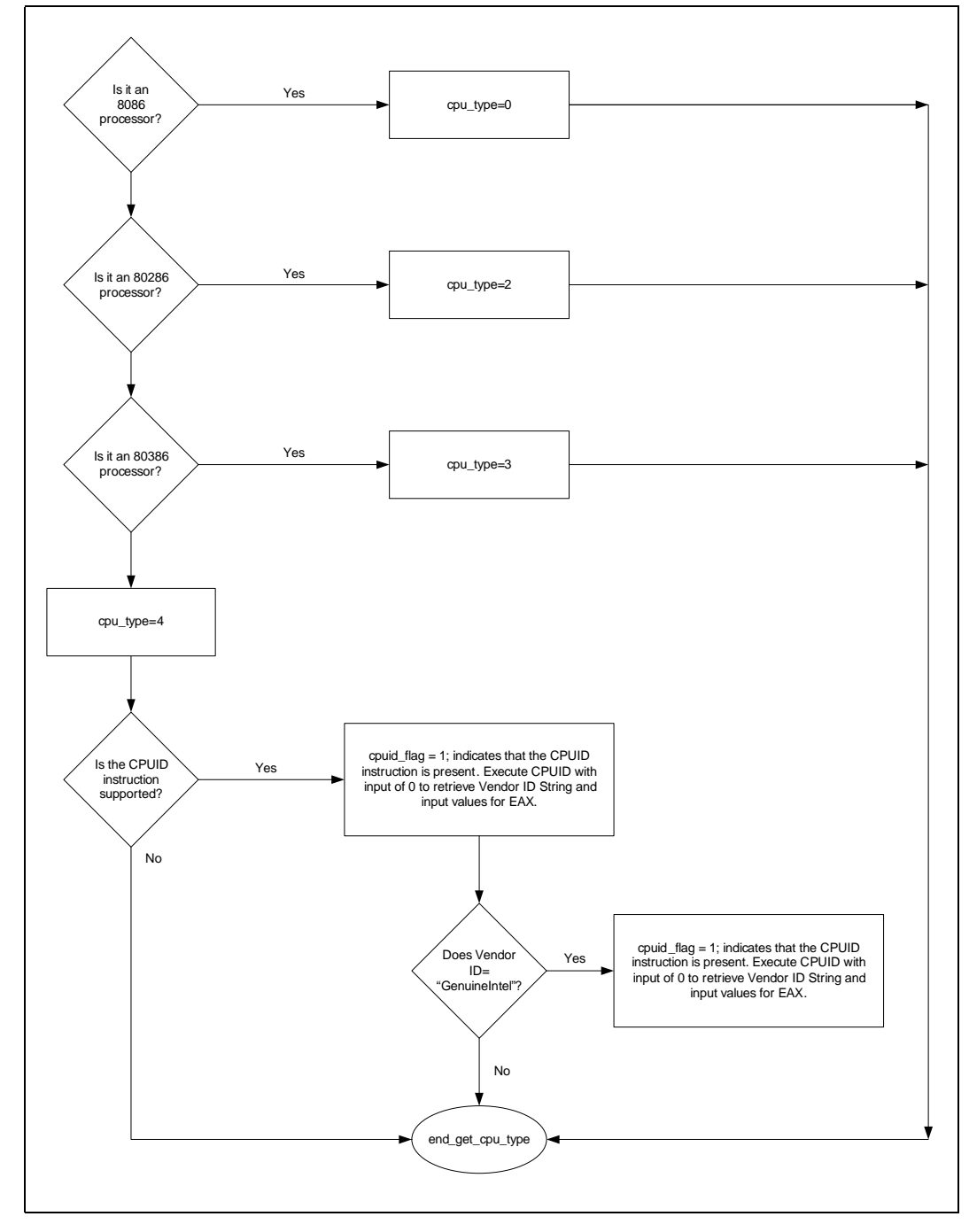

## <span id="page-15-0"></span>**Figure 4-1. Flow of Processor get\_cpu\_type Procedure**

**§**

<span id="page-16-0"></span>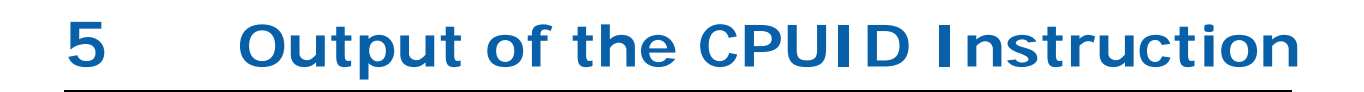

The CPUID instruction supports two sets of functions. The first set returns basic processor information; the second set returns extended processor information. [Figure 5-1](#page-17-0) summarizes the basic processor information output by the CPUID instruction. The output from the CPUID instruction is fully dependent upon the contents of the EAX register. This means that, by placing different values in the EAX register and then executing CPUID, the CPUID instruction will perform a specific function dependent upon whatever value is resident in the EAX register. In order to determine the highest acceptable value for the EAX register input and CPUID functions that return the basic processor information, the program should set the EAX register parameter value to "0" and then execute the CPUID instruction as follows:

```
MOV EAX, 00h
CPUID
```
After the execution of the CPUID instruction, a return value will be present in the EAX register. Always use an EAX parameter value that is equal to or greater than zero and less than or equal to this highest EAX "returned" value.

In order to determine the highest acceptable value for the EAX register input and CPUID functions that return the extended processor information, the program should set the EAX register parameter value to "80000000h" and then execute the CPUID instruction as follows:

MOV EAX, 80000000h CPUID

After the execution of the CPUID instruction, a return value will be present in the EAX register. Always use an EAX parameter value that is equal to or greater than 80000000h and less than or equal to this highest EAX "returned" value. On current and future IA-32 processors, bit 31 in the EAX register will be clear when CPUID is executed with an input parameter greater than the highest value for either set of functions, and when the extended functions are not supported. All other bit values returned by the processor in response to a CPUID instruction with EAX set to a value higher than appropriate for that processor are model specific and should not be relied upon.

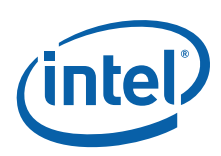

### <span id="page-17-0"></span>**Figure 5-1. CPUID Instruction Outputs**

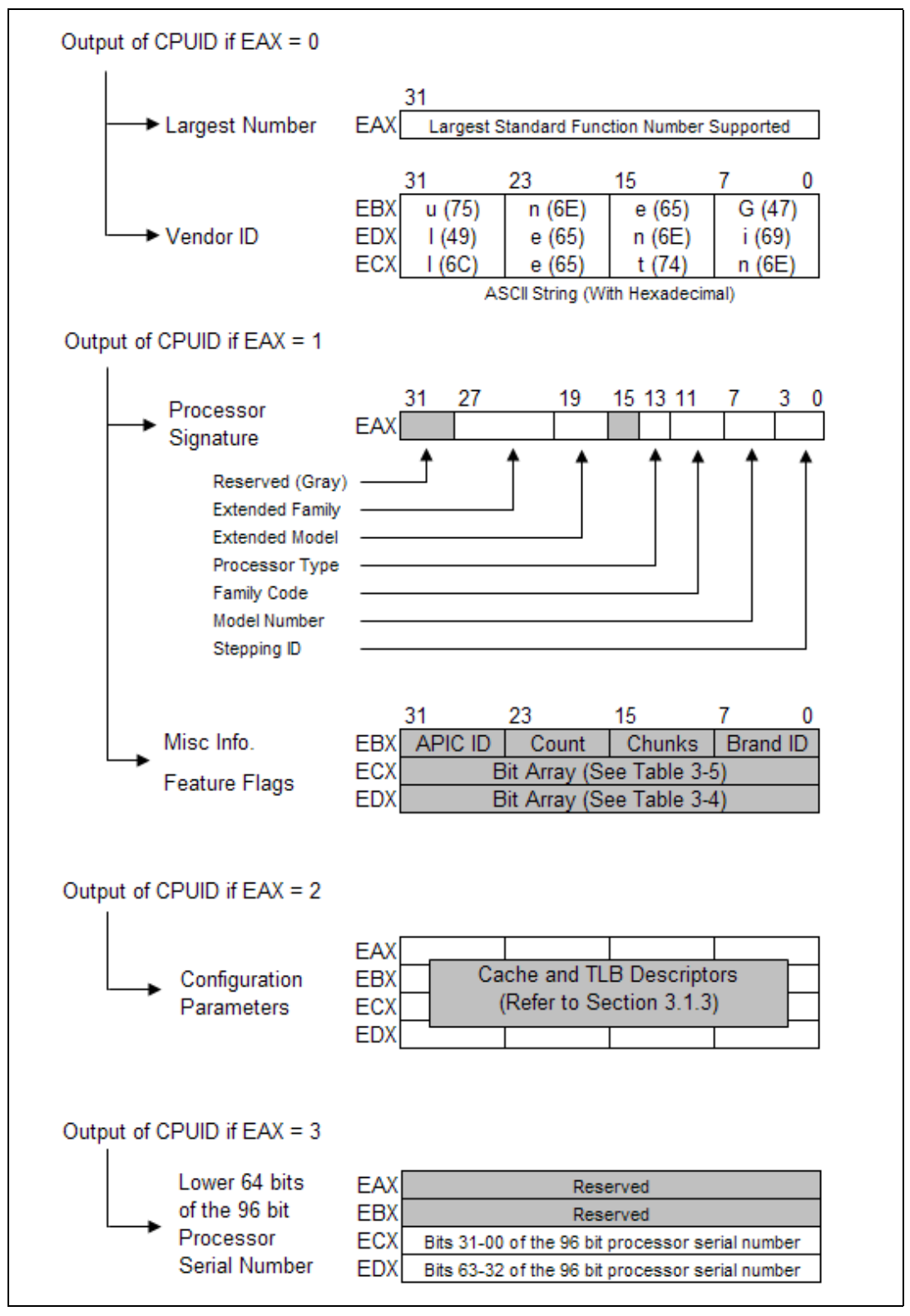

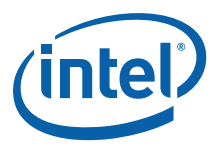

## <span id="page-18-0"></span>**5.1 Standard CPUID Functions**

## <span id="page-18-1"></span>**5.1.1 Vendor-ID and Largest Standard Function (Function 0)**

In addition to returning the largest standard function number in the EAX register, the Intel Vendor-ID string can be verified at the same time. If the EAX register contains an input value of 0, the CPUID instruction also returns the vendor identification string in the EBX, EDX, and ECX registers (see [Figure 5-1\)](#page-17-0). These registers contain the ASCII string:

#### **GenuineIntel**

While any imitator of the Intel Architecture can provide the CPUID instruction, no imitator can legitimately claim that its part is a genuine Intel part. The presence of the "GenuineIntel" string is an assurance that the CPUID instruction and the processor signature are implemented as described in this document. If the "GenuineIntel" string is not returned after execution of the CPUID instruction, do not rely upon the information described in this document to interpret the information returned by the CPUID instruction.

## <span id="page-18-2"></span>**5.1.2 Feature Information (Function 01h)**

### **5.1.2.1 Processor Signature**

Beginning with the Intel486 processor family, the EDX register contains the processor identification signature after RESET (see [Figure 5-2\)](#page-18-3). **The processor identification signature is a 32-bit value**. The processor signature is composed from eight different bit fields. The fields in gray represent reserved bits, and should be masked out when utilizing the processor signature. The remaining six fields form the processor identification signature.

## <span id="page-18-3"></span>**Figure 5-2. EDX Register After RESET**

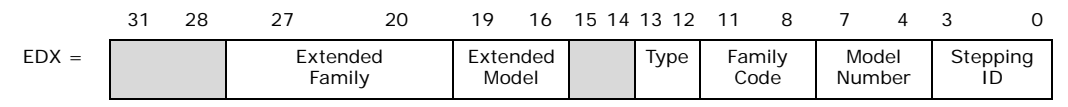

Processors that implement the CPUID instruction also return the 32-bit processor identification signature after reset. However, the CPUID instruction gives you the flexibility of checking the processor signature at any time. [Figure 5-2](#page-18-3) shows the format of the 32-bit processor signature for the Intel486 and subsequent Intel processors. Note that the EDX processor signature value after reset is equivalent to the processor signature output value in the EAX register in [Figure 5-1](#page-17-0). [Table 5-3](#page-20-2) below shows the values returned in the EAX register currently defined for these processors.

The extended family, bit positions 20 through 27 are used in conjunction with the family code, specified in bit positions 8 through 11, to indicate whether the processor belongs to the Intel386, Intel486, Pentium, Pentium Pro or Pentium 4 family of processors. P6 family processors include all processors based on the Pentium Pro processor architecture and have an extended family equal to 00h and a family code equal to 06h. Pentium 4 family processors include all processors based on the Intel NetBurst® microarchitecture and have an extended family equal to 00h and a family code equal to 0Fh.

The extended model specified in bit positions 16 through 19, in conjunction with the model number specified in bits 4 though 7 are used to identify the model of the processor within the processor's family. The stepping ID in bits 0 through 3 indicates the revision number of that model.

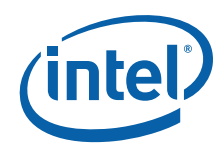

The processor type values returned in bits 12 and 13 of the EAX register are specified in [Table 5-1](#page-19-0) below. These values indicate whether the processor is an original OEM processor, an OverDrive processor, or a dual processor (capable of being used in a dual processor system).

### <span id="page-19-0"></span>**Table 5-1. Processor Type (Bit Positions 13 and 12)**

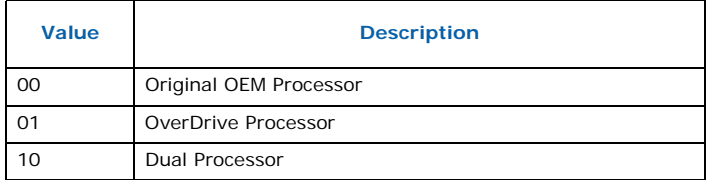

The Pentium II processor, model 5, the Pentium II Xeon processor, model 5, and the Celeron processor, model 5 share the same extended family, family code, extended model and model number. To differentiate between the processors, software should check the cache descriptor values through executing CPUID instruction with EAX =  $2$ . If no L2 cache is returned, the processor is identified as an Intel® Celeron® processor, model 5. If 1-MB or 2-MB L2 cache size is reported, the processor is the Pentium II Xeon processor otherwise it is a Pentium II processor, model 5 or a Pentium II Xeon processor with 512-KB L2 cache.

The Pentium III processor, model 7, and the Pentium III Xeon processor, model 7, share the same extended family, family code, extended model and model number. To differentiate between the processors, software should check the cache descriptor values through executing CPUID instruction with  $EAX = 2$ . If 1M or 2M L2 cache size is reported, the processor is the Pentium III Xeon processor otherwise it is a Pentium III processor or a Pentium III Xeon processor with 512 KB L2 cache.

The processor brand for the Pentium III processor, model 8, the Pentium III Xeon processor, model 8, and the Celeron processor, model 8, can be determined by using the Brand ID values returned by the CPUID instruction when executed with EAX equal to 01h. Further information regarding Brand ID and Brand String is detailed in [Chapter 7](#page-46-4) of this document.

Older versions of Intel486 SX, Intel486 DX and IntelDX2™ processors do not support the CPUID instruction, and return the processor signature only at reset.<sup>1</sup> Refer to [Table 5-3](#page-20-2) to determine which processors support the CPUID instruction.

[Figure 5-3](#page-20-0) shows the format of the processor signature for Intel386 processors. The Intel386 processor signature is different from the signature of other processors. [Table 5-2](#page-20-1) provides the processor signatures of Intel386™ processors.

<sup>1.</sup> All Intel486 SL-enhanced and Write-Back enhanced processors are capable of executing the CPUID instruction. See [Table 5-3.](#page-20-2)

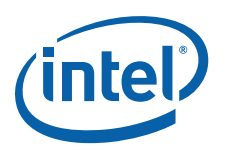

## <span id="page-20-0"></span>**Figure 5-3. Processor Signature Format on Intel386™ Processors**

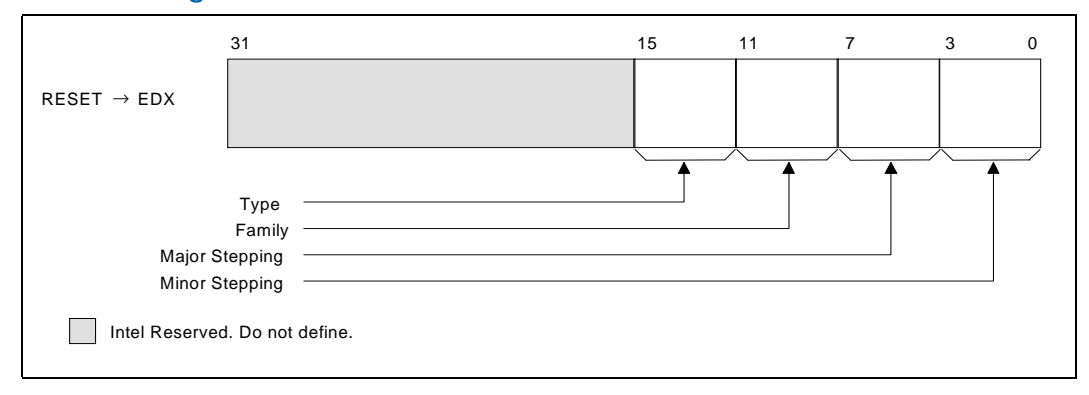

### <span id="page-20-1"></span>**Table 5-2. Intel386™ Processor Signatures**

<span id="page-20-4"></span>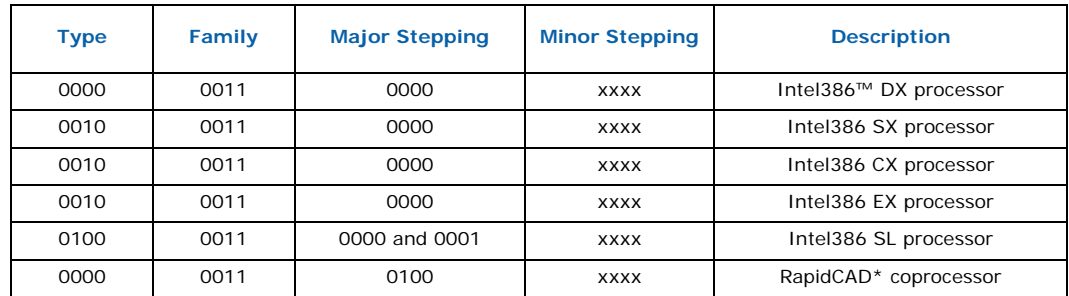

## <span id="page-20-2"></span>**Table 5-3. Intel486™ and Subsequent Processor Signatures (Sheet 1 of 4)**

<span id="page-20-3"></span>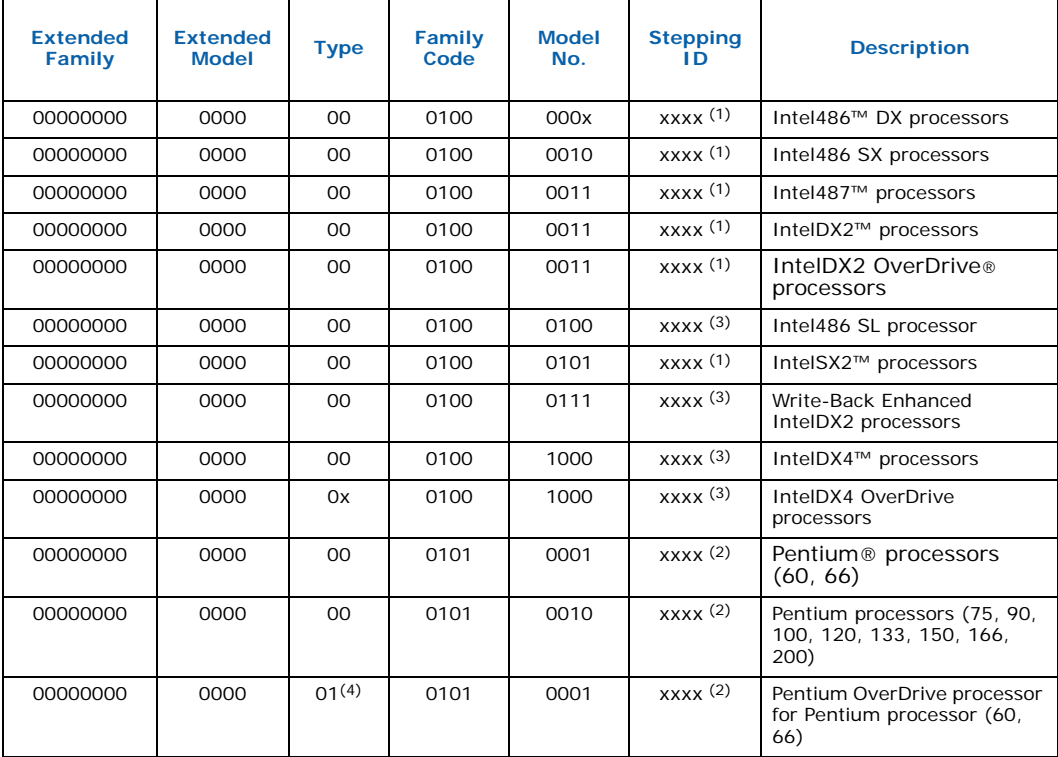

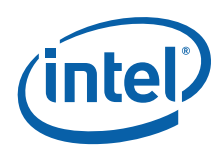

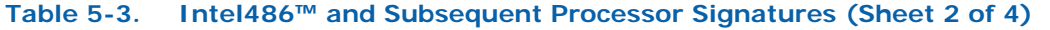

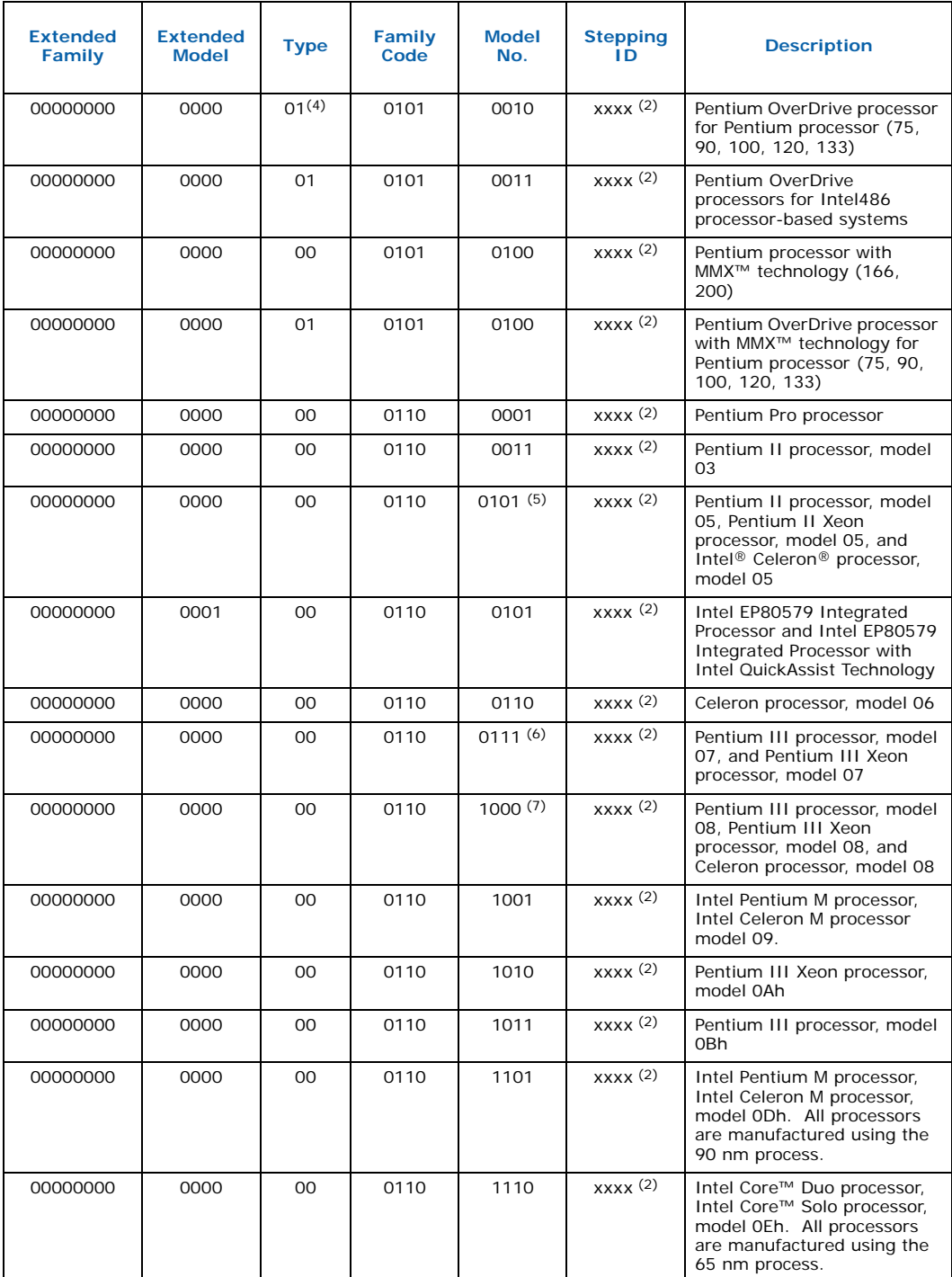

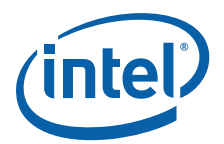

## **Table 5-3. Intel486™ and Subsequent Processor Signatures (Sheet 3 of 4)**

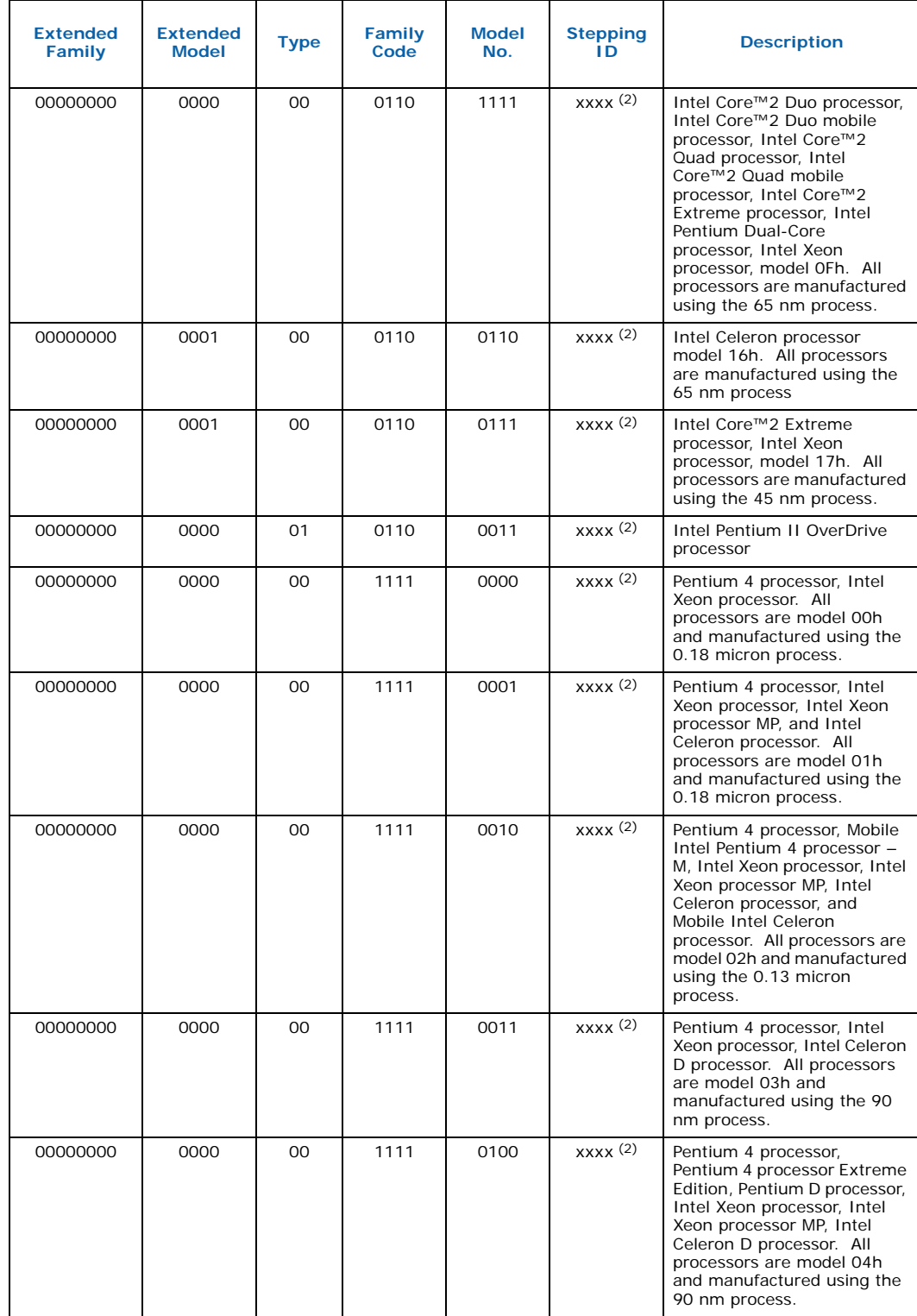

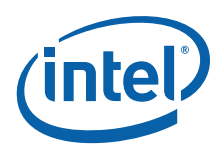

Г

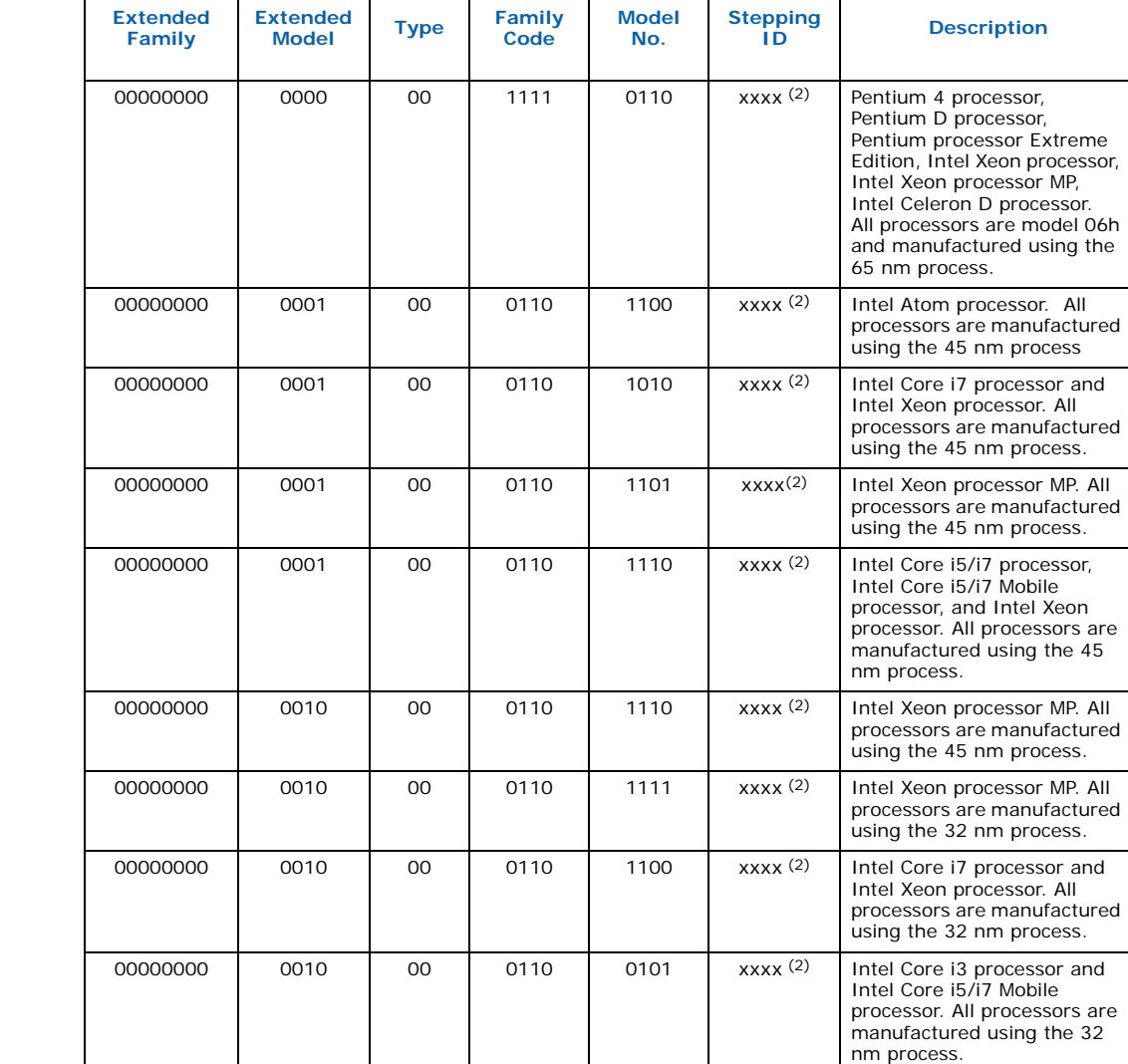

#### **Table 5-3. Intel486™ and Subsequent Processor Signatures (Sheet 4 of 4)**

⊤

Τ

⊤

T

 $\top$ 

*Notes:*

1. This processor does not implement the CPUID instruction.<br>2. Refer to the Intel486<sup>™</sup> documentation, the Pentium® Proc

00000000 0010 00 0110 1010 xxxx (2) Intel Core i7 processor. All

3. Stepping 3 implements the CPUID instruction.

4. The definition of the type field for the OverDrive processor is 01h. An erratum on the Pentium OverDrive processor will always return 00h as the type.

processors are manufactured using the 32 nm process.

<sup>2.</sup> Refer to the Intel486™ documentation, the Pentium® Processor Specification Update (Document Number 242480), the Pentium® Pro Processor Specification Update (Document Number 242689), the Pentium® II Processor Specification Update (Document Number 243337), the Pentium® II Xeon Processor Specification Update (Document Number 243776), the Intel® Celeron® Processor Specification Update (Document Number 243748), the Pentium ® III Processor Specification Update (Document Number 244453), the Pentium® III Xeon® Processor Specification Update (Document Number 244460), the Pentium® 4 Processor Specification Update (Document Number 249199), the Intel® Xeon® Processor Specification Update (Document Number 249678) or the Intel® Xeon® Processor MP Specification Update (Document Number 290741) for the latest list of stepping numbers.

<sup>5.</sup> To differentiate between the Pentium II processor, model 5, Pentium II Xeon processor and the Celeron processor, model 5, software should check the cache descriptor values through executing CPUID instruction with EAX = 2. If no L2 cache is returned, the processor is identified as an Celeron processor, model 5. If 1M or 2M L2 cache size is reported, the processor is the Pentium II Xeon processor otherwise it is a Pentium II processor, model 5 or a Pentium II Xeon processor with 512-KB L2 cache size.

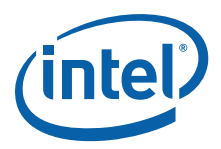

- 6. To differentiate between the Pentium III processor, model 7 and the Pentium III Xeon processor, model 7, software should check the cache descriptor values through executing CPUID instruction with EAX = 2. If 1M or 2M L2 cache size is reported, the processor is the Pentium III Xeon processor otherwise it is a Pentium III processor or a Pentium III Xeon processor with 512-KB L2 cache size.
- 7. To differentiate between the Pentium III processor, model 8 and the Pentium III Xeon processor, model 8, software should check the Brand ID values through executing CPUID instruction with  $EAX = 1$ .
- 8. To differentiate between the processors with the same processor Vendor ID, software should execute the Brand String functions and parse the Brand String.

### **5.1.2.2 Composing the Family, Model and Stepping (FMS) values**

The processor family is an 8-bit value obtained by adding the Extended Family field of the processor signature returned by CPUID Function 1 with the Family field.

#### **Equation 5-1.Calculated Family Value**

 $F =$  Extended Family + Family  $F = CPUID(1) . EAX[27:20] + CPUID(1) . EAX[11:8]$ 

The processor model is an 8-bit value obtained by shifting left 4 the Extended Model field of the processor signature returned by CPUID Function 1 then adding the Model field.

#### **Equation 5-2.Calculated Model Value**

M = (Extended Model << 4) + Model  $M = (CPUID(1) . EAX[19:16] << 4) + CPUID(1) . EAX[7:4]$ 

The processor stepping is a 4-bit value obtained by copying the *Stepping* field of the processor signature returned by CPUID function 1.

#### **Equation 5-3.Calculated Stepping Value**

S = Stepping  $S = CPUID(1) . EAX[3:0]$ 

#### **Recommendations for Testing Compliance**

New and existing software should be inspected to ensure code always uses:

- 1. The full 32-bit value when comparing processor signatures;
- 2. The full 12-bit value when comparing processor families, the full 8-bit value when comparing processor models; and
- 3. The 4-bit value when comparing processor steppings.

#### **5.1.2.3 Feature Flags**

When the EAX register contains a value of 1, the CPUID instruction (in addition to loading the processor signature in the EAX register) loads the EDX and ECX register with the feature flags. The feature flags (when a Flag  $= 1$ ) indicate what features the processor supports. [Table 5-4](#page-25-0) and [Table 5-5](#page-27-0) detail the currently-defined feature flag values.

For future processors, refer to the programmer's reference manual, user's manual, or the appropriate documentation for the latest feature flag values.

Use the feature flags in applications to determine which processor features are supported. By using the CPUID feature flags to determine processor features, software can detect and avoid incompatibilities introduced by the addition or removal of processor features.

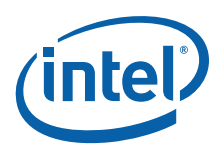

#### <span id="page-25-0"></span>**Table 5-4. Feature Flags Reported in the ECX Register (Sheet 1 of 2)**

<span id="page-25-1"></span>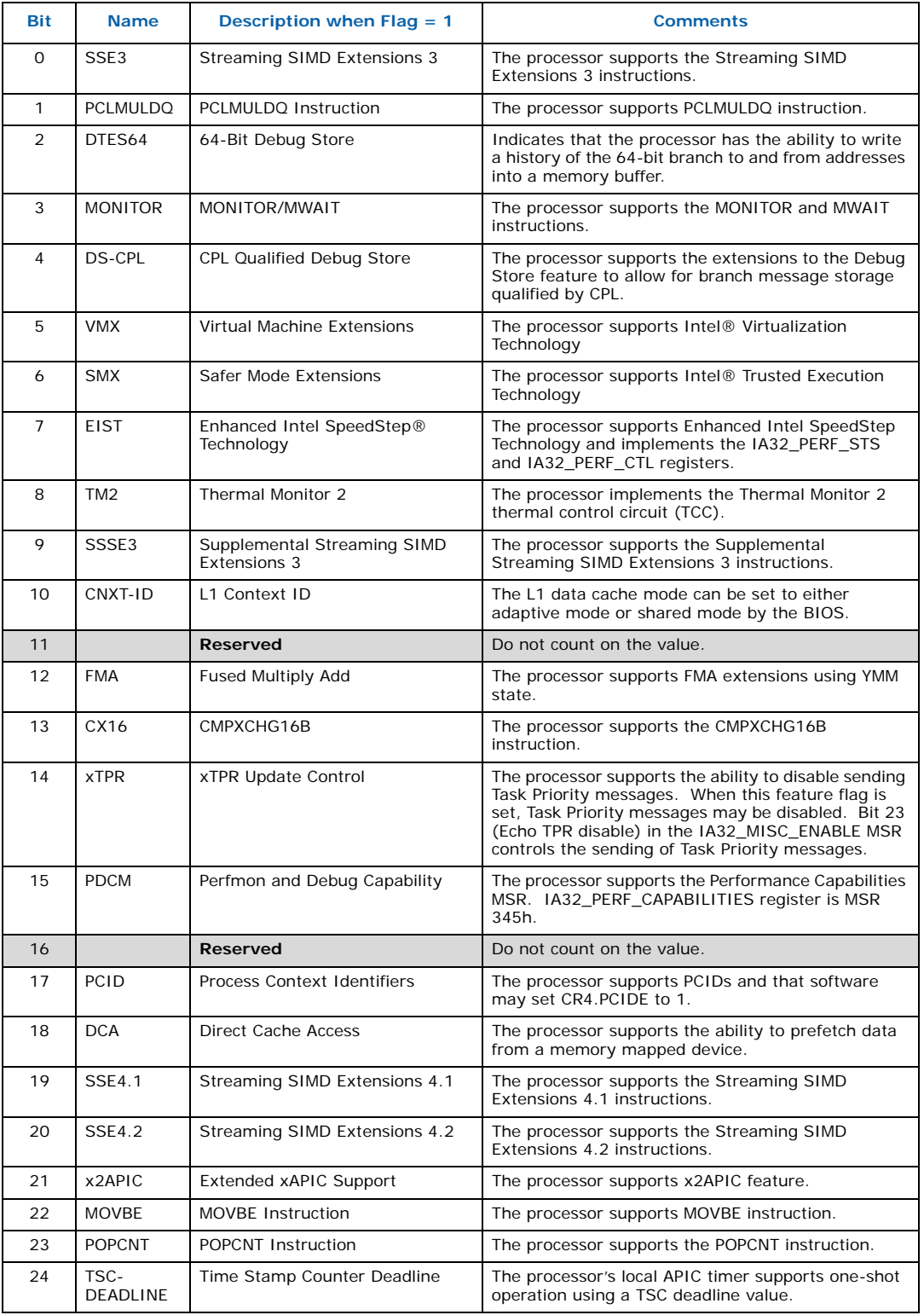

I 

 $\mathbb{I}$ 

 $\overline{\phantom{a}}$  $\overline{\phantom{a}}$ 

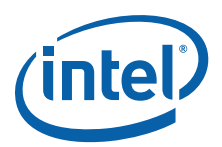

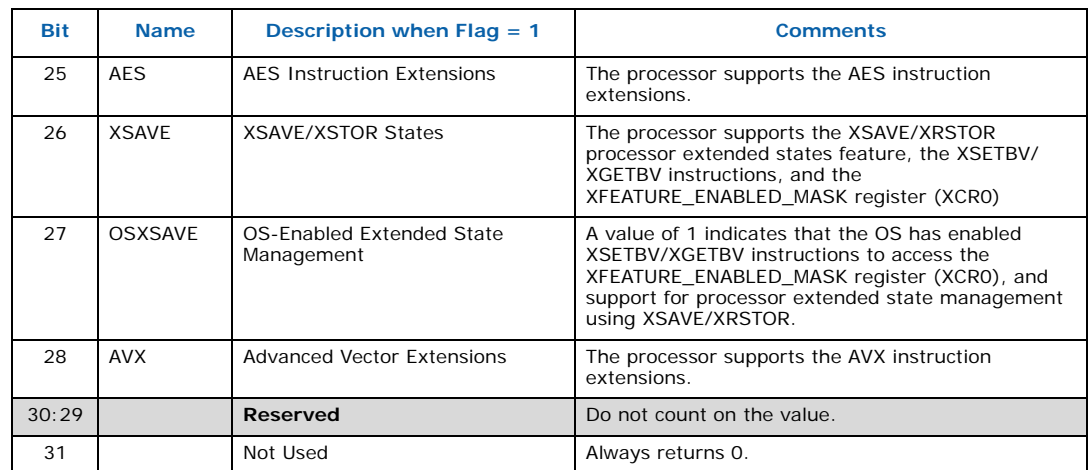

## **Table 5-4. Feature Flags Reported in the ECX Register (Sheet 2 of 2)**

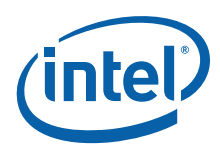

<span id="page-27-1"></span>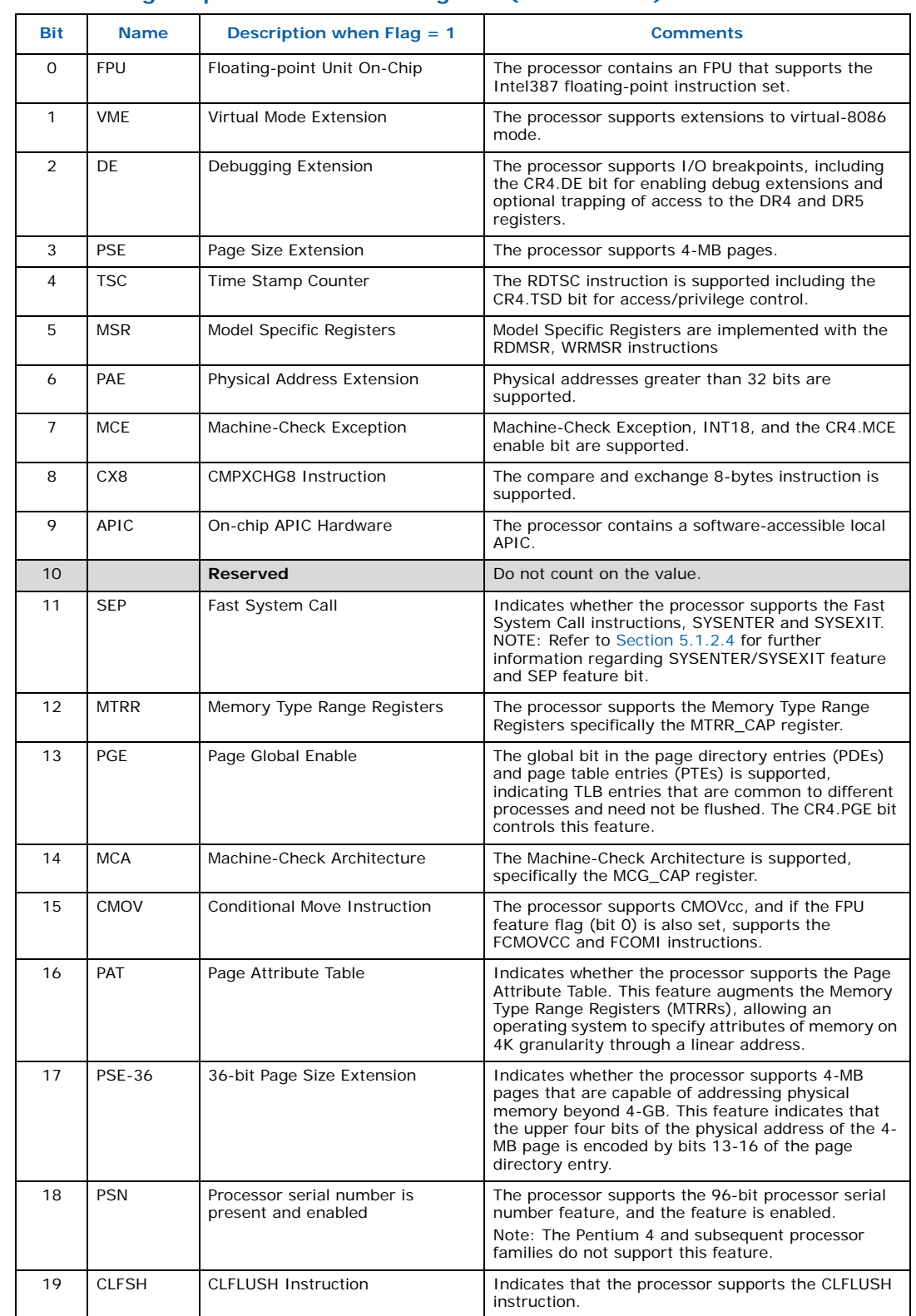

#### <span id="page-27-0"></span>**Table 5-5. Feature Flags Reported in the EDX Register (Sheet 1 of 2)** T.

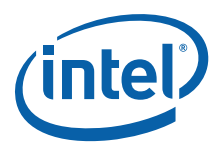

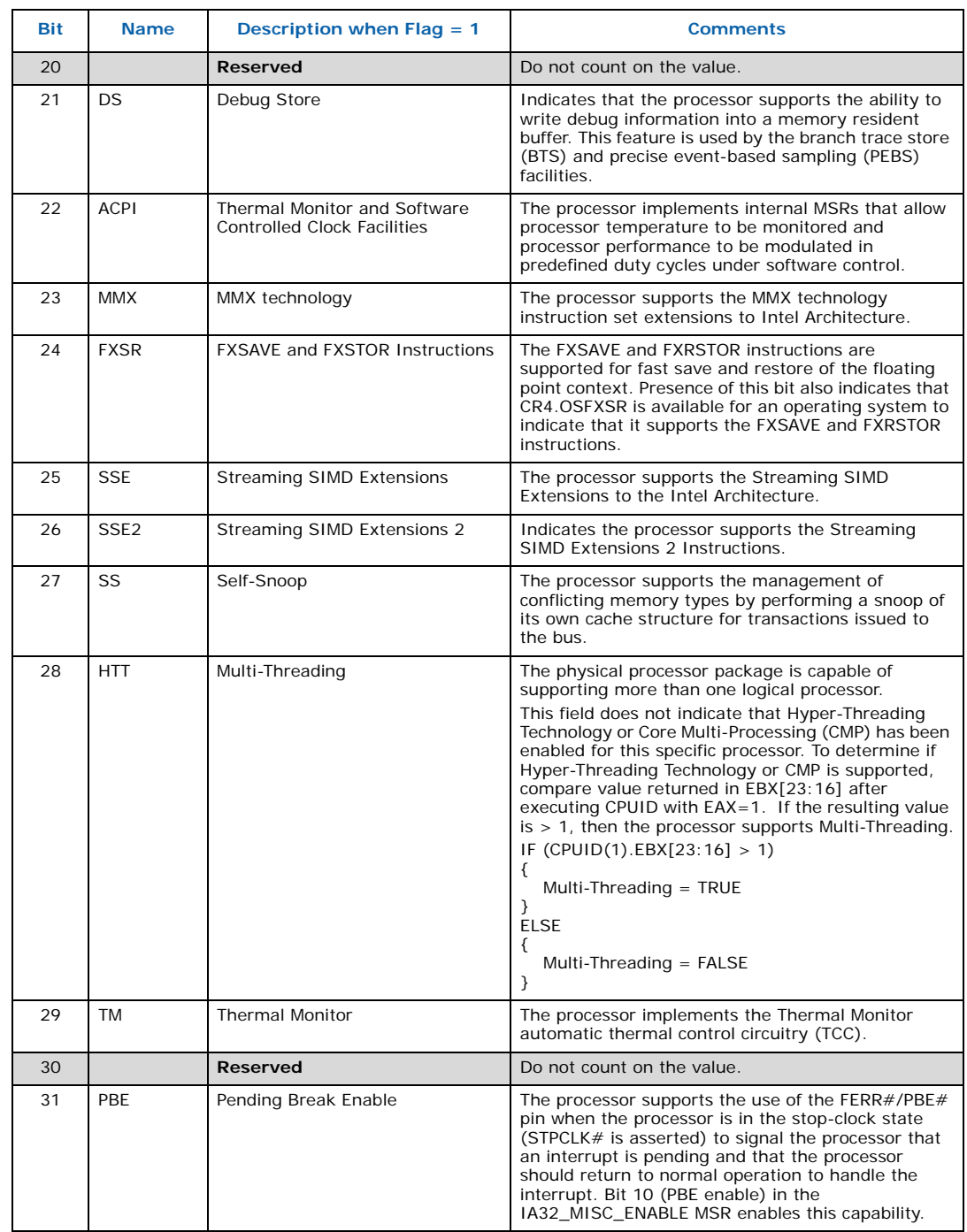

### **Table 5-5. Feature Flags Reported in the EDX Register (Sheet 2 of 2)**

## <span id="page-28-0"></span>**5.1.2.4 SYSENTER/SYSEXIT – SEP Features Bit**

The SYSENTER Present (SEP) Feature bit (returned in EDX bit 11 after execution of CPUID Function 1) indicates support for SYSENTER/SYSEXIT instructions. An operating system that detects the presence of the SEP Feature bit must also qualify the processor family and model to ensure that the SYSENTER/SYSEXIT instructions are actually present:

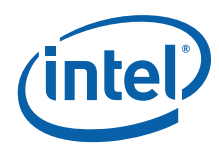

```
IF (CPUID SEP Feature bit is set, i.e. CPUID (1).EDX[11] == 1)
{
      IF ((Processor Signature & 0x0FFF3FFF) < 0x00000633)
          Fast System Call is NOT supported
      ELSE
         Fast System Call is supported
}
```
<span id="page-29-4"></span>The Pentium Pro processor (Model  $= 1$ ) returns a set SEP CPUID feature bit, but should not be used by software.

## <span id="page-29-0"></span>**5.1.3 Cache Descriptors (Function 02h)**

When the EAX register contains a value of 2, the CPUID instruction loads the EAX, EBX, ECX and EDX registers with descriptors that indicate the processor's cache and TLB characteristics. The lower 8 bits of the EAX register (AL) contain a value that identifies the number of times the CPUID must be executed in order to obtain a complete image of the processor's caching systems. For example, the Intel® Core™ i7 processor returns a value of 01h in the lower 8 bits of the EAX register to indicate that the CPUID instruction need only be executed once (with  $EAX = 2$ ) to obtain a complete image of the processor configuration.

The remainder of the EAX register, the EBX, ECX and EDX registers, contain the cache and Translation Lookaside Buffer (TLB) descriptors. [Table 5-6](#page-29-1) shows that when bit 31 in a given register is zero, that register contains valid 8-bit descriptors. To decode descriptors, move sequentially from the most significant byte of the register down through the least significant byte of the register. Assuming bit 31 is 0, then that register contains valid cache or TLB descriptors in bits 24 through 31, bits 16 through 23, bits 8 through 15 and bits 0 through 7. Software must compare the value contained in each of the descriptor bit fields with the values found in [Table 5-7](#page-29-2) to determine the cache and TLB features of a processor.

[Table 5-7](#page-29-2) lists the current cache and TLB descriptor values and their respective characteristics. This list will be extended in the future as necessary. Between models and steppings of processors the cache and TLB information may change bit field locations, therefore it is important that software not assume fixed locations when parsing the cache and TLB descriptors.

#### <span id="page-29-1"></span>**Table 5-6. Descriptor Formats**

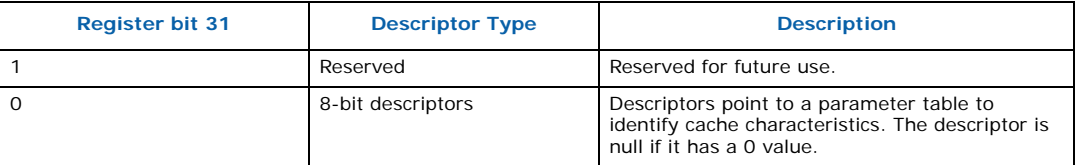

## <span id="page-29-2"></span>**Table 5-7. Cache and TLB Descriptor Decode Values (Sheet 1 of 4)**

<span id="page-29-3"></span>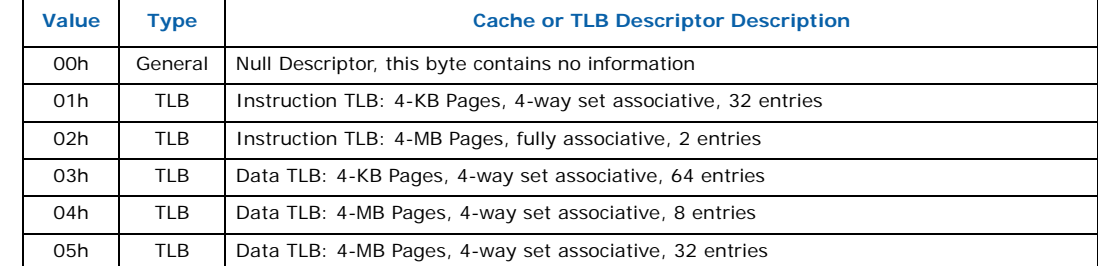

 $\overline{\mathbb{L}}$ 

I I

I

 $\mathbb{I}$ 

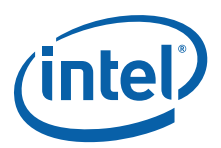

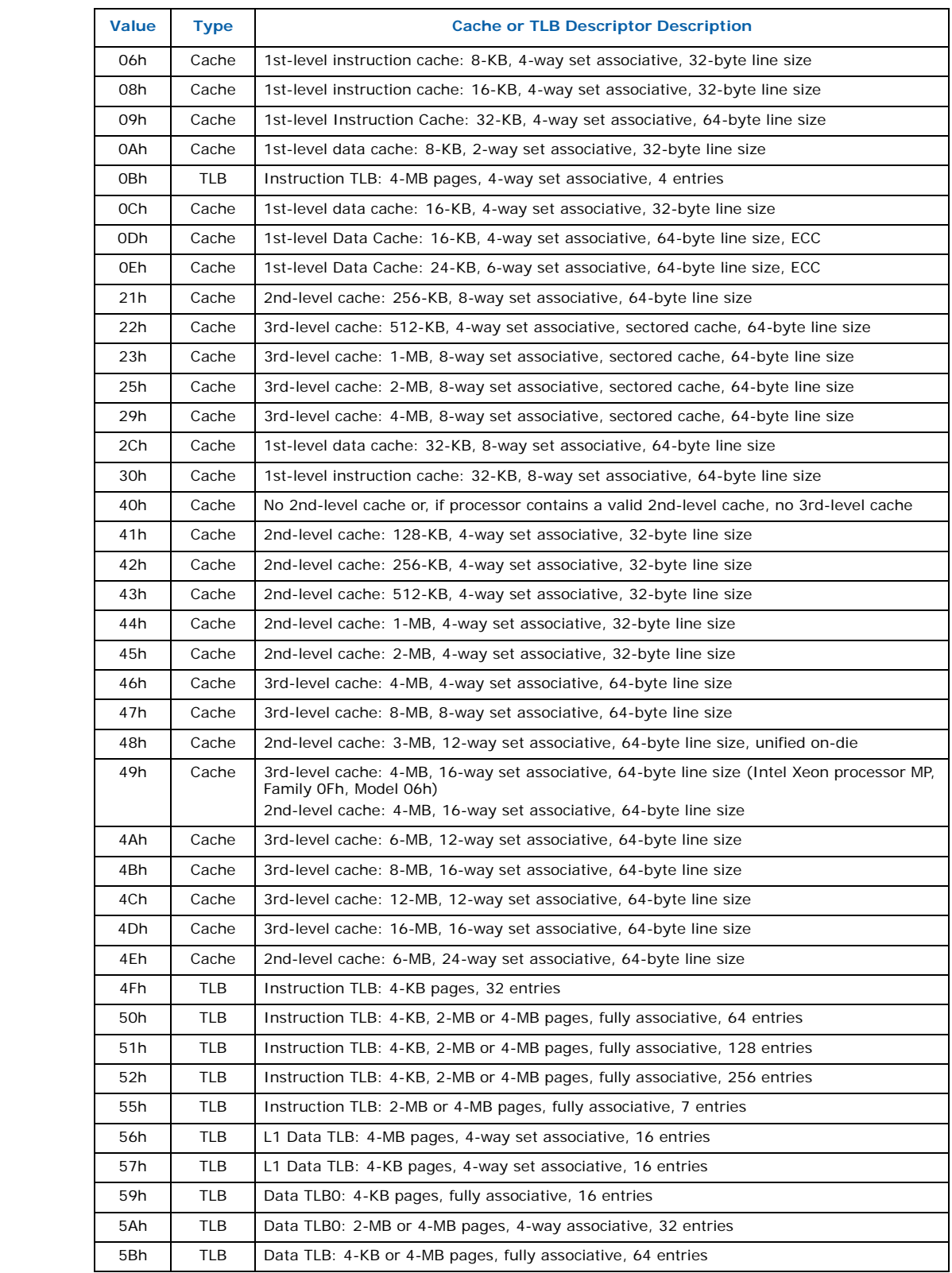

## **Table 5-7. Cache and TLB Descriptor Decode Values (Sheet 2 of 4)**

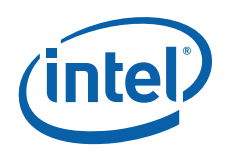

I

I

I

Г

П I I

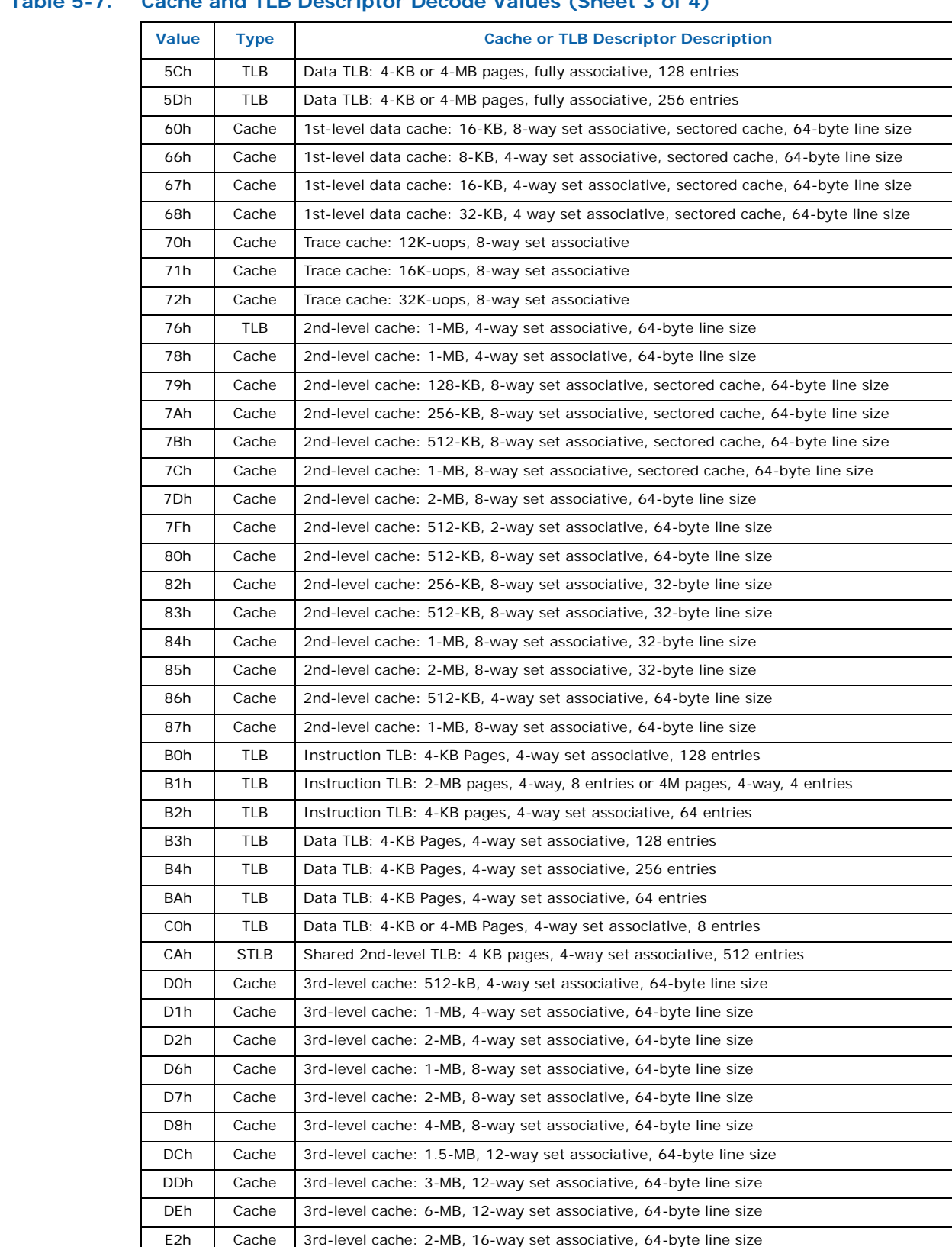

## **Table 5-7. Cache and TLB Descriptor Decode Values (Sheet 3 of 4)**

T

П

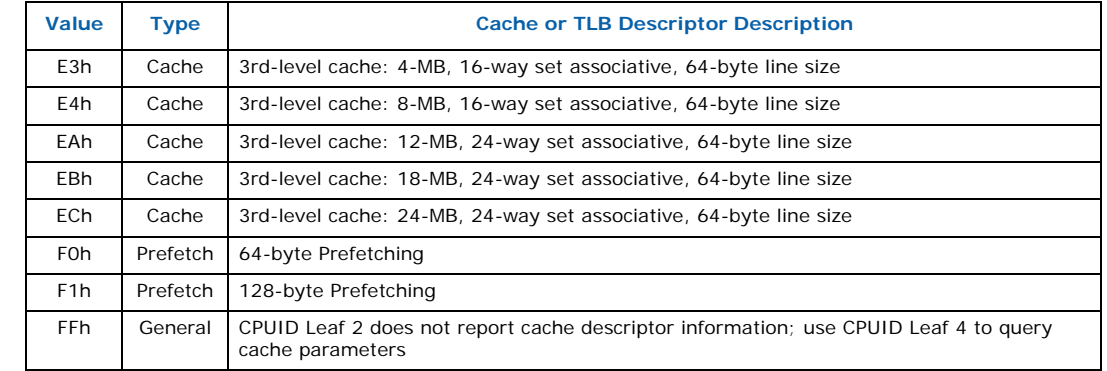

#### **Table 5-7. Cache and TLB Descriptor Decode Values (Sheet 4 of 4)**

## **5.1.3.1 Intel® Core™ i7 Processor, Model 1Ah Output Example**

<span id="page-32-3"></span>The Core i7 processor, model 1Ah returns the values shown in [Table 5-8.](#page-32-1) Since the value of AL=1, it is valid to interpret the remainder of the registers. [Table 5-8](#page-32-1) also shows the MSB (bit 31) of all the registers are 0 which indicates that each register contains valid 8 bit descriptor.

#### <span id="page-32-1"></span>**Table 5-8. Intel® Core™ i7 Processor, Model 1Ah with 8-MB L3 Cache CPUID (EAX=2)**

<span id="page-32-2"></span>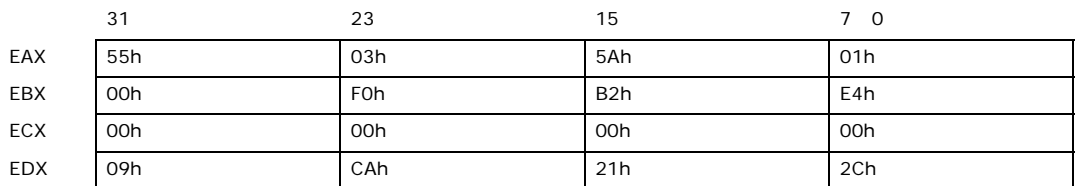

The register values in [Table 5-8](#page-32-1) show that this Core i7 processor has the following cache and TLB characteristics:

- (55h) Instruction TLB: 2-MB or 4-MB pages, fully associative, 7 entries
- (03h) Data TLB: 4-KB Pages, 4-way set associative, 64 entries
- (5Ah) Data TLB0: 2-MB or 4-MB pages, 4-way associative, 32 entries
- (01h) Instruction TLB: 4-KB Pages, 4-way set associative, 32 entries
- (F0h) 64-byte Prefetching
- (B2h) Instruction TLB: 4-KB pages, 4-way set associative, 64 entries
- (E4h) 8-MB L3 Cache, 16-way set associative, 64-byte line size
- (09h) 1st-level Instruction Cache: 32-KB, 4-way set associative, 64-byte line size
- (CAh) Shared 2nd-level TLB: 4-KB pages, 4-way set associative, 512 entries
- (21h) 256KB L2 (MLC), 8-way set associative, 64-byte line size
- (2Ch) 1st-level data cache: 32-KB, 8-way set associative, 64-byte line size

## <span id="page-32-0"></span>**5.1.4 Processor Serial Number (Function 03h)**

Processor serial number (PSN) is available in Pentium III processor only. The value in this register is reserved in the Pentium 4 processor or later. On all models, use the PSN flag (returned using CPUID) to check for PSN support before accessing the feature. Refer to [Section 6](#page-44-2) for more details.

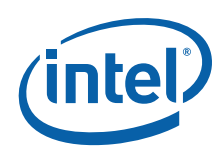

## <span id="page-33-0"></span>**5.1.5 Deterministic Cache Parameters (Function 04h)**

When EAX is initialized to a value of 4, the CPUID instruction returns deterministic cache information in the EAX, EBX, ECX and EDX registers. This function requires ECX be initialized with an index which indicates which cache to return information about. The OS is expected to call this function (CPUID.4) with ECX = 0, 1, 2, until EAX[4:0] == 0, indicating no more caches. The order in which the caches are returned is not specified and may change at Intel's discretion.

*Note:* The BIOS will use this function to determine the number of APIC IDs reserved for a specific physical processor package. To do this the BIOS must initially set the EAX register to 4 and the ECX register to 0 prior to executing the CPUID instruction. EAX[31:16] will contain the value.

#### <span id="page-33-1"></span>**Table 5-9. Deterministic Cache Parameters**

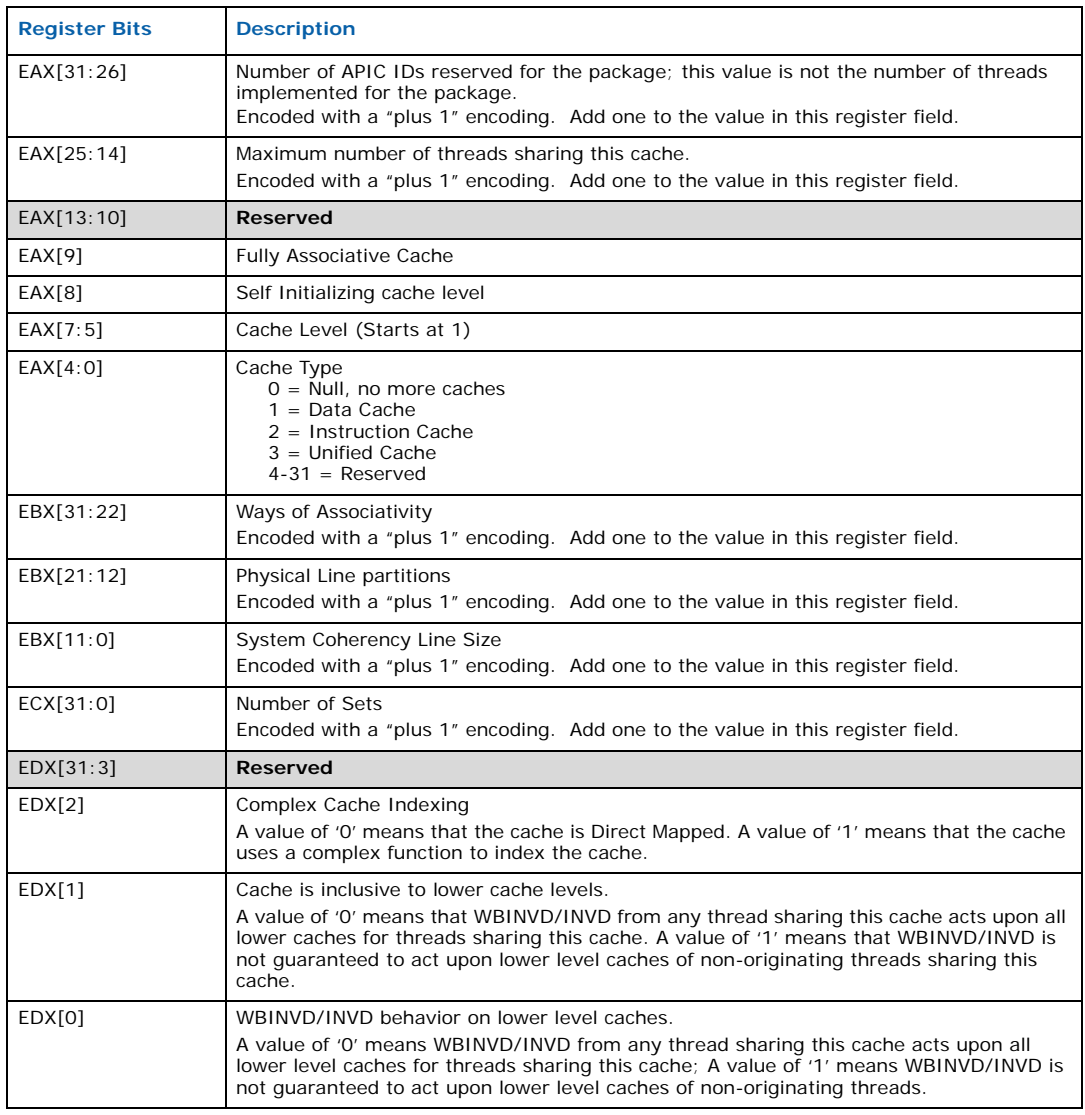

T

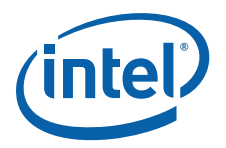

#### **Equation 5-4.Calculating the Cache Size**

```
Cache Size in Bytes = (Ways +1) \times (Partitions +1) \times (Line Size +1) \times (Sets +1)= (EBX[31:22] +1) \times (EBX[21:12] +1) \times (EBX[11:0] +1 \times (ECX + 1))
```
### **5.1.5.1 Cache Sharing Among Cores and Threads**

The multi-core and threads fields give information about cache sharing. By comparing the following three numbers:

- 1. Number of logical processors per physical processor package (CPUID.1.EBX[23:16])
- 2. Number of APIC IDs reserved per package (CPUID.4.EAX[31:26] + 1)
- 3. Total number of threads serviced by this cache (CPUID.4.EAX[25:14] + 1)

Software can determine whether this cache is shared between cores, or specific to one core, or even specific to one thread or a subset of threads. This feature is very important with regard to logical processors since it is a means of differentiating a Hyper-Threading technology processor from a multi-core processor or a multi-core processor with Hyper-Threading Technology. Note that the sharing information was not available using the cache descriptors returned by CPUID function 2. Refer to section 7.10.3 of the *Intel@ 64 and IA-32 Software Developer's Manual, Volume 3A: System Programming Guide*.

*Note:* More information can be found in the Architecture Processor Topology Enumeration White Paper at [http://software.intel.com/en-us/articles/intel-64-architecture-processor](http://software.intel.com/en-us/articles/intel-64-architecture-processor-topology-enumeration/)[topology-enumeration/](http://software.intel.com/en-us/articles/intel-64-architecture-processor-topology-enumeration/)

## <span id="page-34-0"></span>**5.1.6 MONITOR / MWAIT Parameters (Function 05h)**

When EAX is initialized to a value of 5, the CPUID instruction returns MONITOR / MWAIT parameters in the EAX, EBX, ECX and EDX registers if the MONITOR and MWAIT instructions are supported by the processor.

#### <span id="page-34-1"></span>**Table 5-10. MONITOR / MWAIT Parameters**

<span id="page-34-2"></span>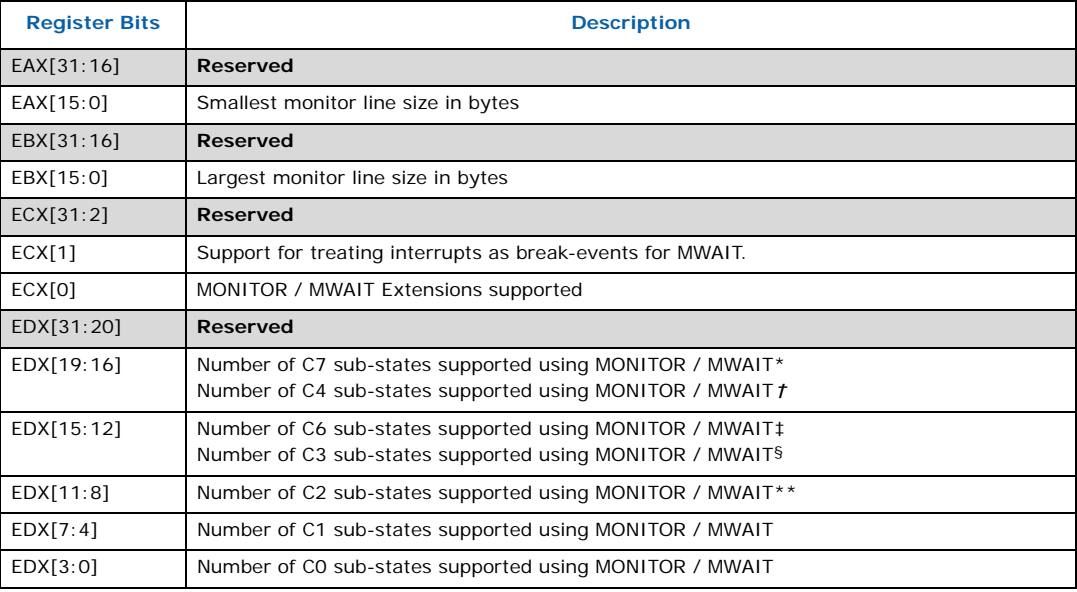

#### *Notes:*

\* EDX[19:16] C7 sub-states supported on Core i7 and subsequent processors

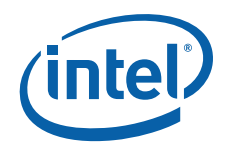

† EDX[19:16] C4 sub-states supported on processors prior to the Core i7 generation ‡ EDX[15:12] C6 sub-states supported on Core i7 and subsequent processors § EDX[15:12] C3 sub-states supported on Core i7 and prior generation processors \*\* EDX[11:8] C2 sub-states supported on processors prior to the Core i7 generation

## <span id="page-35-0"></span>**5.1.7 Digital Thermal Sensor and Power Management Parameters (Function 06h)**

<span id="page-35-6"></span>When EAX is initialized to a value of 6, the CPUID instruction returns Digital Thermal Sensor and Power Management parameters in the EAX, EBX, ECX and EDX registers.

#### <span id="page-35-4"></span>**Table 5-11. Digital Sensor and Power Management Parameters**

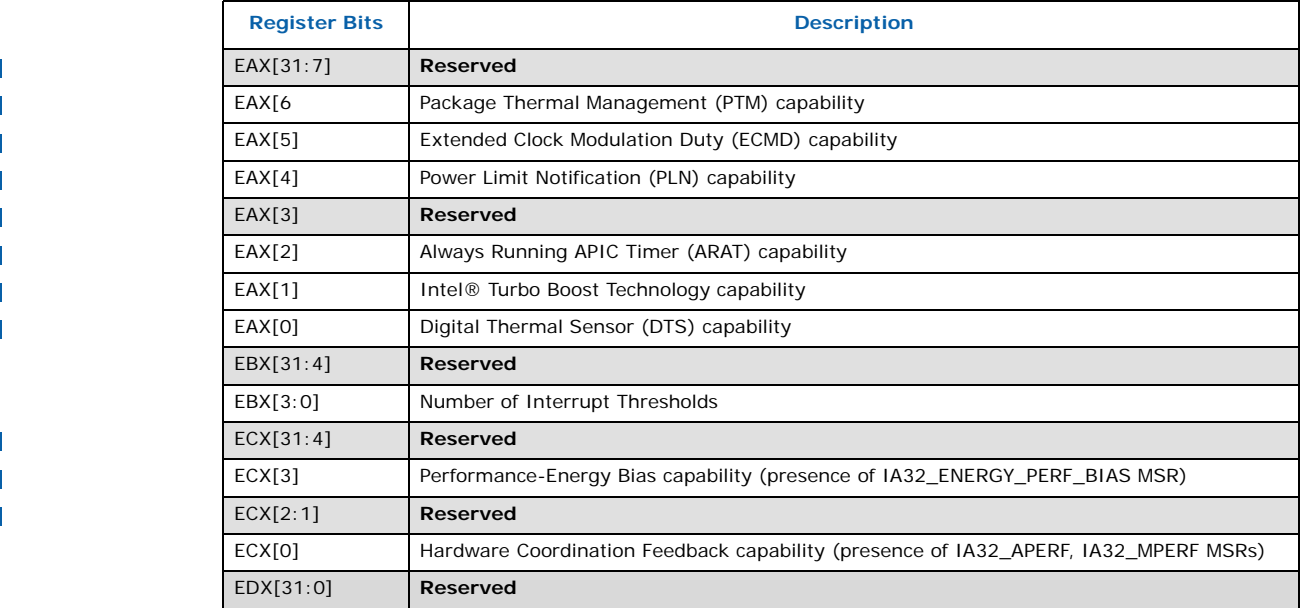

## <span id="page-35-1"></span>**5.1.8 Reserved (Function 07h)**

This function is reserved.

## <span id="page-35-2"></span>**5.1.9 Reserved (Function 08h)**

This function is reserved.

## <span id="page-35-3"></span>**5.1.10 Direct Cache Access (DCA) Parameters (Function 09h)**

When EAX is initialized to a value of 9, the CPUID instruction returns DCA information in the EAX, EBX, ECX and EDX registers.

#### <span id="page-35-5"></span>**Table 5-12. DCA Parameters**

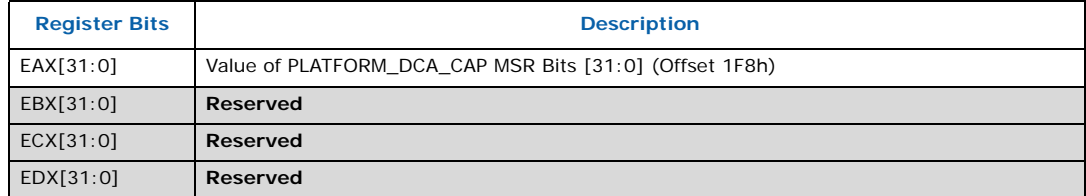
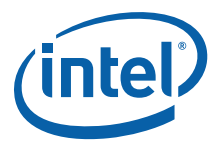

## **5.1.11 Architectural Performance Monitor Features (Function 0Ah)**

When CPUID executes with EAX set to 0Ah, the processor returns information about support for architectural performance monitoring capabilities. Architectural performance monitoring is supported if the version ID is greater than Pn 0. See [Table 5-13](#page-36-0) below.

For each version of architectural performance monitoring capability, software must enumerate this leaf to discover the programming facilities and the architectural performance events available in the processor. The details are described in Chapter 18, "Debugging and Performance Monitoring," in the *Intel® 64 and IA-32 Architectures Software Developer's Manual, Volume 3B.*

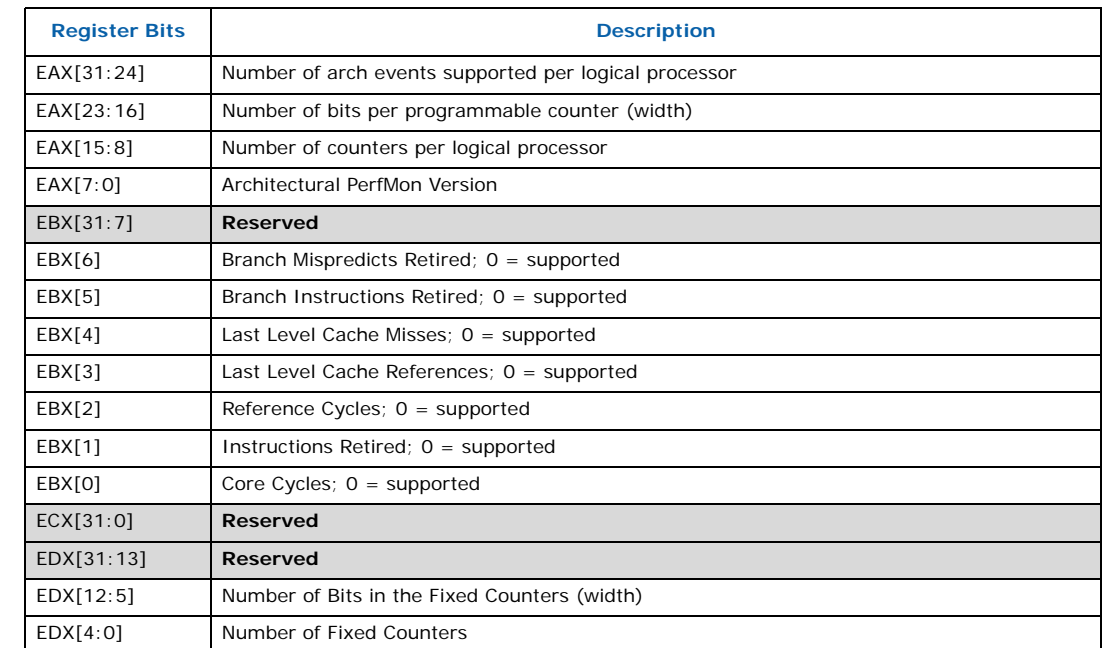

#### <span id="page-36-0"></span>**Table 5-13. Performance Monitor Features**

## **5.1.12 x2APIC Features / Processor Topology (Function 0Bh)**

When EAX is initialized to a value of 0Bh, the CPUID instruction returns core/logical processor topology information in EAX, EBX, ECX, and EDX registers. This function requires ECX be initialized with an index which indicates which core or logical processor level to return information about. The BIOS or OS is expected to call this function (CPUID.EAX=0Bh) with ECX = 0 (Thread), 1 (Core), 2..n (Package), until EAX=0 and EBX=0, indicating no more levels. The order in which the processor topology levels are returned is specific since each level reports some cumulative data and thus some information is dependent on information retrieved from a previous level.

### **Table 5-14. Core / Logical Processor Topology Overview (Sheet 1 of 2)**

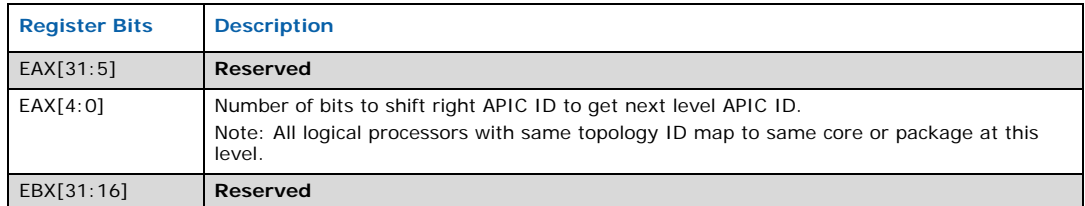

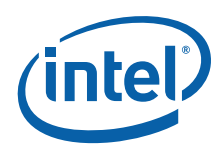

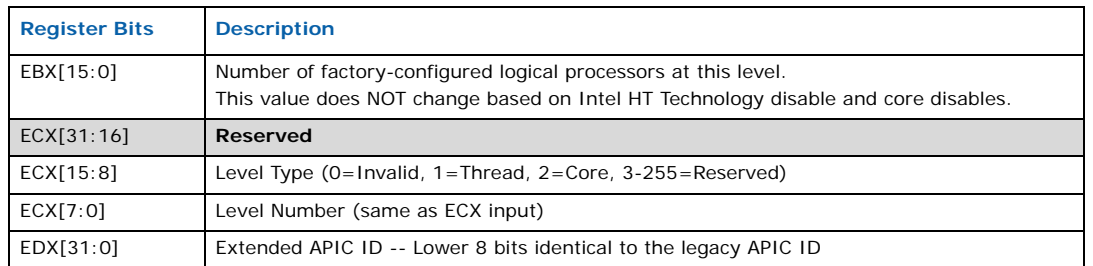

#### **Table 5-14. Core / Logical Processor Topology Overview (Sheet 2 of 2)**

BIOS is expected to iterate through the core / logical processor hierarchy using CPUID Function Bh with ECX using input values from 0-N. In turn, the CPUID function Bh provides topology information in terms of levels. Level 0 is lowest level (reserved for thread), level 1 is core, and the last level is package. All logical processors with same topology ID map to same core/package at this level.

BIOS enumeration occurs via iterative CPUID calls with input of level numbers in ECX starting from 0 and incrementing by 1. BIOS should continue until EAX =  $EBX = 0$ returned indicating no more levels are available (refer to [Table 5-17\)](#page-38-0). CPUID Function Bh with ECX=0 provides topology information for the thread level (refer to [Table 5-15](#page-37-0)). And CPUID Function Bh with ECX=1 provides topology information for the Core level (refer to [Table 5-16\)](#page-38-1). Note that at each level, all logical processors with same topology ID map to same core or package which is specified for that level.

*Note:* More information can be found in the Architecture Processor Topology Enumeration White Paper at [http://software.intel.com/en-us/articles/intel-64-architecture-processor](http://software.intel.com/en-us/articles/intel-64-architecture-processor-topology-enumeration/)[topology-enumeration/](http://software.intel.com/en-us/articles/intel-64-architecture-processor-topology-enumeration/)

#### <span id="page-37-0"></span>**Table 5-15. Thread Level Processor Topology (CPUID Function 0Bh with ECX=0)**

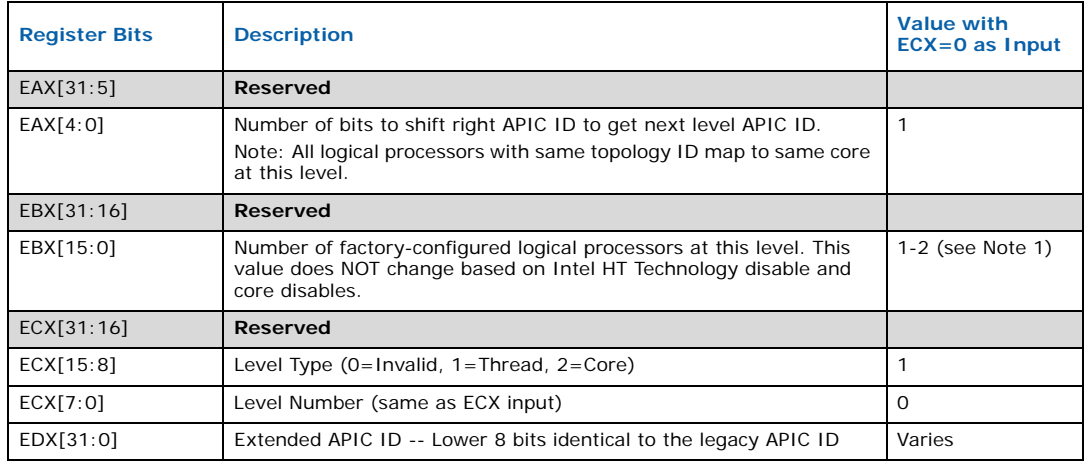

*Note:*

1. One logical processor per core if Intel HT Technology is factory-configured as disabled and two logical processors per core if Intel HT Technology is factory-configured as enabled.

Г

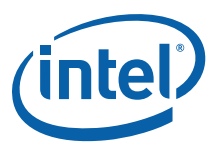

#### <span id="page-38-1"></span>**Table 5-16. Core Level Processor Topology (CPUID Function 0Bh with ECX=1)**

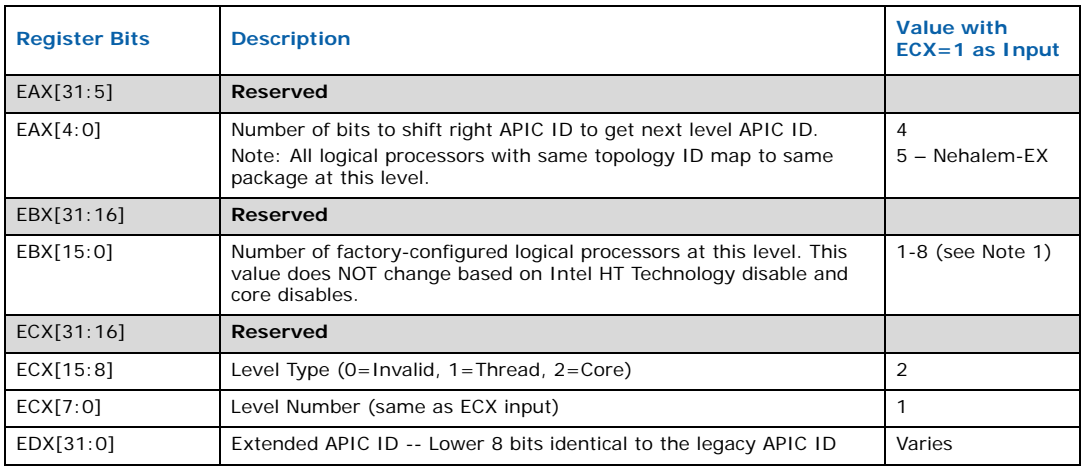

#### *Note:*

1. One logical processor per core if Intel HT Technology is factory-configured as disabled and two logical processors per core if Intel HT Technology is factory-configured as enabled.

#### <span id="page-38-0"></span>**Table 5-17. Core Level Processor Topology (CPUID Function 0Bh with ECX>=2)**

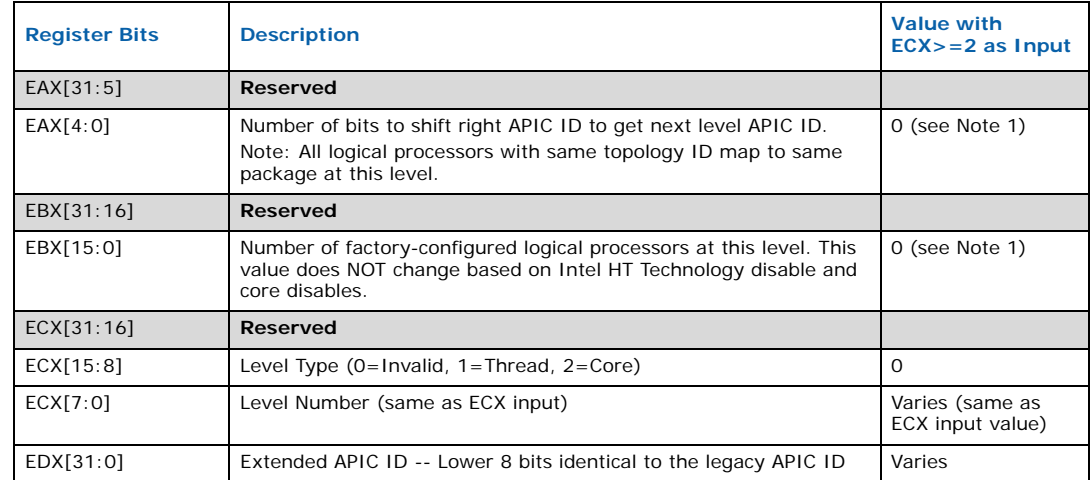

*Note:*

1. One logical processor per core if Intel HT Technology is factory-configured as disabled and two logical processors per core if Intel HT Technology is factory-configured as enabled.

## **5.1.13 Reserved (Function 0Ch)**

This function is reserved.

## **5.1.14 XSAVE Features (Function 0Dh)**

When EAX is initialized to a value of 0Dh and ECX is initialized to a value of 0 (EAX=0Dh AND ECX =0h), the CPUID instruction returns the Processor Extended State Enumeration in the EAX, EBX, ECX and EDX registers.

*Note:* An initial value greater than '0' in ECX is invalid, therefore, EAX/EBX/ECX/EDX return 0.

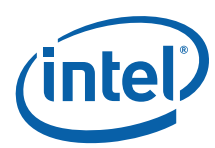

#### **Table 5-18. Processor Extended State Enumeration (CPUID Function 0Dh with ECX=0)**

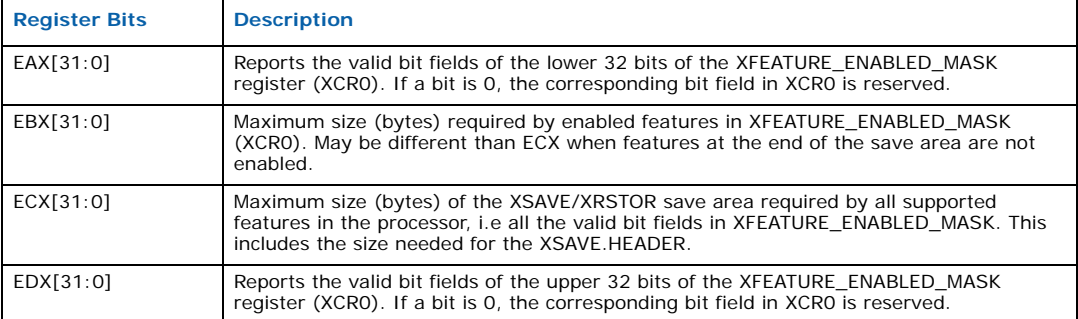

#### **Table 5-19. Processor Extended State Enumeration (CPUID Function 0Dh with ECX=1)**

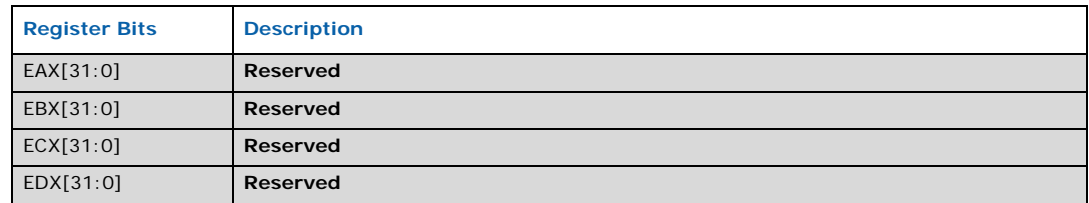

#### **Table 5-20. Processor Extended State Enumeration (CPUID Function 0Dh with ECX>1)**

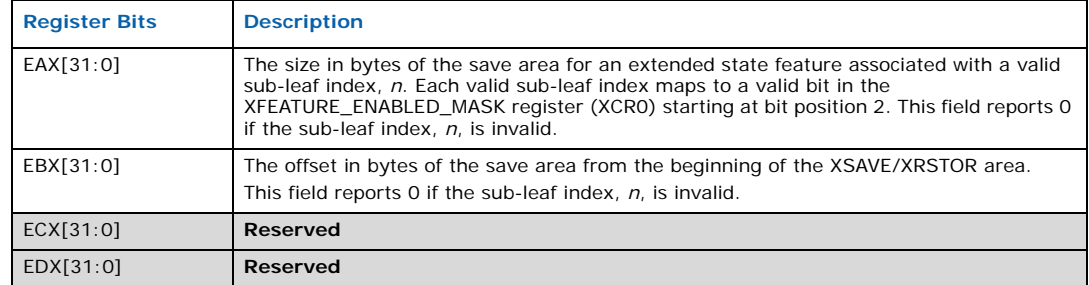

# **5.2 Extended CPUID Functions**

## **5.2.1 Largest Extended Function # (Function 80000000h)**

When EAX is initialized to a value of 80000000h, the CPUID instruction returns the largest extended function number supported by the processor in register EAX.

### **Table 5-21. Largest Extended Function**

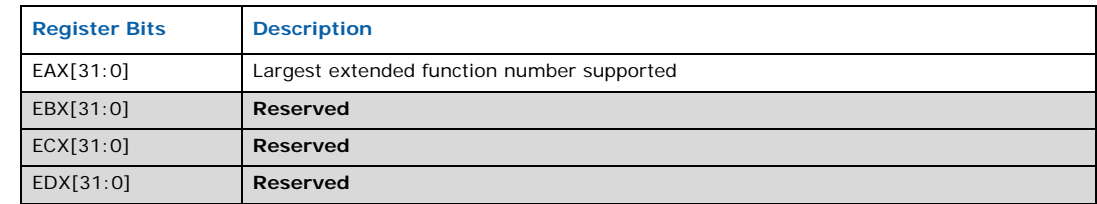

г

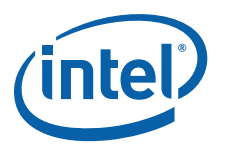

## **5.2.2 Extended Feature Bits (Function 80000001h)**

When the EAX register contains a value of 80000001h, the CPUID instruction loads the EDX register with the extended feature flags. The feature flags (when a Flag  $= 1$ ) indicate what extended features the processor supports. [Table 5-22](#page-40-0) lists the currently defined extended feature flag values.

For future processors, refer to the programmer's reference manual, user's manual, or the appropriate documentation for the latest extended feature flag values.

*Note:* By using CPUID feature flags to determine processor features, software can detect and avoid incompatibilities introduced by the addition or removal of processor features.

<span id="page-40-0"></span>**Table 5-22. Extended Feature Flags Reported in the ECX Register** Ţ

| <b>Bit</b> | <b>Name</b> | <b>Description when</b><br>$Flag = 1$ | <b>Comments</b>                                                                                                    |
|------------|-------------|---------------------------------------|----------------------------------------------------------------------------------------------------|
| 31:1       |             | Reserved                              | Do not count on the value                                                                                                    |
|            | LAHF        | LAHF / SAHF                           | A value of 1 indicates the LAHF and SAHF<br>instructions are available when the IA-32e mode is<br>enabled and the processor is operating in the 64-bit<br>sub-mode. |

**Table 5-23. Extended Feature Flags Reported in the EDX Register**

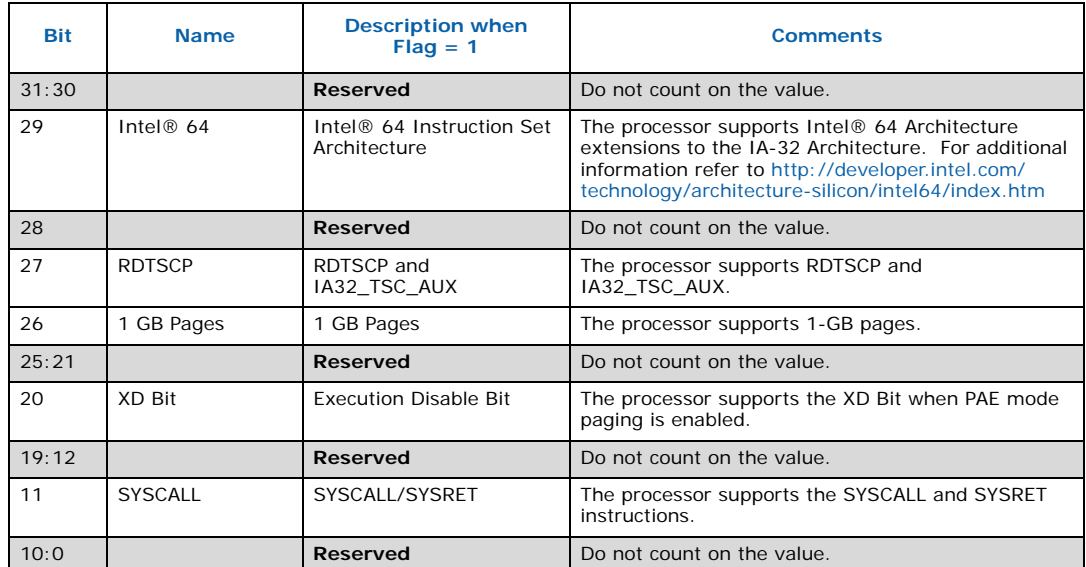

## **5.2.3 Processor Brand String (Function 80000002h, 80000003h, 80000004h)**

Functions 80000002h, 80000003h, and 80000004h each return up to 16 ASCII bytes of the processor name in the EAX, EBX, ECX, and EDX registers. The processor name is constructed by concatenating each 16-byte ASCII string returned by the three functions. The processor name is right justified with leading space characters. It is returned in little-endian format and NULL terminated. The processor name can be a maximum of 48 bytes including the NULL terminator character. In addition to the processor name, these functions return the maximum supported speed of the processor in ASCII.

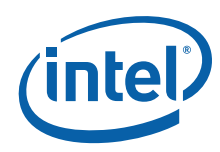

## **5.2.3.1 Building the Processor Brand String**

BIOS must reserve enough space in a byte array to concatenate the three 16 byte ASCII strings that comprise the processor name. BIOS must execute each function in sequence. After sequentially executing each CPUID Brand String function, BIOS must concatenate EAX, EBX, ECX, and EDX to create the resulting Processor Brand String.

```
Example 5-1.Building the Processor Brand String
```

```
Processor Name DB 48 dup(0)
      MOV EAX, 80000000h
      CPUID
      CMP EAX, 80000004h ; Check if extended
                                     ; functions are
                                     ; supported
      JB Not_Supported
      MOV EAX, 80000002h
      MOV DI, OFFSET Processor Name
      CPUID ; Get the first 16
                                     ; bytes of the
                                     ; processor name
      CALL Save_String<br>MOV EAX, 800000
            EAX, 80000003h
      CPUID ; Get the second 16
                                     ; bytes of the
                                     ; processor name
      CALL Save_String<br>MOV EAX, 800000
            EAX, 80000004hCPUID ; Get the last 16
                                     ; bytes of the 
                                     ; processor name
      CALL Save_String
Not Supported
      RET
Save String:
      MOV Dword Ptr[DI],EAX
      MOV Dword Ptr [DI+4], EBX<br>MOV Dword Ptr [DI+8]. ECX
            Dword Ptr [DI+8], ECX
      MOV Dword Ptr [DI+12],EDX
      ADD DI, 16
      RET
```
### **5.2.3.2 Displaying the Processor Brand String**

The processor name may be a right justified string padded with leading space characters. When displaying the processor name string, the display software must skip the leading space characters and discontinue printing characters when the NULL character is encountered.

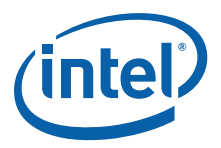

#### **Example 5-2.Displaying the Processor Brand String**

```
CLD
     MOV SI, OFFSET Processor Name
                                  ; Point SI to the
                                  ; name string
Spaces:
     LODSB<br>CMP
          AL, ' ' \cdot ; Skip leading space chars
     JE Spaces
     CMP AL, 0 ; Exit if NULL byte
                                  ; encounterd
     JE Done
Display_Char:
     CALL Display_Character ; Put a char on the
                                 ; output device
     LODSB
     CMP AL, 0 ; Exit if NULL byte
                                  ; encountered
     JNE Display Char
```
Done:

## **5.2.4 Reserved (Function 80000005h)**

This function is reserved.

## **5.2.5 Extended L2 Cache Features (Function 80000006h)**

Functions 80000006h returns details of the L2 cache in the ECX register. The details returned are the line size, associativity, and the cache size described in 1024-byte units (see [Table 5-4\)](#page-42-0).

## <span id="page-42-0"></span>**Figure 5-4. L2 Cache Details**

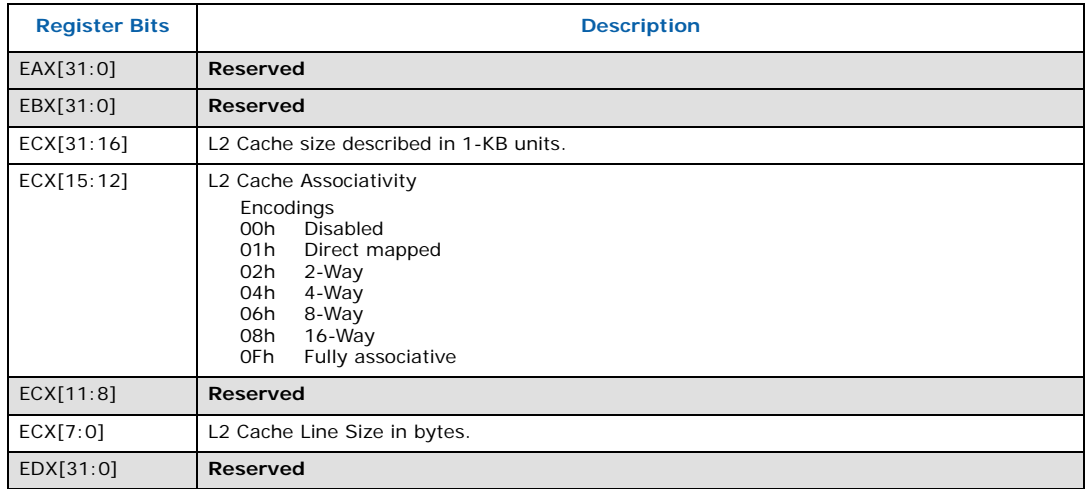

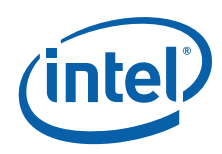

## **5.2.6 Advanced Power Management (Function 80000007h)**

In the Core i7 and future processor generations, the TSC will continue to run in the deepest C-states. Therefore, the TSC will run at a constant rate in all ACPI P-, C-. and Tstates. Support for this feature is indicated by CPUID.(EAX=80000007h):EDX[8]. On processors with invariant TSC support, the OS may use the TSC for wall clock timer services (instead of ACPI or HPET timers). TSC reads are much more efficient and do not incur the overhead associated with a ring transition or access to a platform resource.

### **Table 5-24. Power Management Details**

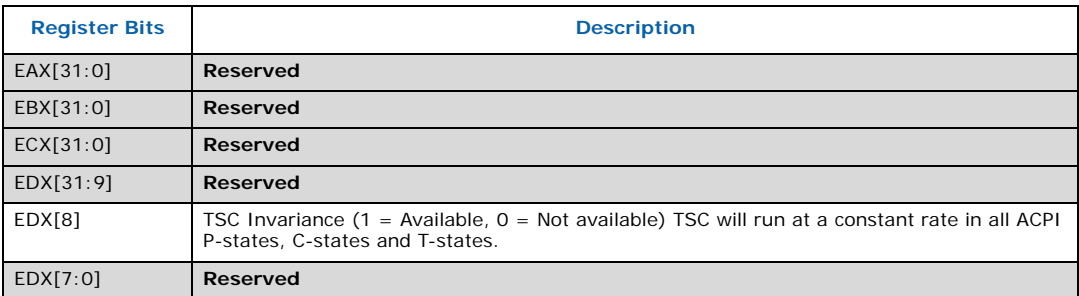

## **5.2.7 Virtual and Physical Address Sizes (Function 80000008h)**

On the Core Solo, Core Duo, Core2 Duo processor families, when EAX is initialized to a value of 80000008h, the CPUID instruction will return the supported virtual and physical address sizes in EAX. Values in other general registers are reserved. This information is useful for BIOS to determine processor support for Intel® 64 Instruction Set Architecture (Intel® 64).

If this function is supported, the Physical Address Size returned in EAX[7:0] should be used to determine the number of bits to configure MTRRn\_PhysMask values with. Software must determine the MTRR PhysMask for each execution thread based on this function and not assume all execution threads in a platform have the same number of physical address bits.

### **Table 5-25. Virtual and Physical Address Size Definitions**

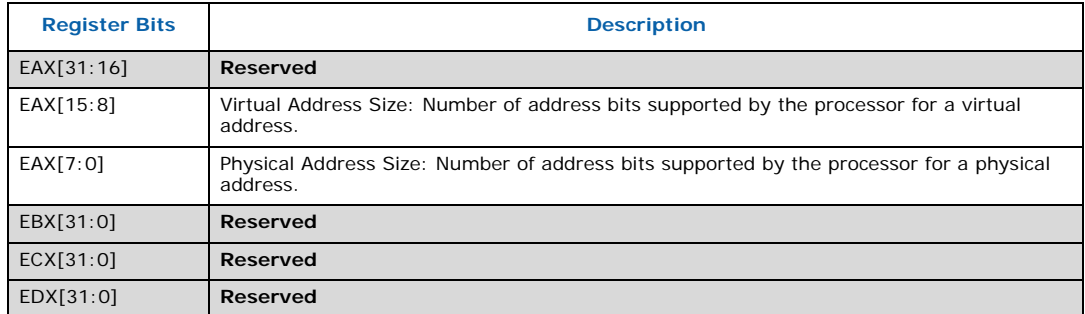

**§**

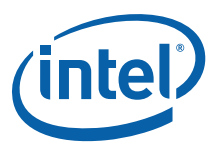

# **6 Processor Serial Number**

The processor serial number extends the concept of processor identification. Processor serial number is a 96-bit number accessible through the CPUID instruction. Processor serial number can be used by applications to identify a processor, and by extension, its system.

The processor serial number creates a software accessible identity for an individual processor. The processor serial number, combined with other qualifiers, could be applied to user identification. Applications include membership authentication, data backup/ restore protection, removable storage data protection, managed access to files, or to confirm document exchange between appropriate users.

Processor serial number is another tool for use in asset management, product tracking, remote systems load and configuration, or to aid in boot-up configuration. In the case of system service, processor serial number could be used to differentiate users during help desk access, or track error reporting. Processor serial number provides an identifier for the processor, but should not be assumed to be unique in itself. There are potential modes in which erroneous processor serial numbers may be reported. For example, in the event a processor is operated outside its recommended operating specifications, (for example, voltage, frequency, and so forth) the processor serial number may not be correctly read from the processor. Improper BIOS or software operations could yield an inaccurate processor serial number. These events could lead to possible erroneous or duplicate processor serial numbers being reported. System manufacturers can strengthen the robustness of the feature by including redundancy features, or other fault tolerant methods.

Processor serial number used as a qualifier for another independent number could be used to create an electrically accessible number that is likely to be distinct. Processor serial number is one building block useful for the purpose of enabling the trusted, connected PC.

## **6.1 Presence of Processor Serial Number**

To determine if the processor serial number feature is supported, the program should set the EAX register parameter value to "1" and then execute the CPUID instruction as follows:

```
MOV EAX, 01H
CPUID
```
After execution of the CPUID instruction, the ECX and EDX register contains the Feature Flags. If the PSN Feature Flags, (EDX register, bit 18) equals "1", the processor serial number feature is supported, and enabled. **If the PSN Feature Flags equals "0", the processor serial number feature is either not supported, or disabled in a Pentium III processor.**

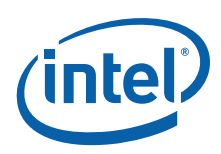

# **6.2 Forming the 96-bit Processor Serial Number**

The 96-bit processor serial number is the concatenation of three 32-bit entities.

To access the most significant 32-bits of the processor serial number the program should set the EAX register parameter value to "1" and then execute the CPUID instruction as follows:

MOV EAX, 01H CPUID

After execution of the CPUID instruction, the EAX register contains the Processor Signature. The Processor Signature comprises the most significant 32-bits of the processor serial number. The value in EAX should be saved prior to gathering the remaining 64-bits of the processor serial number.

To access the remaining 64-bits of the processor serial number the program should set the EAX register parameter value to "3" and then execute the CPUID instruction as follows:

MOV EAX, 03H CPUID

After execution of the CPUID instruction, the EDX register contains the middle 32-bits, and the ECX register contains the least significant 32-bits of the processor serial number. Software may then concatenate the saved Processor Signature, EDX, and ECX before returning the complete 96-bit processor serial number.

Processor serial number should be displayed as 6 groups of 4 hex nibbles (for example, XXXX-XXXX-XXXX-XXXX-XXXX-XXXX where X represents a hex digit). Alpha hex characters should be displayed as capital letters.

**§**

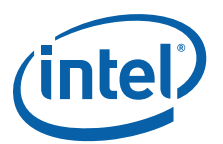

# <span id="page-46-1"></span>**7 Brand ID and Brand String**

# **7.1 Brand ID**

Beginning with the Pentium III processors, model 8, the Pentium III Xeon processors, model 8, and Celeron processor, model 8, the concept of processor identification is further extended with the addition of Brand ID. Brand ID is an 8-bit number accessible through the CPUID instruction. Brand ID may be used by applications to assist in identifying the processor.

Processors that implement the Brand ID feature return the Brand ID in bits 7 through 0 of the EBX register when the CPUID instruction is executed with  $EAX=1$  (see Table  $7-1$ ). Processors that do not support the feature return a value of 0 in EBX bits 7 through 0.

To differentiate previous models of the Pentium II processor, Pentium II Xeon processor, Celeron processor, Pentium III processor and Pentium III Xeon processor, application software relied on the L2 cache descriptors. In certain cases, the results were ambiguous. For example, software could not accurately differentiate a Pentium II processor from a Pentium II Xeon processor with a 512-KB L2 cache. Brand ID eliminates this ambiguity by providing a software-accessible value unique to each processor brand. [Table 7-1](#page-46-0) shows the values defined for each processor.

### <span id="page-46-0"></span>**Table 7-1. Brand ID (EAX=1) Return Values in EBX (Bits 7 through 9) (Sheet 1 of 2)**

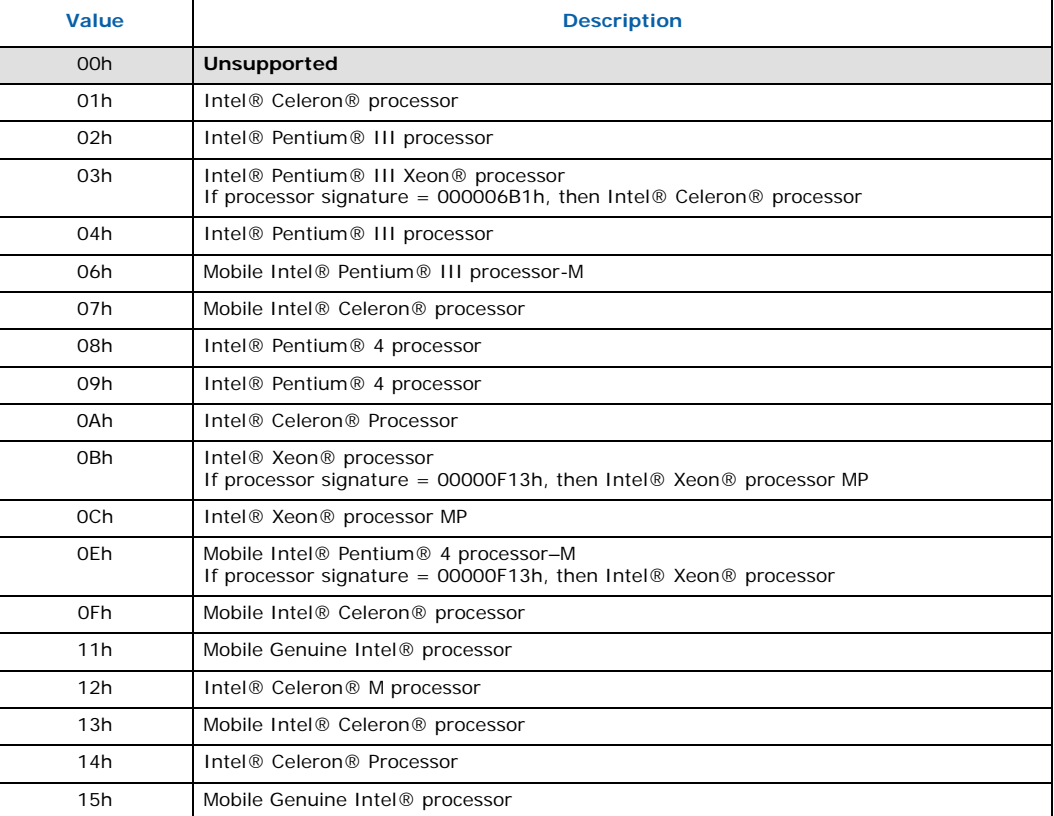

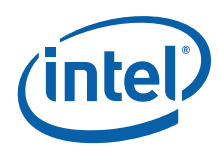

#### **Table 7-1. Brand ID (EAX=1) Return Values in EBX (Bits 7 through 9) (Sheet 2 of 2)**

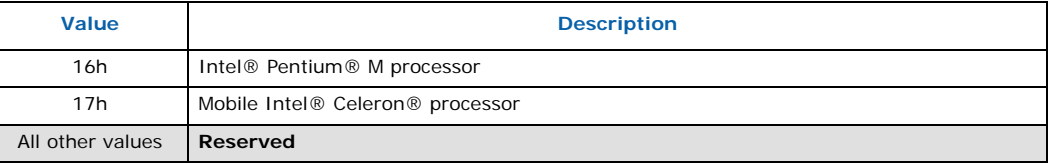

# **7.2 Brand String**

The Brand string is an extension to the CPUID instruction implemented in some Intel IA-32 processors, including the Pentium 4 processor. Using the brand string feature, future IA-32 architecture based processors will return their ASCII brand identification string and maximum operating frequency via an extended CPUID instruction. Note that the frequency returned is the maximum operating frequency that the processor has been qualified for and not the current operating frequency of the processor.

When CPUID is executed with EAX set to the values listed in [Table 7-2](#page-47-0), the processor will return an ASCII brand string in the general-purpose registers as detailed in this document.

The brand/frequency string is defined to be 48 characters long, 47 bytes will contain characters and the 48th byte is defined to be NULL (0). A processor may return less than the 47 ASCII characters as long as the string is null terminated and the processor returns valid data when CPUID is executed with  $EAX = 80000002h$ , 80000003h and 80000004h.

To determine if the brand string is supported on a processor, software must follow the steps below:

- 1. Execute the CPUID instruction with EAX=80000000h
- 2. If ((returned value in EAX) > 80000000h) then the processor supports the extended CPUID functions and EAX contains the largest extended function supported.
- 3. The processor brand string feature is supported if EAX >= 80000004h

### <span id="page-47-0"></span>**Table 7-2. Processor Brand String Feature**

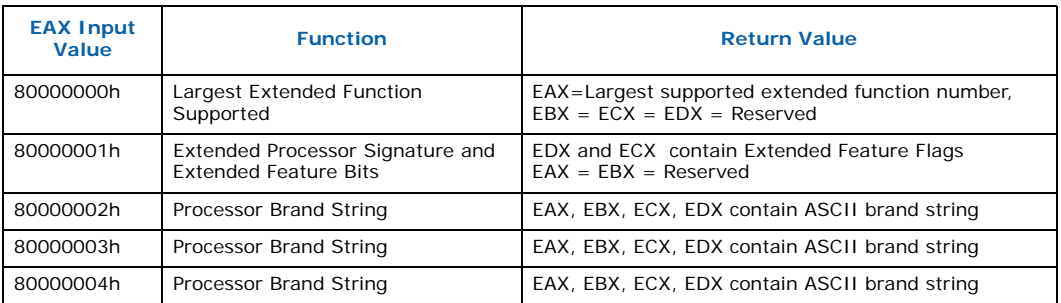

**§**

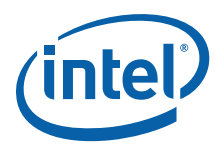

# **8 Denormals Are Zero**

With the introduction of the SSE2 extensions, some Intel Architecture processors have the ability to convert SSE and SSE2 source operand denormal numbers to zero. This feature is referred to as Denormals-Are-Zero (DAZ). The DAZ mode is not compatible with IEEE Standard 754. The DAZ mode is provided to improve processor performance for applications such as streaming media processing, where rounding a denormal operand to zero does not appreciably affect the quality of the processed data.

Some processor steppings support SSE2 but do not support the DAZ mode. To determine if a processor supports the DAZ mode, software must perform the following steps:

- 1. Execute the CPUID instruction with an input value of EAX=0 and ensure the vendor-ID string returned is "GenuineIntel".
- 2. Execute the CPUID instruction with EAX=1. This will load the EDX register with the feature flags.
- 3. Ensure that the FXSR feature flag (EDX bit 24) is set. This indicates the processor supports the FXSAVE and FXRSTOR instructions.
- 4. Ensure that the SSE feature flag (EDX bit 25) or the SSE2 feature flag (EDX bit 26) is set. This indicates that the processor supports at least one of the SSE/SSE2 instruction sets and its MXCSR control register.
- 5. Zero a 16-byte aligned, 512-byte area of memory. This is necessary since some implementations of FXSAVE do not modify reserved areas within the image.
- 6. Execute an FXSAVE into the cleared area.
- 7. Bytes 28-31 of the FXSAVE image are defined to contain the MXCSR\_MASK. If this value is 0, then the processor's MXCSR\_MASK is 0xFFBF, otherwise MXCSR\_MASK is the value of this dword.
- 8. If bit 6 of the MXCSR MASK is set, then DAZ is supported.

After completing this algorithm, if DAZ is supported, software can enable DAZ mode by setting bit 6 in the MXCSR register save area and executing the FXRSTOR instruction. Alternately software can enable DAZ mode by setting bit 6 in the MXCSR by executing the LDMXCSR instruction. Refer to the chapter titled "Programming with the Streaming SIMD Extensions (SSE)" in the Intel Architecture Software Developer's Manual volume 1: Basic Architecture.

The x86 Assembly language program DAZDTECT.ASM (see [Detecting Denormals-Are-](#page-112-0)[Zero Support\)](#page-112-0) demonstrates this DAZ detection algorithm.

**§**

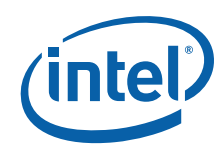

**Denormals Are Zero**

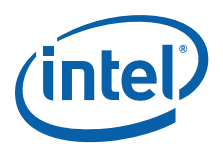

# **9 Operating Frequency**

With the introduction of the Time-Stamp Counter, it is possible for software operating in real mode or protected mode with ring 0 privilege to calculate the actual operating frequency of the processor. To calculate the operating frequency, the software needs a reference period. The reference period can be a periodic interrupt, or another timer that is based on time, and not based on a system clock. Software needs to read the Time-Stamp Counter (TSC) at the beginning and ending of the reference period. Software can read the TSC by executing the RDTSC instruction, or by setting the ECX register to 10h and executing the RDMSR instruction. Both instructions copy the current 64-bit TSC into the EDX:EAX register pair.

To determine the operating frequency of the processor, software performs the following steps. The assembly language program FREQUENC.ASM (see [Frequency Detection](#page-115-0)  [Procedure](#page-115-0)) demonstrates the us of the frequency detection algorithm.

- 1. Execute the CPUID instruction with an input value of EAX=0 and ensure the vendor-ID string returned is "GenuineIntel".
- 2. Execute the CPUID instruction with EAX=1 to load the EDX register with the feature flags.
- 3. Ensure that the TSC feature flag (EDX bit 4) is set. This indicates the processor supports the Time-Stamp Counter and RDTSC instruction.
- 4. Read the TSC at the beginning of the reference period.
- 5. Read the TSC at the end of the reference period.
- 6. Compute the TSC delta from the beginning and ending of the reference period.
- 7. Compute the actual frequency by dividing the TSC delta by the reference period.

Actual frequency = (Ending TSC value – Beginning TSC value) / reference period.

#### *Note:* **The measured accuracy is dependent on the accuracy of the reference period. A longer reference period produces a more accurate result. In addition, repeating the calculation multiple times may also improve accuracy.**

Intel processors that support the IA32\_MPERF (C0 maximum frequency clock count) register improve on the ability to calculate the C0 state frequency by providing a resetable free running counter. To use the IA32\_MPERF register to determine frequency, software should clear the register by a write of '0' while the core is in a C0 state. Subsequently, at the end of a reference period read the IA32\_MPERF register. The actual frequency is calculated by dividing the IA32\_MPERF register value by the reference period.

- 1. Execute the CPUID instruction with an input value of EAX=0 and ensure the vendor-ID string returned is "GenuineIntel".
- 2. Execute the CPUID instruction with EAX=1 to load the EAX register with the Processor Signature value.
- 3. Ensure that the processor belongs to the Intel Core 2 Duo processor family. This indicates the processor supports the Maximum Frequency Clock Count.
- 4. Clear the IA32\_MPERF register at the beginning of the reference period.
- 5. Read the IA32\_MPERF register at the end of the reference period.

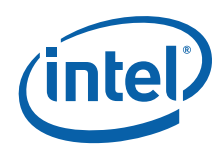

6. Compute the actual frequency by dividing the IA32\_MPERF delta by the reference period.

Actual frequency = Ending IA32\_MPERF value / reference period

**§**

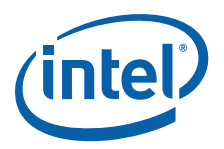

As noted in [Chapter 7,](#page-46-1) the CPUID3A.ASM program shows how software forms the brand string; the code is shown in [Example 10-1.](#page-54-0) The CPUID3B.ASM and CPUID3.C programs demonstrate applications that call get\_cpu\_type and get\_fpu\_type procedures, interpret the returned information, and display the information in the DOS environment; this code is shown in [Example 10-2](#page-64-0) and [Example 10-3.](#page-97-0) CPUID3A.ASM and CPUID3B.ASM are written in x86 Assembly language, and CPUID3.C is written in C language. [Figure 10-1](#page-52-0) presents an overview of the relationship between the three programs.

## <span id="page-52-0"></span>**Figure 10-1. Flow of Processor Identification Extraction Procedure**

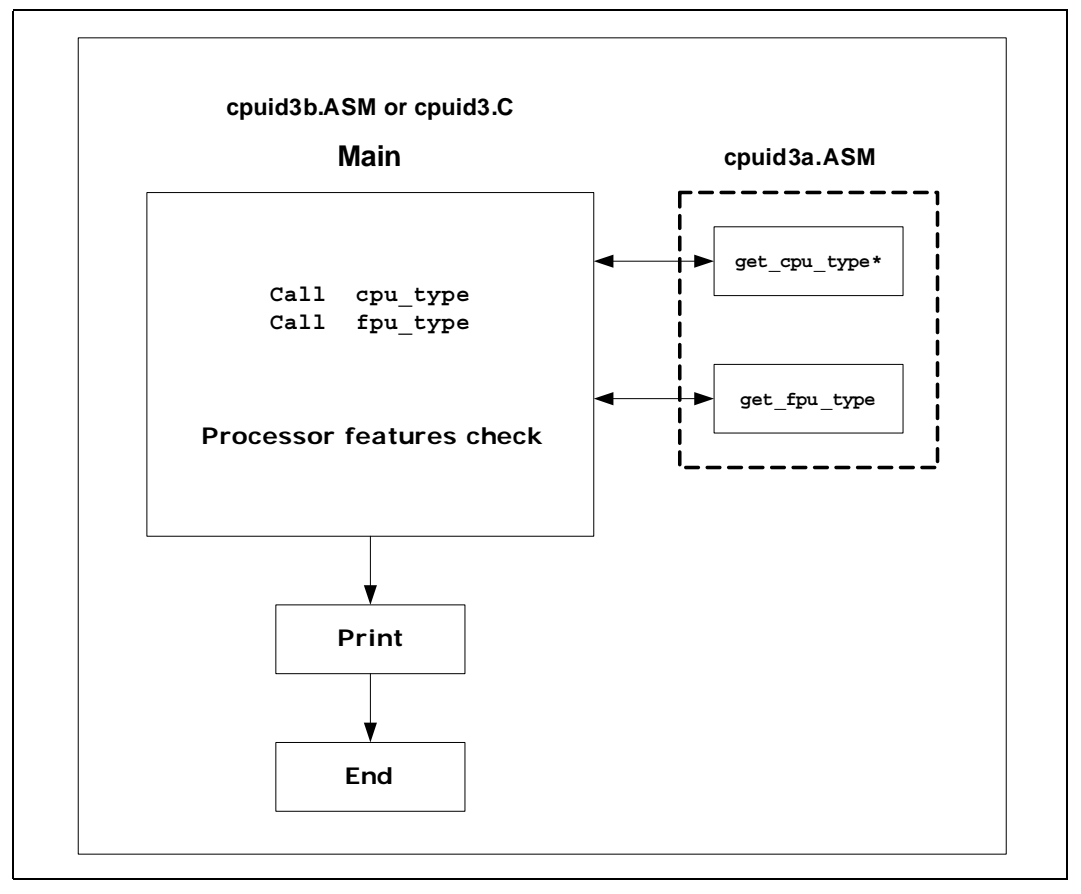

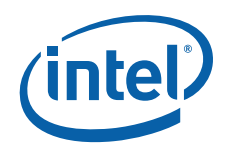

The CPUFREQ.C program demonstrates an application that calls get\_cpu\_type and frequency to calculate the processor frequency; this code is shown in [Example 10-6](#page-120-0). The FREQUENC.ASM program shows how software calculates frequency from the Time Stamp Counter and Brand String; this code is shown in [Example 10-5](#page-115-1). CPUID3A.ASM and FREQUENC.ASM are written in x86 Assembly language, and CPUFREQ.C is written in C language. [Figure 10-2](#page-53-0) presents an overview of the relationship between the three programs.

### <span id="page-53-0"></span>**Figure 10-2. Flow of Processor Frequency Calculation Procedure**

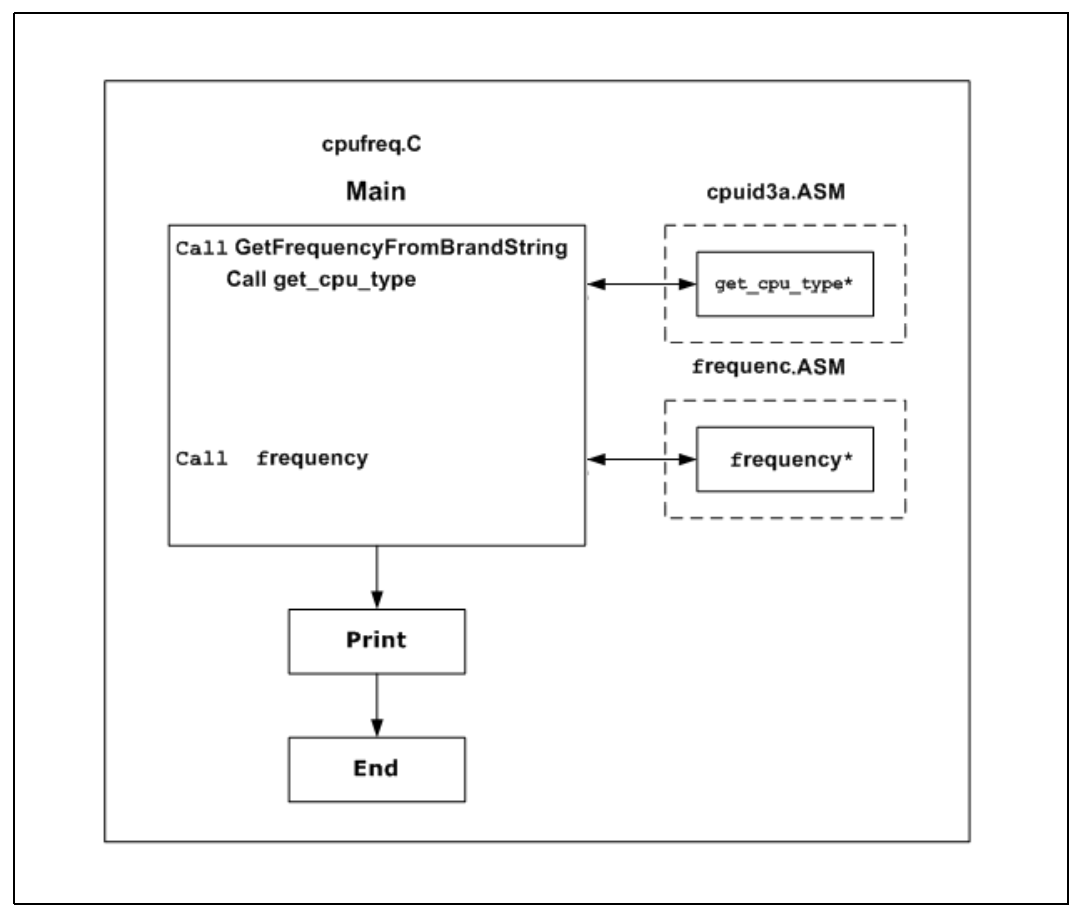

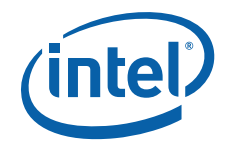

```
Example 10-1.Processor Identification Extraction Procedure
; Filename: CPUID3A.ASM
; Copyright (c) Intel Corporation 1993-2011
;
; This program has been developed by Intel Corporation. Intel 
; has various intellectual property rights which it may assert 
; under certain circumstances, such as if another 
; manufacturer's processor mis-identifies itself as being 
; "GenuineIntel" when the CPUID instruction is executed.
;
; Intel specifically disclaims all warranties, express or 
; implied, and all liability, including consequential and other 
; indirect damages, for the use of this program, including 
; liability for infringement of any proprietary rights,
; and including the warranties of merchantability and fitness 
; for a particular purpose. Intel does not assume any 
; responsibility for any errors which may appear in this program 
; nor any responsibility to update it.
;
;****************************************************************
;
; This code contains two procedures:
; _get_cpu_type: Identifies processor type in _cpu_type:
; 0=8086/8088 processor
; 2=Intel 286 processor
; 3=Intel386(TM) family processor
     ; 4=Intel486(TM) family processor
; 5=Pentium(R) family processor
; 6=P6 family of processors
     F=Pentium 4 family of processors
;
; _get_fpu_type: Identifies FPU type in _fpu_type:
; 0=FPU not present
; 1=FPU present
; 2=287 present (only if cpu_type=3)
     ; 3=387 present (only if cpu_type=3)
;
;****************************************************************
;
; This program has been compiled with Microsoft Macro Assembler
; 6.15. If this code is compiled with no options specified and
; linked with CPUID3.C or CPUID3B.ASM, it's assumed to correctly
; identify the current Intel 8086/8088, 80286, 80386, 80486,
; Pentium(R), Pentium(R) Pro, Pentium(R) II, Pentium(R) II
; Xeon(R), Pentium(R) II OverDrive(R), Intel(R) Celeron(R),
; Pentium(R) III, Pentium(R) III Xeon(R), Pentium(R) 4, Intel(R)
; Xeon(R) DP and MP, Intel(R) Core(TM), Intel(R) Core(TM) 2,
; Intel(R) Core(TM) i7, and Intel(R) Atom(TM) processors when
; executed in real-address mode.
;
; NOTE: When using this code with C program CPUID3.C, 32-bit 
; segments are recommended.
;
;****************************************************************
TITLE CPUID3A
; comment the following line for 32-bit segments
.DOSSEG
; uncomment the following 2 lines for 32-bit segments
;.386
```
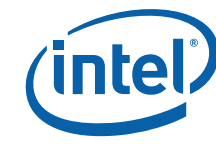

;.MODEL flat ; comment the following line for 32-bit segments .MODEL small CPU\_ID MACRO db 0Fh ; CPUID opcodes db 0A2h ENDM .DATA public \_cpu\_type public \_fpu\_type public \_v86\_flag public cpuid flag public \_intel\_CPU public \_max\_func public \_vendor id public \_cpu\_signature public \_func\_1\_ebx public \_func\_1\_ecx public \_func\_1\_edx public \_func\_5\_eax public \_func\_5\_ebx public \_func\_5\_ecx public \_func\_5\_edx public \_func\_6\_eax public \_func\_6\_ebx public \_func\_6\_ecx public \_func\_6\_edx public \_func\_9\_eax public \_func\_9\_ebx public \_func\_9\_ecx public func 9 edx public func A eax public \_func\_A\_ebx public \_func\_A\_ecx public \_func\_A\_edx public \_max\_ext\_func public \_ext\_func\_1\_eax public \_ext\_func\_1\_ebx public \_ext\_func\_1\_ecx public \_ext\_func\_1\_edx public \_ext\_func\_6\_eax public \_ext\_func\_6\_ebx public \_ext\_func\_6\_ecx public \_ext\_func\_6\_edx public \_ext\_func\_7\_eax public \_ext\_func\_7\_ebx public \_ext\_func\_7\_ecx public \_ext\_func\_7\_edx public \_ext\_func\_8\_eax public \_ext\_func\_8\_ebx public \_ext\_func\_8\_ecx public \_ext\_func\_8\_edx public \_cache\_eax public \_cache\_ebx public \_cache\_ecx public \_cache\_edx

public \_dcp\_cache\_eax public \_dcp\_cache\_ebx public \_dcp\_cache\_ecx

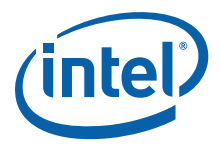

public \_dcp\_cache\_edx public \_brand\_string

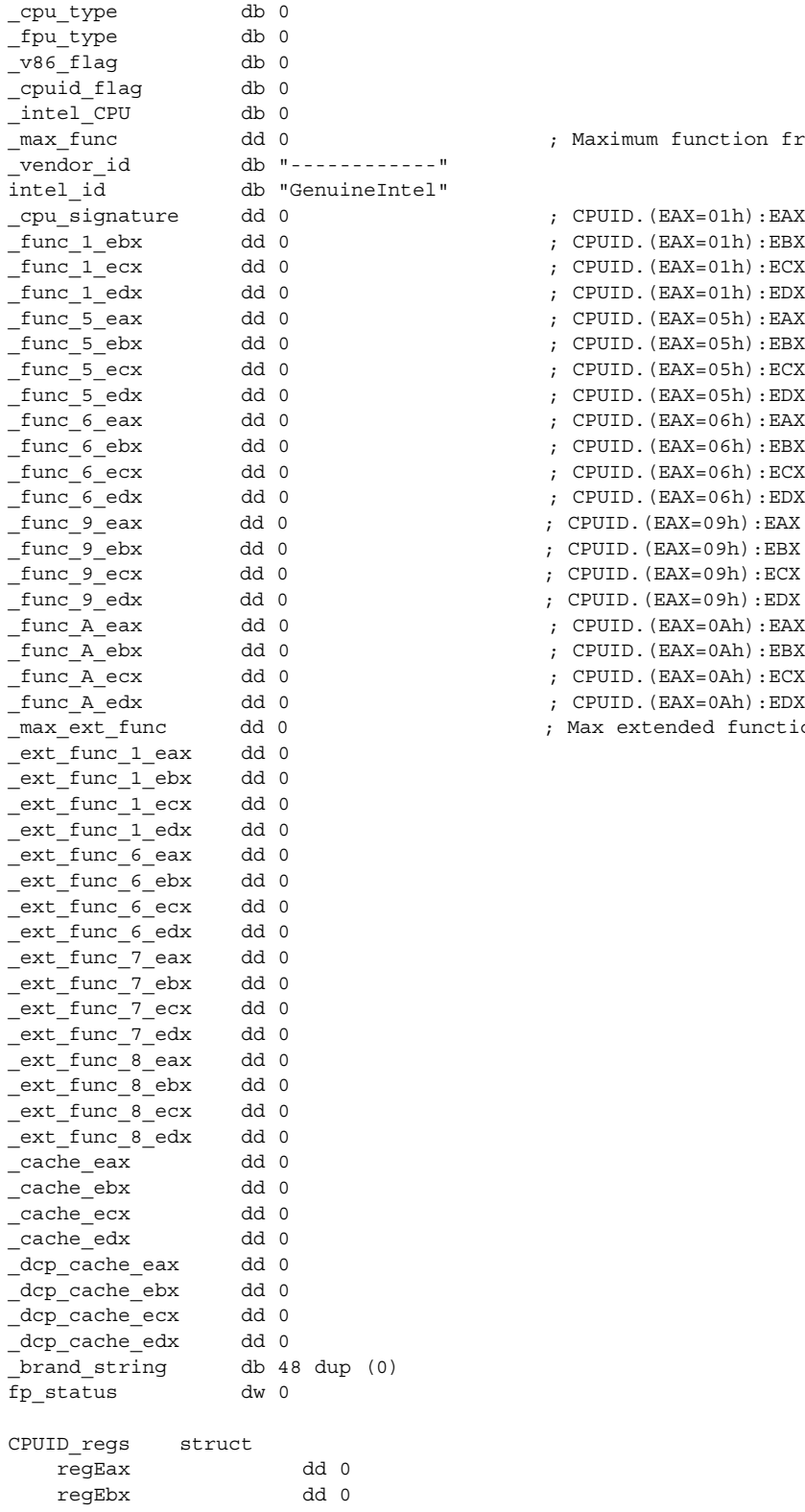

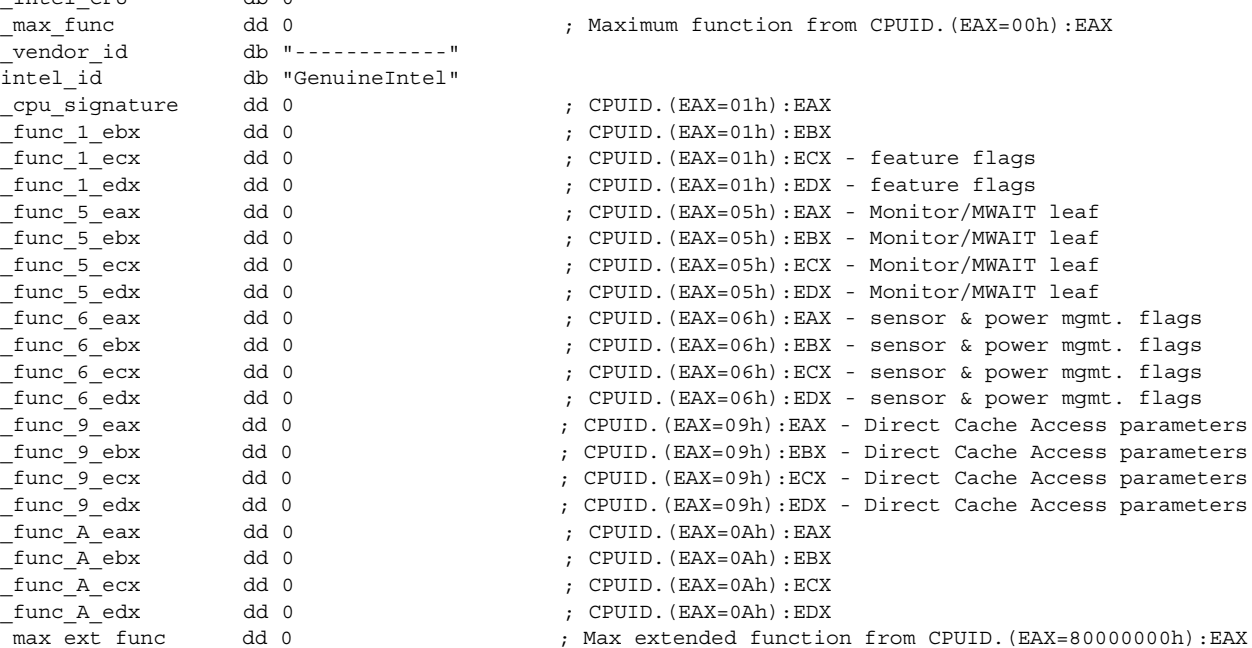

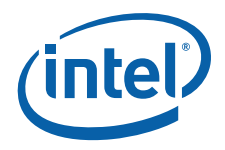

```
 regEcx dd 0
    regEdx dd 0
CPUID_regs ends
.CODE
.586
;******************************************************************************
; _cpuidEx
; Input: SP+2 – EAX value to set
; SP+6 – ECX value to set
; SP+10 – offset of CPUID_regs structure
;
; This procedure executes CPUID with EAX and ECX populated from the parameters
; on the stack. The returned EAX, EBX, ECX, EDX registers are written to the
; structure address on the stack.
;******************************************************************************
_cpuidEx proc public
    push bp ; .small model causes proc call to push IP onto stack, 
   mov bp, sp \qquad \qquad ; \qquad so parameters passed to proc start at SP+4 after PUSH
BP
    pushad
   mov eax, [bp+4] ; get EAX from stack
   mov ecx, [bp+8] ; get ECX from stack
    cpuid
   mov si, [bp+12] \qquad \qquad ; get offset of CPUID regs structure
    mov dword ptr [si].CPUID_regs.regEax, eax
    mov dword ptr [si].CPUID_regs.regEbx, ebx
    mov dword ptr [si].CPUID_regs.regEcx, ecx
    mov dword ptr [si].CPUID_regs.regEdx, edx
    popad
    pop bp
    ret
_cpuidEx endp
; comment the following line for 32-bit segments
.8086
; uncomment the following line for 32-bit segments
;.386
;*********************************************************************
_get_cpu_type proc public
; This procedure determines the type of processor in a system
; and sets the cpu type variable with the appropriate
; value. If the CPUID instruction is available, it is used
; to determine more specific details about the processor.
; All registers are used by this procedure, none are preserved.
; To avoid AC faults, the AM bit in CR0 must not be set.
; Intel 8086 processor check
; Bits 12-15 of the FLAGS register are always set on the
; 8086 processor.
;
; For 32-bit segments comment the following lines down to the next
; comment line that says "STOP"
;
check_8086:
    pushf ; push original FLAGS
    pop ax ; get original FLAGS
```
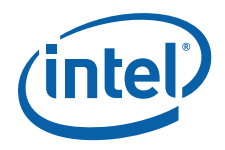

mov cx, ax  $\qquad \qquad$  ; save original FLAGS and ax, OFFFh ; clear bits 12-15 in FLAGS push ax  $\qquad \qquad ;$  save new FLAGS value on stack popf  $\qquad \qquad ;$  replace current FLAGS value pushf ; get new FLAGS pop ax ; store new FLAGS in AX and ax, 0F000h ; if bits 12-15 are set, then cmp ax, 0F000h ; processor is an 8086/8088<br>mov \_cpu\_type, 0 ; turn on 8086/8088 flag<br>jne check\_80286 ; go check for 80286 mov \_cpu\_type, 0 ; turn on 8086/8088 flag jne check\_80286 ; go check for 80286 push sp  $\overline{\phantom{a}}$  ; double check with push sp pop dx ; if value pushed was different cmp dx, sp ; means it's really an 8086 jne end\_cpu\_type ; jump if processor is 8086/8088 nd the change of the same state of the contract of the contract of the contract of the contract of the contract<br>
nov cpu\_type, 10h (contract in the contract of the contract of the contract of the contract of the contract o jmp end\_cpu\_type ; Intel 286 processor check ; Bits 12-15 of the FLAGS register are always clear on the ; Intel 286 processor in real-address mode. .286 check\_80286: smsw ax ; save machine status word and ax, 1  $\qquad \qquad$  ; isolate PE bit of MSW mov v86 flag, al  $\qquad \qquad$  ; save PE bit to indicate V86 or cx, 0F000h ; try to set bits 12-15 push cx  $\qquad \qquad ;$  save new FLAGS value on stack popf ; replace current FLAGS value pushf ; get new FLAGS pop ax ; store new FLAGS in AX and ax, 0F000h ; if bits 12-15 are clear<br>mov \_cpu\_type, 2 ; processor=80286, turn of mov \_cpu\_type, 2 ; processor=80286, turn on 80286 flag jz end\_cpu\_type ; jump if processor is 80286 ; Intel386 processor check ; The AC bit, bit #18, is a new bit introduced in the EFLAGS ; register on the Intel486 processor to generate alignment ; faults. ; This bit cannot be set on the Intel386 processor. .386 ; "STOP" ; ; it is safe to use 386 instructions check\_80386: ; push original EFLAGS pop eax  $,$  get original EFLAGS mov ecx, eax  $\qquad$  ; save original EFLAGS xor eax, 40000h ; flip AC bit in EFLAGS push eax  $\qquad \qquad ;$  save new EFLAGS value on stack popfd ; replace current EFLAGS value pushfd ; qet new EFLAGS pop eax  $\qquad \qquad ;$  store new EFLAGS in EAX xor eax, ecx ; can't toggle AC bit processor=80386 mov \_cpu\_type, 3 <br> ; turn on 80386 processor flag jz end\_cpu\_type ; jump if 80386 processor push ecx popfd ; restore AC bit in EFLAGS first

; Intel486 processor check

; Checking for ability to set/clear ID flag (Bit 21) in EFLAGS

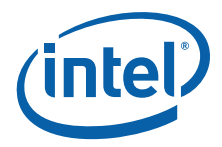

; which indicates the presence of a processor with the CPUID ; instruction. .486 check\_80486: mov cpu type, 4  $\hspace{1cm}$  ; turn on 80486 processor flag mov eax, ecx  $;$  get original EFLAGS xor eax, 200000h ; flip ID bit in EFLAGS push eax  $;$  save new EFLAGS value on stack popfd ; replace current EFLAGS value pushfd ; get new EFLAGS pop eax  $\qquad \qquad ;$  store new EFLAGS in EAX xor eax, ecx ; can't toggle ID bit, je end\_cpu\_type ; processor=80486 ; Execute CPUID instruction to determine vendor, family, ; model, stepping and features. For the purpose of this ; code, only the initial set of CPUID information is saved. .586 mov \_cpuid\_flag, 1  $\qquad$  ; flag indicating use of CPUID inst. push ebx ; save registers push esi push edi xor eax, eax ; get Vendor ID cpuid mov max func, eax mov dword ptr \_vendor\_id, ebx mov dword ptr \_vendor\_id[4], edx mov dword ptr vendor id[8], ecx cmp dword ptr intel\_id, ebx jne end\_cpuid\_type cmp dword ptr intel\_id[4], edx jne end\_cpuid\_type cmp dword ptr intel\_id[8], ecx jne end\_cpuid\_type ; if not equal, not an Intel processor mov \_intel\_CPU, 1 ; indicate an Intel processor cmp eax, 01h  $\qquad \qquad ;$  is 01h valid input for CPUID? jb ext functions  $\qquad \qquad ;$  jmp if no mov eax, 01h  $\qquad \qquad ;$  get family/model/stepping/features cpuid mov \_cpu\_signature, eax mov \_func\_1\_ebx, ebx  $mov$   ${\text{func\_1\_ecx}}$ , ecx  $mov$   $int$   $frac{1}{1}$   $edx$ ,  $edx$ shr eax, 8  $\qquad \qquad ;$  isolate family and eax, 0Fh mov \_cpu\_type, al  $\qquad \qquad$  ; set \_cpu\_type with family cmp max func, 02h  $\qquad$  ; is 02h valid input for CPUID? jb ext functions  $; jmp$  if no mov eax, 02h  $\qquad \qquad ;$  set up to read cache descriptor cpuid ; This code supports one iteration only mov \_cache\_eax, eax mov \_cache\_ebx, ebx mov \_cache\_ecx, ecx mov \_cache\_edx, edx

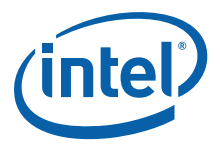

cmp max func, 04h  $\qquad$  ; is 04h valid input for CPUID? jb ext functions ; jmp if no mov eax, 04h ; set up to read deterministic cache params xor ecx, ecx cpuid push eax and al, 1Fh ; determine if valid cache parameters read cmp al, 00h  $\cdot$  ; EAX[4:0] = 0 indicates invalid cache cmp al, 00h ; EAX[4:0] = 0 indicates invalid cache pop eax je cpuid\_5 mov \_dcp\_cache\_eax, eax ; store deterministic cache information mov \_dcp\_cache\_ebx, ebx mov dcp\_cache\_ecx, ecx mov \_dcp\_cache\_edx, edx cpuid\_5: cmp \_max\_func, 05h ; is 05h valid input for CPUID? jb ext functions ; jmp if no mov eax, 05h cpuid mov \_func\_5\_eax, eax mov \_func\_5\_ebx, ebx  $mov$   $func$ <sup>5</sup> $_ecx$ ,  $ecx$ mov \_func\_5\_edx, edx cmp max func, 06h  $\qquad$  ; is 06h valid input for CPUID? jb ext functions ; jmp if no mov eax, 06h cpuid mov func 6 eax, eax  $mov$   $int_{-\infty}^{\infty} func_{-\infty}$  ebx, ebx mov func\_6\_ecx, ecx mov \_func\_6\_edx, edx cmp \_max\_func, 09h <br> ; is 09h valid input for CPUID? jb ext functions ; jmp if no mov eax, 09h cpuid mov \_func\_9\_eax, eax mov \_func\_9\_ebx, ebx mov \_func\_9\_ecx, ecx  $mov$   $\boxed{\text{func}_9\text{edx}}$ , edx cmp \_max\_func, 0Ah ; is 0Ah valid input for CPUID? jb ext functions  $\qquad \qquad ;$  jmp if no mov eax, 0Ah cpuid mov \_func\_A\_eax, eax mov \_func\_A\_ebx, ebx  $mov$   $intunc_Aecx$ , ecx  $mov$   $int$ mov  $tan C_A$ edx, edx ext\_functions: mov eax, 80000000h ; check if brand string is supported cpuid mov max ext func, eax

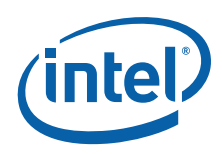

cmp \_max\_ext\_func, 80000001h ; is 80000001h valid input for CPUID? jb end cpuid type  $; jmp$  if no mov eax, 80000001h ; Get the Extended Feature Flags cpuid mov \_ext\_func\_1\_eax, eax mov \_ext\_func\_1\_ebx, ebx mov ext\_func\_1\_ecx, ecx mov \_ext\_func\_1\_edx, edx cmp max ext func, 80000002h ; is 80000002h valid input for CPUID? jb end cpuid type  $; jmp$  if no mov di, offset brand string mov eax, 80000002h ; get bytes 0-15 of brand string cpuid mov dword ptr [di], eax ; save bytes 0-15 mov dword ptr [di+4], ebx mov dword ptr [di+8], ecx mov dword ptr [di+12], edx add di, 16 mov eax, 80000003h ; get bytes 16-31 of brand string cpuid mov dword ptr [di], eax ; save bytes 16-31 mov dword ptr [di+4], ebx mov dword ptr [di+8], ecx mov dword ptr [di+12], edx add di, 16 mov eax, 80000004h ; get bytes 32-47 of brand string cpuid mov dword ptr [di], eax ; save bytes 32-47 mov dword ptr [di+4], ebx mov dword ptr [di+8], ecx mov dword ptr [di+12], edx cmp  $max$  ext func, 80000006h ; is 80000006h valid input for CPUID? jb end cpuid type  $; jmp$  if no mov eax, 80000006h cpuid mov \_\_ ext\_func\_6\_eax, eax mov \_\_ ext\_func\_6\_ebx, ebx mov \_ext\_func\_6\_ecx, ecx mov ext\_func\_6\_edx, edx cmp \_max\_ext\_func, 80000007h ; is 80000007h valid input for CPUID? jb end cpuid type  $\qquad \qquad ;$  jmp if no mov eax, 80000007h cpuid mov \_ext\_func\_7\_eax, eax mov \_ext\_func\_7\_ebx, ebx mov \_ext\_func\_7\_ecx, ecx mov \_ext\_func\_7\_edx, edx cmp max ext func, 80000008h ; is 80000008h valid input for CPUID? jb end cpuid type  $\qquad \qquad ;$  jmp if no mov eax, 80000008h

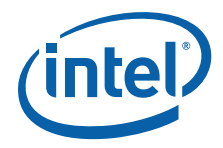

```
 cpuid
    mov _ext_func_8_eax, eax
    mov _ext_func_8_ebx, ebx
    mov _ext_func_8_ecx, ecx
    mov _ext_func_8_edx, edx
end cpuid type:
    pop edi ; restore registers
    pop esi
    pop ebx
; comment the following line for 32-bit segments
.8086
end_cpu_type:
   ret
_get_cpu_type endp
;*********************************************************************
_get_fpu_type proc public
; This procedure determines the type of FPU in a system
; and sets the fpu type variable with the appropriate value.
; All registers are used by this procedure, none are preserved.
; Coprocessor check
; The algorithm is to determine whether the floating-point
; status and control words are present. If not, no
; coprocessor exists. If the status and control words can
; be saved, the correct coprocessor is then determined
; depending on the processor type. The Intel386 processor can
; work with either an Intel287 NDP or an Intel387 NDP.
; The infinity of the coprocessor must be checked to determine
; the correct coprocessor type.
   fninit \qquad \qquad ; reset FP status word
   mov fp_status, 5A5Ah                      ; initialize temp word to non-zero fnstsw fp_status                        ; save FP status word
   fnstsw fpfstatus
   mov ax, fp_status \qquad \qquad ; check FP status word
   cmp al, 0 \qquad \qquad ; was correct status written
   mov __fpu_type, 0                         ; no FPU present
   ine -54-715,
check_control_word:
   fnstcw fp_status \qquad \qquad ; save FP control word
   mov ax, fp status \qquad \qquad ; check FP control word
   and ax, 103fh \qquad ; selected parts to examine
   cmp ax, 3fh \frac{1}{x} ; was control word correct
    mov _fpu_type, 0
   jne end fpu type \qquad \qquad ; incorrect control word, no FPU
    mov _fpu_type, 1
; 80287/80387 check for the Intel386 processor
check_infinity:
    cmp _cpu_type, 3
    jne end_fpu_type
```
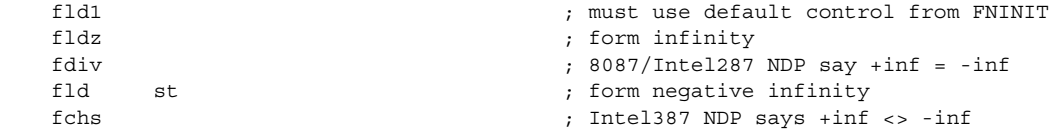

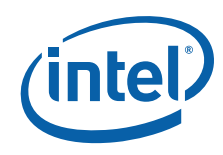

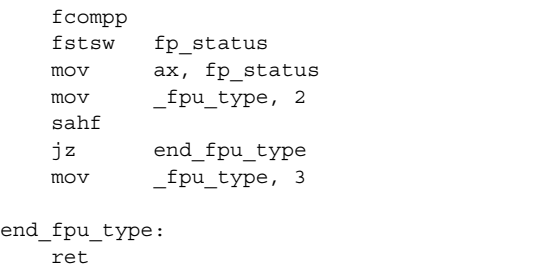

 $\_get\_fpu\_type$  endp

end

- ; see if they are the same ; look at status from FCOMPP
- ; store Intel287 NDP for FPU type
- ; see if infinities matched
- ; jump if 8087 or Intel287 is present
- ; store Intel387 NDP for FPU type

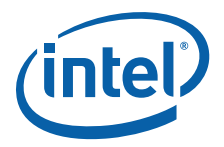

```
Example 10-2.Processor Identification Procedure in Assembly Language
; Filename: CPUID3B.ASM
; Copyright (c) Intel Corporation 1993-2011
;
; This program has been developed by Intel Corporation. Intel
; has various intellectual property rights which it may assert
; under certain circumstances, such as if another
; manufacturer's processor mis-identifies itself as being 
; "GenuineIntel" when the CPUID instruction is executed.
;
; Intel specifically disclaims all warranties, express or
; implied, and all liability, including consequential and
; other indirect damages, for the use of this program,
; including liability for infringement of any proprietary
; rights, and including the warranties of merchantability and
; fitness for a particular purpose. Intel does not assume any
; responsibility for any errors which may appear in this
; program nor any responsibility to update it.
;
;****************************************************************
;
; This program contains three parts:
; Part 1: Identifies processor type in the variable
; ___ __ __ cpu_type:
;
; Part 2: Identifies FPU type in the variable
; _fpu_type:
;
; Part 3: Prints out the appropriate messages. This part is
; specific to the DOS environment and uses the DOS
         system calls to print out the messages.
;
;****************************************************************
;
; This program has been compiled with Microsoft Macro Assembler
; 6.15. If this code is compiled with no options specified and
; linked with CPUID3A.ASM, it's assumed to correctly identify
; the current Intel 8086/8088, 80286, 80386, 80486, Pentium(R),
; Pentium(R) Pro, Pentium(R) II, Pentium(R) II Xeon(R),
; Pentium(R) II OverDrive(R), Intel(R) Celeron(R),
; Pentium(R) III, Pentium(R) III Xeon(R), Pentium(R) 4, Intel(R)
; Xeon(R) DP and MP, Intel(R) Core(TM), Intel(R) Core(TM) 2,
; Intel(R) Core(TM) i7, and Intel(R) Atom(TM) processors when
; executed in real-address mode.
;
; NOTE: This code is written using 16-bit Segments.
; This module is the application; CPUID3A.ASM is linked as
; a support module.
;
;****************************************************************
TITLE CPUID3B
.DOSSEG
.MODEL small
.STACK 100h
OP_O MACRO
    db 66h ; hardcoded operand override
ENDM
```
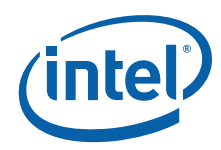

.DATA

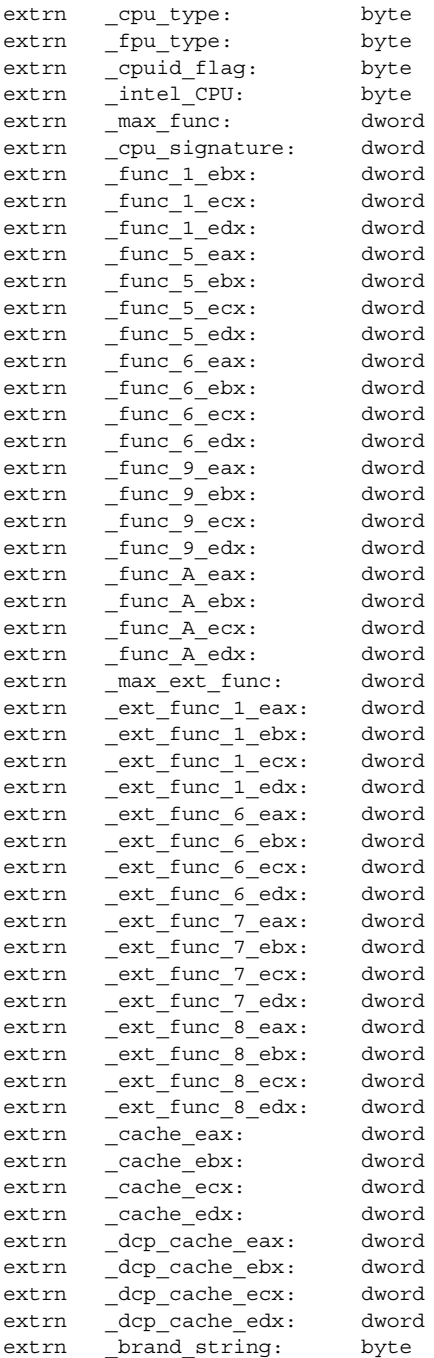

; The purpose of this code is to identify the processor and

; coprocessor that is currently in the system. The program

; first determines the processor type. Then it determines

; whether a coprocessor exists in the system. If a

; coprocessor or integrated coprocessor exists, the program

; identifies the coprocessor type. The program then prints

; the processor and floating point processors present and type.

.CODE

.8086

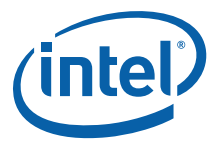

start: mov ax, @data mov ds, ax  $\qquad \qquad$  ; set segment register mov es, ax  $\qquad \qquad ;$  set segment register and sp, not 3  $\qquad \qquad$  ; align stack to avoid AC fault call \_get\_cpu\_type ; determine processor type call \_get\_fpu\_type call printProcessorIdentification call printCPUIDInfo mov ax, 4C00h int 21h extrn \_get\_cpu\_type: proc extrn \_get\_fpu\_type: proc .DATA id\_msg db "This processor: \$" unknown\_msg db "unknown\$" cp\_8086 db "8086/8088\$" cp 286 db "80286\$" cp\_386 db "80386\$" cp\_486 db "80486DX or 80486DX2, or 80487SX math coprocessor\$" cp\_486sx db "80486SX\$" fp\_8087 db " and an 8087 math coprocessor\$" fp\_287 db " and an 80287 math coprocessor\$" fp\_387 db " and an 80387 math coprocessor\$" GenuineIntel\_msg db "GenuineIntel \$"<br>BrandString\_msg db 13,10," Brand S db  $13,10,"$  Brand String:  $$"$  $\frac{1}{2}$  BrandString\_msg db "486(TM)\$"<br>intel486\_msg db "486(TM)\$"  $intel486$ sx msg db "486(TM) SX\$" intel486dx msg db "486(TM) DX\$" inteldx2\_msg db "486(TM) DX2\$"<br>intelsx2\_msg db "486(TM) SX2\$" intelsx2\_msg db "486(TM) SX2\$" inteldx4\_msg db "486(TM) DX4\$" inteldx2wb\_msg db "486(TM) DX2 Write-Back Enhanced\$" pentium msg db "Pentium(R)\$" pentiumpro\_msg db "Pentium(R) Pro\$" pentiumii\_m3\_msg db "Pentium(R) II Model 3\$" pentiumiixeon\_msg db "Pentium(R) II Xeon(R)\$" pentiumiixeon\_m5\_msg db "Pentium(R) II Model 5 or Pentium(R) II Xeon(R)\$" pentiumiixeon\_m7\_msg db "Pentium(R) II Xeon(R) Model 7\$" celeron msg db "Celeron(R) Model 5\$" celeron\_m6\_msg db "Celeron(R) Model 6\$"<br>pentiumiii\_m7\_msg db "Pentium(R) III Model db "Pentium(R) III Model 7 or Pentium(R) III Xeon(R) Model 7\$" pentiumiiixeon\_m7\_msg db "Pentium(R) III Xeon(R) Model 7\$" celeron brand db "Genuine Intel(R) Celeron(R) processor\$" pentiumiiixeon\_brand db "Genuine Intel(R) Pentium(R) III Xeon(R) processor\$" pentiumiii brand db "Genuine Intel(R) Pentium(R) III processor\$" mobile\_piii\_brand db "Genuine Mobile Intel(R) Pentium(R) III Processor-M\$"<br>mobile icp brand db "Genuine Mobile Intel(R) Celeron(R) processor\$" db "Genuine Mobile Intel(R) Celeron(R) processor\$" mobile\_P4\_brand db "Genuine Mobile Intel(R) Pentium(R) 4 processor - M\$" pentium4\_brand db "Genuine Intel(R) Pentium(R) 4 processor\$" xeon\_brand db "Genuine Intel(R) Xeon(R) processor\$" xeon\_mp\_brand db "Genuine Intel(R) Xeon(R) processor MP\$" mobile icp brand 2 db "Genuine Mobile Intel(R) Celeron(R) processor\$" mobile\_pentium\_m\_<br>mobile\_pentium\_m\_brand db "Genuine Intel(R) Pentium(R) M processor\$" mobile\_genuine\_brand db "Mobile Genuine Intel(R) processor\$" mobile icp m brand db "Genuine Intel(R) Celeron(R) M processor\$"

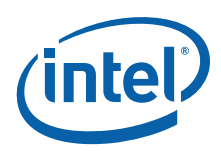

brand entry struct brand\_value dd ? brand\_string dw ? brand\_entry ends brand\_table LABEL BYTE brand entry <01h, offset celeron brand> brand\_entry (1994)<br>brand entry (1994) offset pentiumiii\_brand><br>brand entry (1994) offset pentiumiiixeon\_brand entry brand\_entry <03h, offset pentiumiiixeon\_brand> brand entry  $\sim$  <04h, offset pentiumiii brand> brand entry <06h, offset mobile piii brand> brand entry <07h, offset mobile icp brand> brand entry <08h, offset pentium4 brand> brand\_entry <09h, offset pentium4\_brand> brand entry <0Ah, offset celeron brand> brand entry <0Bh, offset xeon brand> brand\_entry <0Ch, offset xeon\_mp\_brand> brand\_entry <0Eh, offset mobile\_p4\_brand> brand entry <0Fh, offset mobile icp brand> brand entry and clin, offset mobile genuine brand> brand\_entry <12h, offset mobile\_icp\_m\_brand> brand\_entry <13h, offset mobile\_icp\_brand\_2> brand\_entry <14h, offset celeron\_brand> brand entry <15h, offset mobile genuine brand> brand entry <16h, offset mobile pentium m brand> brand entry <17h, offset mobile icp brand 2> brand table count equ (\$ - offset brand table) / (sizeof brand entry) ; The following 16 entries must stay intact as an array intel 486 0 dw offset intel486dx msg intel 486 1 dw offset intel486dx msg intel 486 2 dw offset intel486sx msq intel 486 3 dw offset inteldx2 msg intel\_486\_4 dw offset intel486\_msg intel\_486\_5 dw offset intelsx2\_msg intel 486 6 dw offset intel486 msg intel 486 7 dw offset inteldx2wb msg intel 486 8 dw offset inteldx4 msg intel 486 9 dw offset intel486 msg intel 486 a dw offset intel486 msg intel 486 b dw offset intel486 msg intel 486 c dw offset intel486 msq intel 486 d dw offset intel486 msg intel\_486\_e dw offset intel486\_msg intel\_486\_f dw offset intel486\_msg ; end of array not intel db "at least an 80486 processor." db 13,10,"It does not contain a Genuine" db "Intel part, and as a result the" db 13,10,"CPUID information may not be detected.\$" signature msg db 13,10, "Processor Signature: \$" family\_msg db 13,10," Family Data: \$"<br>model msq db 13,10," Model Data: \$" db 13,10," Model Data : \$" stepping\_msg db 13,10," Stepping : \$" cr\_lf db 13,10,"\$" turbo msg db 13,10, "The processor is an OverDrive(R) processor\$" dp\_msg db 13,10,"The processor is the upgrade" db " processor in a dual processor system\$"

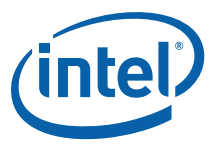

```
; CPUID features documented per Software Developers Manual Vol 2A January 2011
document_msg db "CPUID data documented in the Intel(R) 64 and IA-32 Software Developer 
Manual"
                   db 13,10,"Volume 2A Instruction Set A-M, January 2011 [doc #253666]"
                 db 13,10,"http://www.intel.com/products/processor/manuals/index.htm$"
delimiter msq
colon msg db ":\xi"disabled msq db "Disabled$"
enabled_msg db "Enabled$"
supported msg db "Supported$"
unsupported_msg db "Unsupported$"
reserved_msg db "Reserved$"
invalid_msg db "Invalid$"
not available msg db "Not Available$"
available_msg db "Available$"
bytes msg db " bytes$"
kbytes msg db " KB$"
mbytes msg db " MB$"
way_msg db "-way$"
direct mapped msg db "Direct Mapped$"
full msg db "Full$"
feature entry struct
   feature_mask dd ?
  feature_msg db 16 dup(?) \qquad ; 16 characters max including $ terminator
feature entry ends
; CPUID.(EAX=01h):ECX features
feature_1_ecx_msg db 13,10,"CPUID.(EAX=01h):ECX Supported Features: $"
feature_1_ecx_table LABEL BYTE
 feature_entry <00000001h, "SSE3$"> ; [0]
feature entry <00000002h, "PCLMULQDQ$"> ; [1]
 feature_entry <00000004h, "DTES64$"> ; [2]
 feature_entry <00000008h, "MONITOR$"> ; [3]
feature entry <00000010h, "DS-CPL$"> ; [4]
 feature_entry <00000020h, "VMX$"> ; [5]
 feature_entry <00000040h, "SMX$"> ; [6]
feature entry <00000080h, "EIST$"> ; [7]
 feature_entry <00000100h, "TM2$"> ; [8]
 feature_entry <00000200h, "SSSE3$"> ; [9]
 feature_entry <00000400h, "CNXT-ID$"> ; [10]
 feature_entry <00001000h, "FMA$"> ; [12]
 feature_entry <00002000h, "CMPXCHG16B$"> ; [13]
 feature_entry <00004000h, "XTPR$"> ; [14]
 feature_entry <00008000h, "PDCM$"> ; [15]
 feature_entry <00020000h, "PCID$"> ; [17]
feature entry <00040000h, "DCA$"> ; [18]
 feature_entry <00080000h, "SSE4.1$"> ; [19]
 feature_entry <00100000h, "SSE4.2$"> ; [20]
 feature_entry <00200000h, "x2APIC$"> ; [21]
feature entry < 00400000h, "MOVBE$"> ; [22]
 feature_entry <00800000h, "POPCNT$"> ; [23]
 feature_entry <01000000h, "TSC-DEADLINE$"> ; [24]
feature entry <02000000h, "AES$"> ; [25]
 feature_entry <04000000h, "XSAVE$"> ; [26]
feature entry <08000000h, "OSXSAVE$"> ; [27]
 feature_entry <10000000h, "AVX$"> ; [28]
feature_1_ecx_table_count equ ($ - offset feature_1_ecx_table) / (sizeof feature_entry)
; CPUID.(EAX=01h):EDX features
feature 1 edx msg db 13,10, "CPUID. (EAX=01h): EDX Supported Features: $"
feature 1 edx table LABEL BYTE
```
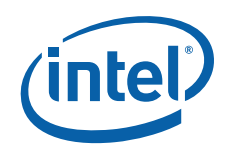

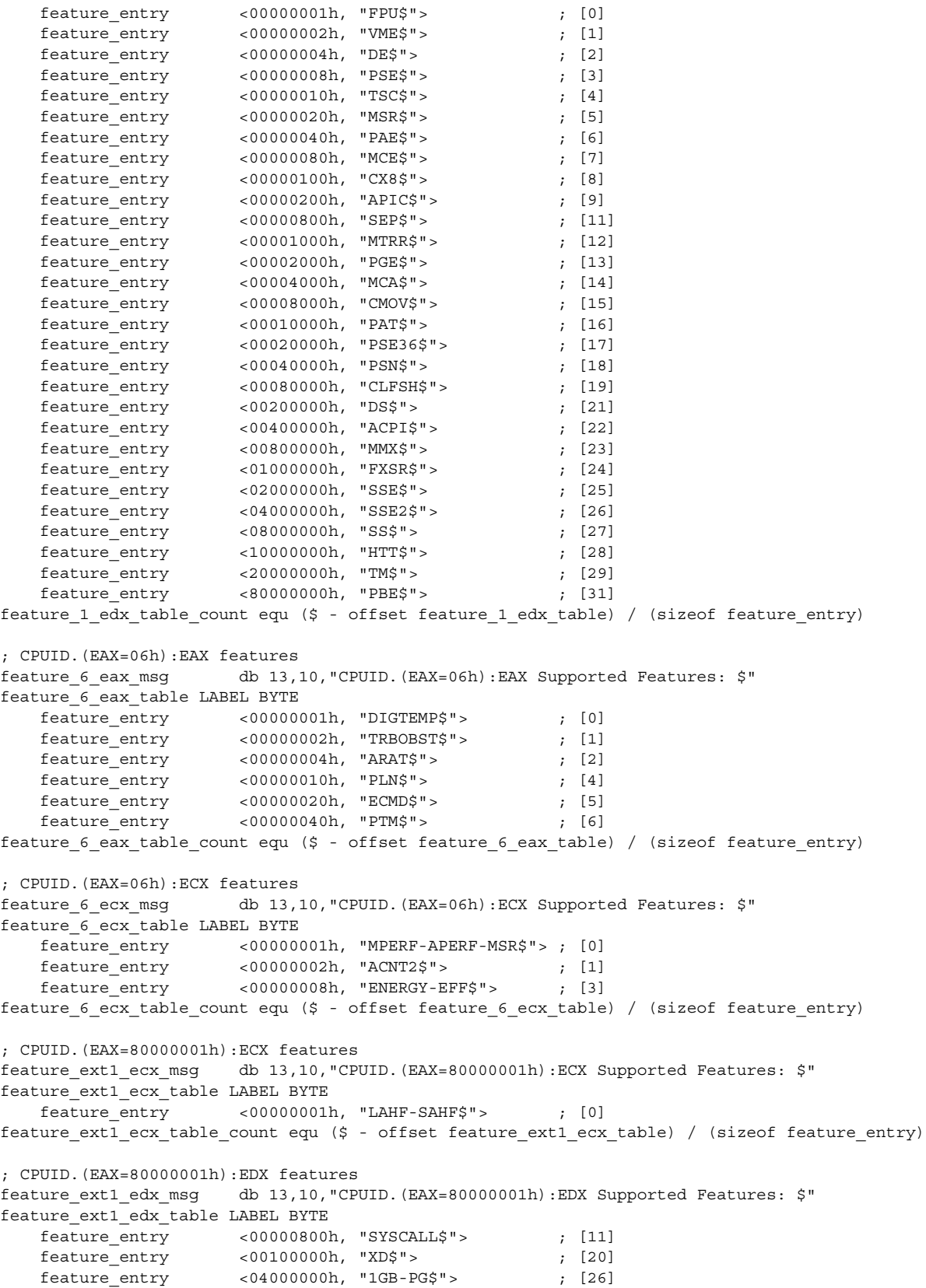

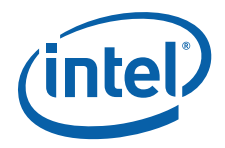

```
feature entry < 08000000h, "RDTSCP$"> ; [27]
 feature_entry <20000000h, "EM64T$"> ; [29]
feature ext1 edx table count equ ($ - offset feature ext1 edx table) / (sizeof feature entry)
; CPUID.(EAX=80000007h):EDX features
feature ext7 edx msq db 13,10, "CPUID. (EAX=80000007h):EDX Supported Features: $"
feature_ext7_edx_table LABEL BYTE
   feature entry <00000100h, "INVTSC$"> ; [8]
feature_ext7_edx_table_count equ ($ - offset feature_ext7_edx_table) / (sizeof feature_entry)
; CPUID.(EAX=00h)
; CPUID.(EAX=80000000h)
max func msg db 13,10,13,10, "Maximum CPUID Standard and Extended Functions:$"
max_standard_func_msg db 13,10," CPUID.(EAX=00h):EAX: $"
\overline{\phantom{0}} = \overline{\phantom{0}} = \overline{\phantom{0}} db 13,10," CPUID.(EAX=80000000h):EAX: $"
; CPUID.(EAX=01h):EBX
cpuid 1 ebx msg db 13,10,13,10,"CPUID.(EAX=01h) Leaf:$"
brand index msg db 13,10, "Brand Index : $"clflush line size msg db 13,10," CLFLUSH Line Size: $"
max_ids_pkg_msg db 13,10," Max Addressable IDs for logical processors in physical package: 
S"
apic id msg db 13,10," Initial APIC ID : $"; CPUID.(EAX=04h)
func_4_msg db 13,10,"CPUID.(EAX=04h) Deterministic Cache Parameters (DCP) Leaf n=$"
dcp entry struct
   cache_type_msg db 16 dup(?) ; 16 characters max including $ terminator
dcp entry ends
cache msq db " Cache$"
level msg db "Level $"
size_msg db "Size $"
leaf4 selfinit msg db 13,10," Self Initializing$" ; EAX[8]
leaf4 fullyassoc msg db 13,10," Fully Associative$" ; EAX[9]
maxID_leaf4_share_msg db 13,10," Max # of addressable IDs for logical processors sharing this 
cache: $"
                                 Max # of addressable IDs for processor cores in physical
maxID_leaf4_package_msg db 13,10,"<br>package : \frac{5}{9}"
leaf4_edx0set_msg db 13,10," WBINVD/INVD from threads sharing this cache acts upon lower 
level caches for threads sharing this cache$"; EDX[0]
leaf4_edx0clear_msg db 13,10," WBINVD/INVD is not guaranteed to act upon lower level threads 
of non-originating threads sharing this cache$" ; EDX[0]
leaf4 edx1set msg db 13,10," Cache is inclusive of lower cache levels$" ; EDX[1]
leaf4 edx1clear msg db 13,10," Cache is not inclusive of lower cache levels$"; EDX[1]
leaf4<sup>_</sup>edx2set_msg db 13,10," Complex function is used to index the cache$"; EDX[2]
leaf4_edx2clear_msg db 13,10," Direct mapped cache$"; EDX[2]
dcp_table LABEL BYTE
   dcp entry <"Null$">
   dcp entry <"Data $">
   dcp entry <"Instruction$">
    dcp_entry <"Unified $">
dcp table count equ ($ - offset dcp table) / (sizeof dcp entry)
; CPUID.(EAX=05h)
func_5_msg db 13,10,13,10,"CPUID.(EAX=05h) Monitor/MWAIT Leaf:$"
func_5_eax_msg db 13,10," Smallest monitor line size: $"
func 5 ebx msg db 13,10," Largest monitor line size: $"
func 5 mwait msg db 13,10," Enumeration of Monitor-MWAIT extensions: $"
func 5 mwait intr msg db 13,10," Interrupts as break-event for MWAIT: $"
func 5 mwait Cx msg1 db 13,10," Number of C$"
func_5_mwait_Cx_msg2 db " sub C-states supported using MWAIT: $"
```
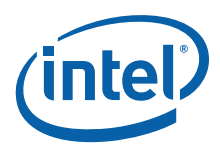

func 5 mwait CxE\_msg db "; CxE Supported\$" ; CPUID.(EAX=06h) feature 6 ebx msg db 13,10,13,10, "CPUID. (EAX=06h) Thermal and Power Management Leaf: \$" feature\_6\_ebx\_3\_0\_msg db 13,10," Number of Interrupt Thresholds: \$" ; CPUID.(EAX=09h) func\_9\_msg db 13,10,13,10,"CPUID.(EAX=09h) Direct Cache Access Leaf:\$" DCA\_cap\_msg db 13,10," Value of MSR PLATFORM\_DCA\_CAP[31:0]: \$" ; CPUID.(EAX=0Ah) func\_A\_msg db 13,10,13,10,"CPUID.(EAX=0Ah) Architecture Performance Monitoring Leaf:\$" archPerfMon ver msg db 13,10," Version ID: \$" gp\_perfMon\_counter\_msg db 13,10," Number of General Purpose Counters per Logical Processor: \$" bits gp counter msg db 13,10," Bit Width of General Purpose Counters: \$" ebx bit vector len msg db 13,10," Length of EBX bit vector to enumerate events: \$" core cycle msg db 13,10," Core Cycle event : \$" inst retired msg db 13,10," Instruction Retired event : \$" reference\_cycles\_msg db 13,10," Reference Cycles event : \$" lastlevelcache ref msg db 13,10," Last-Level Cache Reference event: \$" lastlevelcache miss msg db 13,10," Last-Level Cache Misses event : \$" branch inst retired msg db 13,10," Branch Instruction Retired event: \$" branch\_mispredict\_msg db 13,10," Branch Mispredict Retired event : \$" fixed  $\overline{f}$ unc counter msg db 13,10," Number of Fixed-Function Performance Counters: \$" bits fixed func counter db 13,10," Bit Width of Fixed-Function Performance Counters: \$" archPerfMon\_table LABEL BYTE brand entry <0, offset core cycle msg> brand entry  $\langle 1, \text{ offset inst retired msg} \rangle$ brand entry <2, offset reference cycles msg> brand entry <3, offset lastlevelcache ref msg> brand entry <4, offset lastlevelcache miss msg> brand\_entry <5, offset branch\_inst\_retired\_msg> brand\_entry <6, offset branch\_mispredict\_msg> archPerfMon\_table\_count equ (\$ - offset archPerfMon\_table) / (sizeof brand\_entry) ; CPUID.(EAX=0Bh) func B msg db 13,10, "CPUID. (EAX=0Bh) Extended Topology Leaf n=\$" thread\_msg db "Thread\$" ; Input ECX=0 core msg db "Core\$" ; Input ECX=1 package\_msg db "Package\$" ; Input ECX=2..n smt\_msq db "SMT\$" x2apic id shr msq db " x2APIC ID bits to shift right to get unique topology ID: \$" logical proc level msg db " Logical processors at this level type: \$" level\_number\_msg db " Level Number: \$" level\_type\_msg db " Level Type : \$" x2apic\_id\_msg db " x2APIC ID : \$" ; CPUID.(EAX=0Dh)<br>func D mainLeaf msg db 13,10,13,10, "CPUID. (EAX=0Dh) Processor Extended State Enumeration Main  $\text{Leaf} \overline{n} = 0:$ \$" func\_D\_mainLeaf\_eax\_msg db 13,10," Valid bit fields of XCR0[31: 0]: \$" func\_D\_mainLeaf\_ebx\_msg db 13,10," Max size required by enabled features in XCR0: \$" func D mainLeaf ecx msg db 13,10," Max size required by XSAVE/XRSTOR for supported features: \$" func D mainLeaf edx msg db 13,10," Valid bit fields of XCR0[63:32]:  $\zeta$ " func\_D\_subLeaf\_msg db 13,10,"CPUID.(EAX=0Dh) Processor Extended State Enumeration Sub-Leaf  $n = S$ func\_D\_xsaveopt\_msg db 13,10," XSAVEOPT instruction: \$" func D subLeaf eax msg db 13,10," Size required for feature associated with sub-leaf: \$" func D subLeaf ebx msg db 13,10," Offset of save area from start of XSAVE/XRSTOR area: \$" func D subLeaf ecx msg db 13,10," Reserved:  $\frac{1}{7}$ "
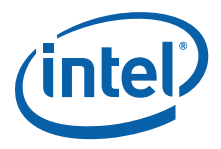

```
func D subLeaf edx msg db 13,10," Reserved: $"
; CPUID. (EAX=80000006h)
func ext6 msg db 13,10,13,10, "CPUID. (EAX=80000006h) Extended L2 Cache Features: $"
func ext6 L2Size msq db 13,10," L2 Cache Size: \zeta"
\frac{1}{2} = \frac{1}{2} = \frac{1}{2} db 13,10," L2 Cache Associativity: $"
func ext6 LineSize msg db 13,10," L2 Cache Line Size: $"
; CPUID. (EAX=80000008h)
func_ext8_msg db 13,10,13,10,"CPUID.(EAX=80000008h) Physical and Virtual Address Sizes:$"<br>func_ext8_PA_bits_msg db 13,10," Physical Address bits: $"<br>func_ext8_VA_bits_msg db 13,10," Virtual Address bits: $"
CODE.
.486
; printDecimal
; Input: eax - value to print
    bl - # of bytes in value (1=byte, 2=word, 4=dword)
\mathcal{L}printDecimal proc
   pushad
checkDecByte:
   mov
        edx, OFFh
   cmp bl, 1
          startDec
   je
checkDecWord:
          edx, OFFFFh
   movcmpbl, 2
          startDec
   je
checkDecDword:
         edx, OFFFFFFFFh
   mov
        bl, 4
   cmpjne exit PrintDecimal
startDec:eax, edx
   and
   mov
          ebp, 10
                                         ; set destination base to 10 (decimal)
                                         ; initialize saved digit counter
   xor
          CX, CX
doDivDec:
         edx, edx
                                         ; clear high portion of dividend
   xor
   div
         ebp
   push dx
                                         ; save remainder
   inc
          cx; increment saved digit counter
          eax, eax
   or
                                         ; is quotient 0 (need more div)?
   jnz
                                         ; jmp if no
          doDivDec
          ah, 2
                                         ; print char service
   movprintDec:
   pop
          dx
                                         ; pop digit
          dl, '0'; convert digit to ASCII 0-9
   add
          21h; print it
   int
   loop
          printDec
                                        ; decrement counter and loop
exit PrintDecimal:
   popad
   ret
```
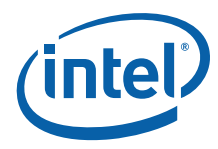

printDecimal endp

```
; printBinary - prints value in binary, starts at [0]
; Input: eax - value to print
   bl - # of bits in value (e.g. 4=nibble, 8=byte, 16=word, 32=dword)
\mathcal{L}printBinary proc
  pushad
  cmp bl, 32
                                 ; bit count > 32?exit_printBinary
   ja
                                  ; jmp if yes
startBin:
  movcl, 32
                                  ; max 32 bits
  sub cl, bl
                                 ; get # of unused bits in value
  mov esi, eax
        esi, cl
  shl
                                 ; shift bits so highest used bit is in [31]
  movzx cx, bl
                                  ; initialize bit counter
                                  ; print char service
  movah, 2printBin:
  mov\begin{matrix} d_1, \\ e_2, \\ 1 \end{matrix}dl, '0'; shift bit to print into CF
  shl
  adc dl, 0
                                  ; add CF to convert bit to ASCII 0 or 1
  int
        21h; print char
skipPrintBin:
  loop printBin
       dl, 'b'mov; binary indicator
   int
        21hexit printBinary:
  popad
  ret
printBinary endp
; printHex - prints value in hex, starts from lowest nibble
; Input: eax - value to print
   bl - # of digits in value (e.g. 1=nibble, 2=byte, 4=word, 8=dword)
\mathcal{L}printHex proc
  pushad
  cmp bl, 8; digit count > 8?
  ja
       exit printHex
                                 ; jmp if yes
  mov
        cx, 8; max digits (use CX for LOOP)
        bh, bh
                                 ; set BH to zero so 16-bit BX=BL
  xor
                                 ; get diff of max and requested
  sub
        cx, bx
                                  ; *4 because each nibble is 4 bits
        cx, 2shl
                                  ; move first nibble to EAX[31:28]
        eax, cl
  sh1movcx, bx; set LOOP count
  movebx, eax
                                  ; value to print
  mov ah, 2
                                 ; print char service
printHexNibble:
  rol
        ebx, 4
                                 ; rotate EAX[31:28] to EAX[3:0]
   mov
        dl, bl
        dl, OFh
  and
  add dl, '0'; convert nibble to ASCII number
  cmp dl, '9'
```
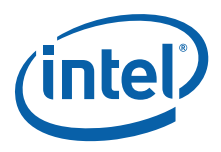

 $i<sup>1</sup>e$  $@f$ dl, 7 add ; convert to 'A'-'F'  $@@{\cdot$ 21h ; print lower nibble of ext family  $int$ loop printHexNibble mov dl, 'h' ; hex indicator int 21h exit\_printHex: popad  $ref$ printHex endp ; printByteHex ; Input: eax - word to print printByteHex proc pushad bl, 2  $mov$ ; print 2 digits of EAX[31:0] call printHex popad ret printByteHex endp ; printWordHex ; Input: eax - word to print printWordHex proc pushad  $mov$  bl. 4 ; print 4 digits of EAX[31:0] call printHex popad ret printWordHex endp ; printDwordHex Input: eax - dword to print printDwordHex proc pushad ; print 8 digits of EAX[31:0]  $mov$ bl, 8 call printHex popad ret printDwordHex endp .586 ; printMaxFunctions - print maximum CPUID functions printMaxFunctions proc pushad  $mov$ ah, 9 ; print string \$ terminated service  $mov$ dx, offset max func msg 21h int mov dx, offset max standard func msg

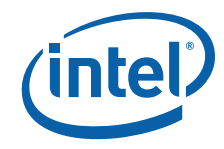

int  $21h$ bl, 2 ; 2 hex digits mov eax, \_max\_func  $mov$  $call$  printHex ; print string \$ terminated service ah, 9  $m \cap V$ mov dx, offset max extended func msq  $21h$ int mov bl, 8 ; 8 hex digits eax, \_max\_ext\_func  $mov$ call printHex popad ret printMaxFunctions endp ; printFeaturesTable - print CPUID Features from specified leaf ; Input: ebp - CPUID Input for feature data esi - 32-bit features value  $\mathbf{r}$ di - offset of features table<br>cl - count of features table  $\mathcal{L}$  $\cdot$ dx - offset of features msq  $\mathcal{L}$ printFeaturesTable proc cmp ebp, 80000000h ; CPUID Input >= Extended Input base value? jae checkMaxExtFunc<br>cmp ebp, max\_func<br>ja exit\_PrintFeatures<br>jmp print\_feature\_msg ; jmp if yes ; CPUID Input > Max Standard Input? ; jmp if yes checkMaxExtFunc: cmp ebp, max\_ext\_func<br>ja exit\_PrintFeatures ; CPUID Input > Max Extended Input? ja ; jmp if yes print feature msg: ; print string \$ terminated service mov ah, 9 int  $21h$ eax, esi  $m \cap V$ printDwordHex  $call$ or eax, eax<br>jz exit\_PrintFeatures ; is supported features DWORD 0? ; jmp if yes ah, 9 ; print string \$ terminated service mov dx, offset cr lf mov 21h int ah, 2 ; print char service  $m \cap V$ mov  $dl, ' '$  $21h$ int int 21h print\_features\_loop: push esi and esi, dword ptr [di].feature entry.feature mask pop esi jz check next feature print\_features\_msg: ah, 9 ; print string \$ terminated service mov dx, [di].feature entry.feature msg lea  $21h$ int  $mov$  ah,  $2$ ; print char service

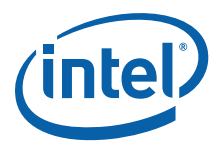

 $dl, '$ mov int  $21h$ check next feature: di, sizeof feature entry hha ; decrement feature count  $dec$  $c1$ jnz print features loop exit PrintFeatures: ret printFeaturesTable endp ; printFeatures - print CPUID features printFeatures proc pushad ah, 9 ; print string \$ terminated service  $m \cap V$  $mov$ dx, offset cr lf int  $21h$ ; print CPUID. (EAX=01h) : ECX features mov esi, func 1 ecx dx, offset feature\_1\_ecx\_msg mov mov di, offset feature 1 ecx table mov cl, feature 1 ecx table count  $mov$ ebp, 1 ; CPUID Input for feature data printFeaturesTable call ; print CPUID. (EAX=01h) : EDX features mov esi, dword ptr func 1 edx ; Fast System Call had a different meaning on some processors, ; so check CPU signature. check sep: bt esi, 11 ; Is SEP bit set? jnc check htt ; jmp if no  $cmp$ \_cpu\_type, 6 ; Is CPU type  $!= 6?$ jne check htt ; jmp if yes cmp byte ptr \_cpu\_signature, 33h ; Is CPU signature >= 33h? ; jmp if yes iae check htt esi, 11 ; SEP not truly present so clear feature bit btr ; HTT can be fused off even when feature flag reports HTT supported, so perform additional checks. check htt: bt. esi, 28 ; Is HTT bit set? jnc print edx features ; jmp if no mov eax, dword ptr func 1 ebx shr eax, 16 ; Place the logical processor count in AL ah, ah ; clear AH xor  $mov$ ebx, dword ptr \_dcp\_cache\_eax ; Place core count in BL (originally in EAX[31:26]) shr ebx, 26 and bx, 3Fh ; clear BL preserving the core count  $h1$ inc div  $b1$  $al, 2$  $;>=2$  cores?  $cmp$ ; jmp if yes jae print edx features btr esi, 28 ; HTT not truly present so clear feature bit print edx features: dx, offset feature\_1\_edx\_msg  $mov$ di, offset feature\_1\_edx\_table mov cl, feature 1 edx table count mov  $mov$ ebp, 1 ; CPUID Input for feature data  $\verb|call| printFeaturesTable|$ ; print CPUID. (EAX=06h) : EAX features

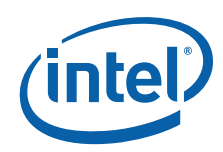

```
mov esi, func 6 eax
   mov dx, offset feature 6 eax msg
    mov di, offset feature_6_eax_table
    mov cl, feature_6_eax_table_count
   mov ebp, 6 \blacksquare ; CPUID Input for feature data
    call printFeaturesTable
; print CPUID.(EAX=06h):ECX features
    mov esi, _func_6_ecx
    mov dx, offset feature_6_ecx_msg
    mov di, offset feature_6_ecx_table
   mov cl, feature 6 ecx table count
   mov ebp, 6 \qquad \qquad ; CPUID Input for feature data
    call printFeaturesTable
; print CPUID.(EAX=80000001h):ECX features
   mov esi, ext func 1 ecx
    mov dx, offset feature_ext1_ecx_msg
    mov di, offset feature_ext1_ecx_table
   mov cl, feature ext1 ecx table count
   mov ebp, 80000001h ; CPUID Input for feature data
    call printFeaturesTable
; print CPUID.(EAX=80000001h):EDX features
   mov esi, ext func 1 edx
    mov dx, offset feature_ext1_edx_msg
    mov di, offset feature_ext1_edx_table
    mov cl, feature_ext1_edx_table_count
   mov ebp, 80000001h ; CPUID Input for feature data
    call printFeaturesTable
; print CPUID.(EAX=80000007h):EDX features
   mov esi, ext func 7 edx
    mov dx, offset feature_ext7_edx_msg
    mov di, offset feature_ext7_edx_table
    mov cl, feature_ext7_edx_table_count
    mov ebp, 80000007h ; CPUID Input for feature data
    call printFeaturesTable
    popad
    ret
printFeatures endp
;******************************************************************************
; print01hLeaf - print 01h Leaf
; CPUID.(EAX=01h)
;******************************************************************************
print01hLeaf proc
    pushad
   cmp _max_func, 1
    jb exit_01hLeaf
   mov ah, 9 ; print string $ terminated service
    mov dx, offset cpuid_1_ebx_msg
    int 21h
    mov dx, offset brand_index_msg
    int 21h
   mov ecx, func_1 ebx
    mov al, cl
    mov bl, 1
    call printDecimal
    shr ecx, 8
    mov dx, offset clflush_line_size_msg
    int 21h
    mov al, cl
   shl al, 3 ; *8 convert to bytes
```
 $cal1$ 

printDecimal

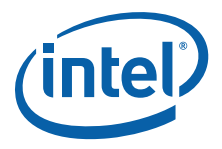

 $mov$ dx, offset bytes msg  $21h$ int shr ecx, 8 dx, offset max ids pkg msg  $m \cap V$ int 21h al, cl  $mov$ call printDecimal ecx, 8  $shr$  $m \cap V$ dx, offset apic\_id\_msg int  $21h$ al, cl  $mov$ call printByteHex exit 01hLeaf: popad ret print01hLeaf endp ; printDCPLeaf - print Deterministic Cache Parameters Leaf ;  $CPUID. (EAX=04h)$ printDCPLeaf proc pushad  $cmp$ max func, 4 jb exit\_dcp  $mov$ eax, 4 xor ecx, ecx ; set Index to 0 cpuid  $\begin{array}{lll} \n\text{c}_{\text{P}} \text{d} & \text{a}_{\text{X}, \text{A}} \text{d} \\ \n\text{d} & \text{a}_{\text{X}, \text{A}} \text{d} \\ \n\text{d} & \text{e}_{\text{X}} \text{d} \\ \n\end{array}$ ; Cache Type=0 (NULL)? ; jmp if yes mov ah, 9 ; print string \$ terminated service mov dx, offset cr\_lf  $21h$ int ; start at Index 0 ebp, ebp xor loop dcp:  $mov$ eax, 4 mov ecx, ebp ; set Index cpuid  $mov$ si, ax and si, 1Fh ; Cache Type=0 (NULL)?  $jz$ exit dcp ; jmp if yes cmp si, dcp\_table\_count ; Cache Type >= DCP Table Count? exit\_dcp ; jmp if yes jae push  $edx$ ; push CPUID returned EDX push eax ; push CPUID returned EAX  $e$ bx ; push CPUID returned EBX push push ; push CPUID returned ECX ecx ; push CPUID returned EAX push eax ah, 9  $mov$ ; print string \$ terminated service dx, offset func 4 msg mov int  $21h$  $mov$ eax, ebp mov bl, 4 printDecimal ; print leaf number  $cal1$ ah, 9 ; print string \$ terminated service mov mov dx, offset colon\_msg

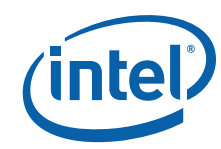

 int 21h mov dx, offset cr\_lf int 21h mov ah, 2 ; print char service mov dl, ' ' int 21h int 21h mov ax, sizeof dcp\_entry mul si mov si, ax mov ah, 9  $\qquad \qquad$  ; print string \$ terminated service lea dx, dcp\_table[si].dcp\_entry int 21h mov dx, offset cache\_msg int 21h mov dx, offset delimiter\_msg int 21h mov dx, offset level\_msg int 21h pop edx ; pop CPUID returned EAX shr dl, 5 ; Get Cache Level add dl, '0' ; Convert digit to ASCII mov ah, 2  $\qquad \qquad$  ; print char service int 21h  $\qquad \qquad$  21h  $\qquad \qquad$  ; print Cache Level mov ah, 9  $\qquad \qquad$  ; print string \$ terminated service mov dx, offset delimiter\_msg int 21h mov dx, offset size\_msg int 21h pop ecx ; pop CPUID returned ECX pop ebx ; pop CPUID returned EBX mov eax, ebx ; Cache Size = (Ways+1)\*(Partitions+1)\*(LineSize+1)\*(Sets+1) and eax, 0FFFh ; EAX = LineSize inc eax  $;$  EAX = LineSize+1 inc ecx ; ECX = Sets+1 mul ecx ; EAX = (LineSize+1) \* (Sets+1) mov ecx, ebx shr ecx, 12 and ecx, 03FFh ; ECX = Partitions inc ecx  $\qquad \qquad ;$  ECX = Partitions+1 mul ecx  $;$  EAX =  $(Partitions+1)*(Linesize+1)*(Sets+1)$  shr ebx, 22  $\begin{array}{ccc} \texttt{inc} & \texttt{ebx} & \texttt{if} & \texttt{cby} \\ \end{array} \qquad \qquad \begin{array}{ccc} \texttt{c} & \texttt{c} & \texttt{cby} \\ \texttt{cby} & \texttt{cby} & \texttt{cby} \\ \end{array}$ mul ebx ; EAX = (Ways+1) \* (Partitions+1) \* (LineSize+1) \* (Sets+1) shr eax, 10 ; convert bytes to KB mov bl, 4 call printDecimal mov ah, 9  $\qquad \qquad$  ; print string \$ terminated service mov dx, offset kbytes\_msg int 21h pop ecx ; pop CPUID returned EAX dcp check selfinit: bt ecx, 8 jnc dcp\_check\_fullyassoc mov dx, offset leaf4\_selfinit\_msg int 21h dcp\_check\_fullyassoc: bt  $\overline{e}$  ecx, 9

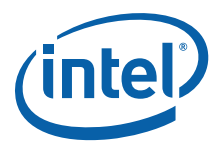

jnc dcp\_cache\_share mov dx, offset leaf4\_fullyassoc\_msg int 21h dcp\_cache\_share: mov dx, offset maxID leaf4 share msq int 21h mov eax, ecx shr eax, 14 and eax, 0FFFh inc eax shr ecx, 26 and ecx, 03Fh inc ecx mov bl, 2 call printDecimal mov ah, 9  $\qquad \qquad$  ; print string \$ terminated service mov dx, offset maxID\_leaf4\_package\_msg int 21h mov eax, ecx call printDecimal pop ecx ; pop CPUID returned EDX mov ah, 9  $\qquad \qquad$  ; print string \$ terminated service dcp\_check\_edx0: mov dx, offset leaf4\_edx0set\_msg bt ecx, 0 jc dcp\_edx0\_print<br>mov mov dx, offset leaf4 edx0clear msg dcp\_edx0\_print: int 21h dcp\_check\_edx1: mov dx, offset leaf4\_edx1set\_msg bt ecx, 1 jc dcp\_edx1\_print mov dx, offset leaf4\_edx1clear\_msg dcp\_edx1\_print: int 21h dcp\_check\_edx2: mov dx, offset leaf4\_edx2set\_msg bt ecx, 2 jc dcp\_edx2\_print mov dx, offset leaf4\_edx2clear\_msg dcp\_edx2\_print: int 21h inc ebp ; next Index jmp loop\_dcp exit\_dcp: popad ret printDCPLeaf endp ;\*\*\*\*\*\*\*\*\*\*\*\*\*\*\*\*\*\*\*\*\*\*\*\*\*\*\*\*\*\*\*\*\*\*\*\*\*\*\*\*\*\*\*\*\*\*\*\*\*\*\*\*\*\*\*\*\*\*\*\*\*\*\*\*\*\*\*\*\*\*\*\*\*\*\*\*\*\* ; printMwaitLeaf - print Monitor/Mwait Leaf ; CPUID.(EAX=05h) ;\*\*\*\*\*\*\*\*\*\*\*\*\*\*\*\*\*\*\*\*\*\*\*\*\*\*\*\*\*\*\*\*\*\*\*\*\*\*\*\*\*\*\*\*\*\*\*\*\*\*\*\*\*\*\*\*\*\*\*\*\*\*\*\*\*\*\*\*\*\*\*\*\*\*\*\*\*\* printMwaitLeaf proc pushad cmp \_max\_func, 5 jb exit\_mwait

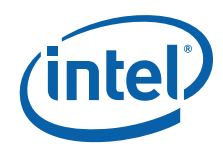

mov ah, 9  $\qquad \qquad$  ; print string \$ terminated service mov dx, offset func\_5\_msg int 21h mov dx, offset func\_5\_eax\_msg int 21h mov eax, func 5 eax mov bl, 2 ; output word call printDecimal mov ah, 9  $\qquad \qquad$  ; print string \$ terminated service mov dx, offset bytes msq int 21h mov dx, offset func\_5\_ebx\_msg int 21h mov eax, \_func\_5\_ebx mov bl, 2 ; output word call printDecimal mov ah, 9  $\qquad \qquad$  ; print string \$ terminated service mov dx, offset bytes\_msg int 21h mov dx, offset func\_5\_mwait\_msg int 21h mov ecx, \_func\_5\_ecx<br>mov dx, offset supported msg mov dx, offset supported\_msg ; output supported string bt ecx, 0  $\qquad \qquad$  ; is enumeration of MWAIT extensions supported? jc printMwaitSupport ; jmp if yes mov dx, offset unsupported msg ; output unsupported string printMwaitSupport: int 21h mov dx, offset func\_5\_mwait\_intr\_msg int 21h mov dx, offset supported\_msg ; output supported string bt ecx, 0 ; is intr as break-event for MWAIT supported? jc printMwaitIntr  $\qquad \qquad ;$  jmp if yes mov dx, offset unsupported\_msg ; output unsupported string printMwaitIntr: int 21h mov esi, func 5 edx xor cx, cx  $\sim$  ; CX is counter, start at 0 to match starting at C0 loop\_mwait\_Cx:<br>mov ah, 9 mov ah, 9  $\qquad \qquad$  ; print string \$ terminated service mov dx, offset func\_5\_mwait\_Cx\_msg1 int 21h mov al, cl mov bl, 1 ; output byte call printDecimal mov dx, offset func\_5\_mwait\_Cx\_msg2 int 21h mov ax, si  $\begin{array}{ccc} \text{mov} & \text{ax, } \text{si} & \text{c.} \\ \text{and} & \text{ax, } \text{0Fh} & \text{c.} \\ \end{array}$ and ax, 0Fh ; keep [3:0] mov bl, 1 ; output byte call printDecimal cmp ax, 1 ; sub-states <= 1? jbe next\_mwait  $\qquad \qquad ;$  jmp if yes mov bx, offset func\_5\_mwait\_CxE\_msg ; output enhanced sub-state support add cl, 48  $\overline{c}$  ; convert counter to ASCII char mov byte ptr [bx+3], cl  $\qquad \qquad$  ; change CxE value in string sub cl, 48  $\qquad \qquad$  ; restore counter to index value mov dx, bx mov ah, 9 ; print string \$ terminated service int 21h

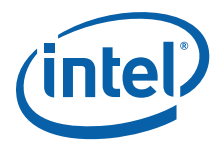

next mwait: esi, 4 ; put next 4 bits into SI[3:0] shr ; increment counter  $inc$  $cx$ ; have 5 iterations completed?  $cx$ , 5  $cmp$ loop mwait Cx ; imp if no ib exit mwait: popad ret printMwaitLeaf endp ; printThermalPowerMgmtLeaf - print Thermal and Power Management Leaf  $;$  CPUID.  $(EXAMPLEA1)$ printThermalPowerMgmtLeaf proc pushad  $cmp$ \_max\_func, 06h exit ThermalPowerMgmt jb ; print CPUID. (EAX=06h) : EBX mov ah, 9 ; print string \$ terminated service dx, offset feature\_6\_ebx\_msg  $mov$ int 21h  $mov$ dx, offset feature 6 ebx 3 0 msg int 21h eax, \_func\_6\_ebx mov and eax, OFh ; print [3:0]  $mov$ bl, 1 call printDecimal exit ThermalPowerMqmt: popad ret printThermalPowerMgmtLeaf endp ; printDCALeaf - print Direct Cache Access Leaf ; CPUID. (EAX=09h) printDCALeaf proc pushad max func, 09h  $cmp$ jb exit DCA ; print string \$ terminated service  $m \cap V$ ah, 9 dx, offset func 9 msg  $mov$  $21h$ int  $mov$ dx, offset DCA cap msg  $21h$  $int$ eax, \_func\_9\_eax  $mov$ call printDwordHex exit DCA: popad ret printDCALeaf endp ; printArchPerfMonLeaf - print Architecture Performance Monitoring Leaf ; CPUID. (EAX=0Ah)

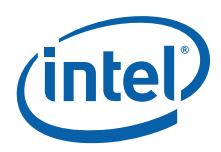

;\*\*\*\*\*\*\*\*\*\*\*\*\*\*\*\*\*\*\*\*\*\*\*\*\*\*\*\*\*\*\*\*\*\*\*\*\*\*\*\*\*\*\*\*\*\*\*\*\*\*\*\*\*\*\*\*\*\*\*\*\*\*\*\*\*\*\*\*\*\*\*\*\*\*\*\*\*\* printArchPerfMonLeaf proc pushad cmp max func, 0Ah jb exit\_ArchPerfMon mov ah, 9  $\qquad \qquad$  ; print string \$ terminated service mov dx, offset func\_A\_msg int 21h mov dx, offset archPerfMon\_ver\_msg int 21h mov eax, func A eax mov ecx, eax  $\longrightarrow$  ; copy value so bits can be rotated mov bl, 1 ; output byte call printDecimal mov ah, 9 ; print string \$ terminated service mov dx, offset gp\_perfMon\_counter\_msg int 21h ror ecx, 8  $;$  next 8 bits mov al, cl call printDecimal mov ah, 9  $\qquad \qquad$  ; print string \$ terminated service mov an, b<br>mov dx, offset bits\_gp\_counter\_msg int 21h ror ecx, 8  $;$  next 8 bits mov al, cl call printDecimal mov ah, 9  $\qquad \qquad$  ; print string \$ terminated service mov dx, offset ebx\_bit\_vector\_len\_msg int 21h ror ecx, 8  $\qquad \qquad$  ; next 8 bits mov al, cl call printDecimal push ecx mov si, offset archPerfMon\_table movzx cx, cl  $\cdots$ , use Length of EBX Vector to Enumerate Events loop\_ArchPerfMon: mov ah, 9 ; print string \$ terminated service mov dx, word ptr [si].brand\_entry.brand\_string int 21h movzx ebp, byte ptr [si].brand\_entry.brand\_value mov dx, offset available\_msg bt \_\_func\_A\_ebx, ebp jnc @f mov dx, offset not\_available\_msg @@: int 21h add si, sizeof brand\_entry loop loop\_ArchPerfMon pop ecx ror ecx, 8  $;$  next 8 bits cmp cl, 2 ; is Version ID < 2? jb exit\_ArchPerfMon ; jmp if yes mov dx, offset fixed\_func\_counter\_msg int 21h mov eax, func A edx and ax, 1Fh mov bl, 1 ; output byte

call printDecimal

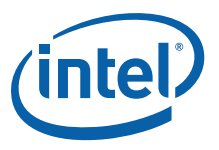

; print string \$ terminated service  $ah, 9$ mov dx, offset bits fixed func counter  $mov$ int  $21h$ eax, \_func\_A\_edx mov  $\frac{-}{5}$ shr call printDecimal exit ArchPerfMon: popad ret printArchPerfMonLeaf endp ; printExtendedTopologyLeaf - print Extended Topology Leaf ; CPUID. (EAX=0Bh) printExtendedTopologyLeaf proc pushad \_max\_func, 0Bh  $cmp$ exit extTopology  $\mathbf{b}$ xor ebp, ebp ; start at Index 0 loop\_extTopology:  $mov$ eax, OBh  $mov$ ecx, ebp ; set Index cpuid  $mov$  esi, eax  $\overline{e}$  esi,  $\overline{e}$ ; is EAX=EBX=0? or exit\_extTopology ; jmp if yes  $jz$ or ebp, ebp ; is Index 0? jnz saveRegs extTopology push eax push edx ah, 9 ; print string \$ terminated service mov dx, offset cr lf mov  $21h$  $int$ edx pop eax pop saveRegs\_extTopology: push edx ecx push push ebx push eax ah, 9 ; print string \$ terminated service  $mov$  $mov$ dx, offset func B msg  $21h$ int eax, ebp mov bl, 4  $mov$  $\verb|call | printDecimal|$ ; print leaf number ; print string \$ terminated service  $mov$ ah, 9 mov dx, offset colon msg int 21h dx, offset cr lf mov int  $21h$  $mov$ dx, offset x2apic\_id\_shr\_msg int  $21h$ pop eax ; restore EAX to print al, 1Fh and  $mov$  bl, 1

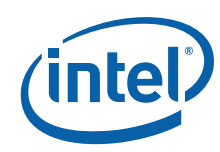

 call printDecimal ; print x2APIC ID bits mov ah, 9  $\qquad \qquad$  ; print string \$ terminated service mov dx, offset cr\_lf int 21h mov dx, offset logical\_proc\_level\_msg int 21h pop eax  $;$  restore EBX to print and al, 1Fh mov bl, 1 call printDecimal ; print number of logical processors at level mov ah, 9  $\qquad \qquad ;$  print string \$ terminated service mov dx, offset cr\_lf int 21h mov dx, offset level\_number\_msg int 21h pop ecx ; restore ECX to print mov al, cl mov bl, 1 call printDecimal ; print Level Number<br>mov ah, 2 ; print char service mov ah, 2  $\blacksquare$  ; print char service  $mov$  dl, ' ' int 21h mov  $dl, '$ (' int 21h mov ah, 9  $\qquad \qquad ;$  print string \$ terminated service mov dx, offset thread\_msg or cl, cl  $\qquad \qquad$  ; is it level 0 (thread)? jz printLevelNumber ; jmp if yes mov dx, offset core\_msg cmp cl, 1  $\qquad \qquad$  ; is it level 1 (core)? je printLevelNumber ; jmp if yes mov dx, offset package\_msg ; level 2..n (package) printLevelNumber: int 21h mov ah, 2  $\blacksquare$  ; print char service mov  $dl, '$ )' int 21h mov ah, 9  $\qquad \qquad$  ; print string \$ terminated service mov dx, offset cr\_lf int 21h mov dx, offset level\_type\_msg int 21h mov al, ch mov bl, 1 call printDecimal ; print Level Type mov ah, 2 ; print char service mov dl, ' ' int 21h mov dl, '(' int 21h<br>mov ah, 9 mov ah, 9  $\qquad \qquad$  ; print string \$ terminated service mov dx, offset invalid\_msg or ch, ch jz printLevelType mov dx, offset smt\_msg cmp ch, 1 je printLevelType mov dx, offset core\_msg cmp ch, 2 je printLevelType Je France ...<br>mov dx, offset reserved\_msg printLevelType:

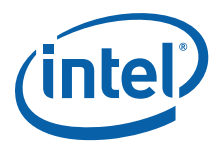

int  $21h$  $mov$ ah, 2 ; print char service  $dl, 1)$ '  $mov$  $21h$  $int$ ah, 9 ; print string \$ terminated service  $m \cap V$ dx, offset cr lf  $mov$  $int$  21h mov dx, offset x2apic\_id\_msg 21h int pop  $A^2$ ; restore EDX to print bl, 4  $mov$  $call$ ; print x2APIC ID for current logical processor printDecimal  $inc$ ebp ; next Index loop\_extTopology jmp exit extTopology: popad ret. printExtendedTopologyLeaf endp ; printCpuExtendedStateLeaf - print CPU Extended State Leaf ; CPUID. (EAX=0Dh) printCpuExtendedStateLeaf proc pushad max func, ODh  $cmp$ jb exit cpuExtState ah, 9 ; print string \$ terminated service mov dx, offset func D mainLeaf msg mov  $21h$ int dx, offset func D mainLeaf eax msg mov  $int$  21h eax, ODh mov ecx, ecx xor ; set to Index 0 cpuid push  $_{\rm{ecx}}$ push ebx  $_{\rm edx}$ push  $m \cap V$ bl, 32 call printBinary ; print returned EAX  $mov$ ah, 9 ; print string \$ terminated service mov dx, offset func\_D\_mainLeaf\_edx\_msg  $21h$  $int$ pop eax ; restore EDX to print printBinary ; print returned EDX call mov ah, 9 ; print string \$ terminated service dx, offset func D mainLeaf ebx msg  $mov$  $21h$ int  $mov$  $bl, 4$ pop eax ; restore EBX to print call printDecimal ; print returned EBX ; print string \$ terminated service mov ah, 9 dx, offset bytes msg  $mov$ int  $21h$ dx, offset func D mainLeaf ecx msg mov  $21h$ int ; restore ECX to print pop eax call printDecimal ; print returned ECX

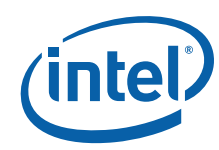

mov ah, 9  $\qquad \qquad$  ; print string \$ terminated service mov dx, offset bytes\_msg int 21h mov eax, 0Dh mov ecx, 1 ; set to Index 1 cpuid mov ebp, eax  $\hspace{1.6cm}$  ; save CPUID returned EAX mov ah, 9  $\qquad \qquad$  ; print string \$ terminated service mov dx, offset func\_D\_subLeaf\_msg int 21h mov eax, 1 mov bl, 4 call printDecimal mov ah, 9  $\qquad \qquad ;$  print string \$ terminated service mov dx, offset colon\_msg int 21h mov ah, 9  $\qquad \qquad$  ; print string \$ terminated service mov dx, offset func\_D\_xsaveopt\_msg int 21h mov dx, offset supported\_msg ; output supported string bt ebp, 0  $\qquad \qquad$  ; is XSAVEOPT instruction supported? jc printXsaveoptSupport mov dx, offset unsupported\_msg ; output unsupported string printXsaveoptSupport: int 21h mov ebp, 2  $;$  start at Index 2 loop\_cpuExtState: mov eax, 0Dh mov ecx, ebp ; set Index cpuid or eax, eax  $\qquad \qquad ;$  is leaf invalid (0)? jz exit cpuExtState (iii) ; jmp if yes push ebx push eax mov ah, 9  $\qquad \qquad$  ; print string \$ terminated service mov dx, offset func\_D\_subLeaf\_msg int 21h mov eax, ebp mov bl, 4 call printDecimal mov ah, 9  $\qquad \qquad ;$  print string \$ terminated service mov dx, offset colon\_msg int 21h mov dx, offset func\_D\_subLeaf\_eax\_msg int 21h pop eax call printDecimal mov ah, 9  $\qquad \qquad$  ; print string \$ terminated service mov dx, offset bytes\_msg int 21h mov dx, offset func\_D\_subLeaf\_ebx\_msg int 21h pop eax call printDecimal inc ebp  $;$  next Index jmp loop\_cpuExtState exit\_cpuExtState:

popad

ret

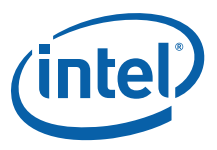

printCpuExtendedStateLeaf endp ; printExtendedL2CacheLeaf - print Extended L2 Cache Leaf ; CPUID. (EAX=80000006h) printExtendedL2CacheLeaf proc pushad  $max_{ext}$ \_func, 80000006h  $cmp$ exit extLeaf6 jb ah, 9  $mov$ ; print string \$ terminated service dx, offset func\_ext6\_msg  $m \cap V$ int 21h mov dx, offset func\_ext6\_L2Size\_msg  $21h$ int eax, \_ext\_func\_6\_ecx<br>eax, 16  $m \cap V$ shr bl, 2 mov call printDecimal ah, 9 ; print string \$ terminated service  $m \cap V$ mov dx, offset kbytes\_msg int 21h ; print string \$ terminated service  $mov$ ah, 9 dx, offset func ext6 Assoc msg mov int  $21h$ ebx, \_ext\_func\_6\_ecx  $mov$ shr ebx, 4 ; put Associativity value in BH [3:0] bh, OFh and  $checkAssoc0:$ or bh, bh ; does Associativity=0? jnz checkAssoc1 ; jmp if no mov dx, offset disabled msg jmp done checkAssoc checkAssoc1:  $\text{\rm\,cm}p$  bh, 1 ; does Associativity=1? checkAssoc2 ; jmp if no jne dx, offset direct\_mapped\_msg mov jmp done checkAssoc  $checkAssoc2:$ mov dx, offset way\_msg ; does Associativity=2? cmp bh, 2 jne checkAssoc4 ; jmp if no  $mov$ eax, 2  $; 2-way$ mov bl, 1  $\verb|call | printDecimal|$ done checkAssoc jmp checkAssoc4: cmp bh, 4 ; does Associativity=4? checkAssoc6 ; jmp if no ine mov eax, 4  $; 4-way$ mov bl, 1 call printDecimal jmp done checkAssoc checkAssoc6: bh, 6  $cmp$ ; does Associativity=6?  $checkAssoc8$ jne ; jmp if no  $mov$ ah, 9 ; print string \$ terminated service mov eax, 8  $; 8-way$ 

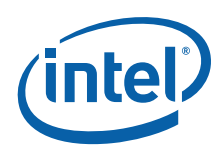

bl, 1 mov  $cal1$ printDecimal done checkAssoc jmp checkAssoc8: ; does Associativity=8? cmp bh, 8 ine checkAssocF ; imp if no mov eax, 16 ; 16-way bl, 1  $mov$ call printDecimal jmp done checkAssoc checkAssocF: ; does Associativity=0Fh? cmp bh, 0Fh checkAssocDefault jne ; jmp if no mov dx, offset full\_msg -<br>imp done checkAssoc checkAssocDefault: mov dx, offset reserved msg done checkAssoc: mov ah, 9 ; print string \$ terminated service  $21h$ int dx, offset func\_ext6\_LineSize\_msg<br>21h mov int eax, \_ext\_func\_6\_ecx  $mov$ and eax, OFFh  $mov$ bl, 2 call printDecimal  $mov$ ah, 9 ; print string \$ terminated service dx, offset bytes msg  $mov$ int  $21h$ exit extLeaf6: popad ret printExtendedL2CacheLeaf endp ; printExtendedPAVASizeLeaf - print Address Bits Leaf ; CPUID. (EAX=80000008h) printExtendedPAVASizeLeaf proc pushad \_max\_ext\_func, 80000008h  $cmp$ exit extLeaf8 jb  $mov$ ah, 9 ; print string \$ terminated service dx, offset func\_ext8\_msg  $m \cap V$ int  $21h$ dx, offset func\_ext8\_PA\_bits\_msg mov  $21h$ int ebp, \_ext\_func\_8\_eax mov eax, ebp mov and eax, OFFh mov bl, 2 call printDecimal ; print string \$ terminated service  $mov$ ah, 9 dx, offset func ext8 VA bits msg mov  $21h$ int eax, ebp mov shr eax, 8

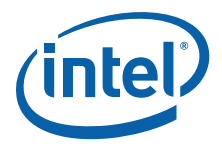

eax, OFFh and mov bl, 2 printDecimal  $ca11$ exit extLeaf8: popad ret printExtendedPAVASizeLeaf endp  $.8086$ ; printProcessorIdentification ;  $CPUID. (EAX=01h)$ ; CPUID. (EAX=80000002h) ; CPUID. (EAX=80000003h) ; CPUID. (EAX=80000004h) ; Input: none ; This procedure prints the appropriate CPUID string and numeric processor ; presence status. If the CPUID instruction was used, this procedure prints the ; CPUID processor identification info. ; No registers are preserved by this procedure. printProcessorIdentification proc cmp \_\_ cpuid\_flag, 1 ; if set to 1, processor ; supports CPUID instruction print\_cpuid data ; print detailed CPUID info je ah, 9 ; print string \$ terminated service mov dx, offset id\_msg ; print initial message mov  $21h$ int print 86:  $cmp$ \_cpu\_type, 0 print\_286 jne ah, 9  $m \cap V$ ; print string \$ terminated service dx, offset cp 8086  $mov$ 21h int  $_fpu_type, 0$  $cmp$ exit printProcessorIdentification ie  $ah, 9$ ; print string \$ terminated service  $m \cap V$  $mov$ dx, offset fp 8087  $int$  21h jmp exit\_printProcessorIdentification print 286: \_cpu\_type, 2  $cmp$ print 386 jne ah, 9 ; print string \$ terminated service  $mov$ dx, offset cp\_286  $mov$ int  $21h$  $cm<sub>D</sub>$ fpu type, 0 je exit\_printProcessorIdentification print 287: ; print string \$ terminated service mov ah, 9  $mov$ dx, offset fp 287 int  $21h$ exit\_printProcessorIdentification jmp

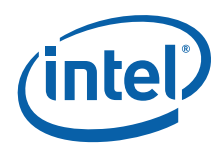

print\_386: cmp \_cpu\_type, 3 jne print\_486 mov ah, 9  $\overline{9}$  , print string \$ terminated service mov dx, offset cp\_386 int 21h cmp fpu type, 0 je exit\_printProcessorIdentification cmp \_fpu\_type, 2 je print\_287 mov ah, 9  $\qquad \qquad ;$  print string \$ terminated service mov dx, offset fp\_387 int 21h jmp exit\_printProcessorIdentification print\_486: cmp \_cpu\_type, 4 jne print unknown  $\qquad \qquad ;$  Intel processors will have mov dx, offset cp\_486sx ; CPUID instruction cmp \_fpu\_type, 0 je print\_486sx mov dx, offset cp\_486 print\_486sx: mov ah, 9  $\qquad \qquad ;$  print string \$ terminated service int 21h jmp exit\_printProcessorIdentification print\_unknown: mov dx, offset unknown\_msg jmp print\_486sx print\_cpuid\_data: .486 mov ah, 9  $\qquad \qquad$  ; print string \$ terminated service mov dx, offset document\_msg int 21h mov dx, offset cr\_lf int 21h int 21h mov dx, offset id\_msg (example ) ; print initial message int 21h cmp intel CPU, 1  $\qquad \qquad$  ; check for Genuine Intel processor jne not\_GenuineIntel mov ah, 9 ; print string \$ terminated service mov dx, offset GenuineIntel\_msg int 21h mov di, offset brand string  $\qquad$  ; brand string supported? cmp byte ptr [di], 0 je print\_brand\_id mov cx, 47 ; brand string length -1 for null terminator skip\_spaces: cmp byte ptr [di], ' ' ' ; skip leading space chars jne print\_brand\_string inc di loop skip spaces print\_brand\_string: cmp cx, 0  $\qquad \qquad$  ; Nothing to print

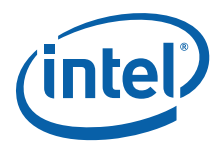

 je print\_brand\_id cmp byte ptr [di], 0 je print\_brand\_id mov ah, 9  $\qquad \qquad$  ; print string \$ terminated service mov dx, offset BrandString\_msg int 21h mov ah, 2  $\ldots$  ; print char service print\_brand\_char: mov dl, [di]  $\qquad \qquad$  ; print up to the max chars int 21h inc di cmp byte ptr [di], 0 je print\_cpu\_signature loop print brand char jmp print cpu signature print\_brand\_id: cmp \_cpu\_type, 6 jb print\_486\_type ja print\_pentiumiiimodel8\_type mov eax, dword ptr \_cpu\_signature shr eax, 4 and al, 0Fh cmp al, 8 jne print pentiumiiimodel8 type print\_486\_type:<br>cmp \_cpu\_type, 4 cmp cpu type, 4  $\qquad \qquad ;$  if 4, print 80486 processor jne print\_pentium\_type mov eax, dword ptr \_cpu\_signature shr eax, 4 and eax, 0Fh ; isolate model mov dx, intel\_486\_0[eax\*2] jmp print\_common print\_pentium\_type: cmp \_cpu\_type, 5 ; if 5, print Pentium processor jne print\_pentiumpro\_type mov dx, offset pentium\_msg jmp print\_common print\_pentiumpro\_type: cmp cpu type, 6  $\qquad$  ; if 6 & model 1, print Pentium Pro processor jne print\_unknown\_type mov eax, dword ptr \_cpu\_signature shr eax, 4 and eax, 0Fh ; isolate model cmp eax, 3 jge print\_pentiumiimodel3\_type cmp eax, 1 jne print unknown type  $\qquad$  ; incorrect model number = 2 mov dx, offset pentiumpro\_msg jmp print\_common print\_pentiumiimodel3\_type: cmp eax, 3 ; if 6 & model 3,Pentium II processor, model 3 jne print\_pentiumiimodel5\_type mov dx, offset pentiumii\_m3\_msg jmp print\_common

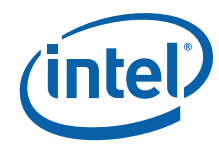

print\_pentiumiimodel5\_type: cmp eax, 5 ; if 6 & model 5, either Pentium ; II processor, model 5, Pentium II ; Xeon processor or Intel Celeron ; processor, model 5 je celeron\_xeon\_detect cmp eax, 7  $\qquad \qquad ;$  If model 7 check cache descriptors ; to determine Pentium III or Pentium III Xeon jne print\_celeronmodel6\_type celeron\_xeon\_detect: ; Is it Pentium II processor, model 5, Pentium II Xeon processor, Intel Celeron processor, ; Pentium III processor or Pentium III Xeon processor. mov eax, dword ptr \_cache\_eax rol eax, 8 mov cx, 3 celeron\_detect\_eax: cmp al, 40h ; Is it no L2 je print\_celeron\_type cmp al, 44h ; Is L2 >= 1M jae print\_pentiumiixeon\_type rol eax, 8 loop celeron detect eax mov eax, dword ptr \_cache\_ebx mov cx, 4 celeron\_detect\_ebx: cmp al, 40h ; Is it no L2 je print\_celeron\_type cmp al, 44h ; Is L2 >= 1M jae print\_pentiumiixeon\_type rol eax, 8 loop celeron\_detect\_ebx mov eax, dword ptr cache ecx mov cx, 4 celeron\_detect\_ecx: cmp al, 40h ; Is it no L2 je print\_celeron\_type cmp al, 44h ; Is L2 >= 1M jae print\_pentiumiixeon\_type rol eax, 8 loop celeron detect ecx mov eax, dword ptr \_cache\_edx mov cx, 4 celeron\_detect\_edx: cmp al, 40h ; Is it no L2 je print\_celeron\_type<br>cmp al, 44h cmp al, 44h ; Is L2 >= 1M jae print\_pentiumiixeon\_type rol eax, 8 loop celeron\_detect\_edx

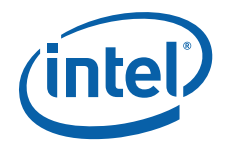

 mov dx, offset pentiumiixeon\_m5\_msg mov eax, dword ptr cpu signature shr eax, 4 and eax, 0Fh ; isolate model cmp eax, 5 je print\_common mov dx, offset pentiumiii\_m7\_msg jmp print\_common print\_celeron\_type: mov dx, offset celeron\_msg jmp print\_common print\_pentiumiixeon\_type: mov dx, offset pentiumiixeon\_msg mov ax, word ptr cpu signature shr ax, 4<br>and eax, 0Fh and eax, 0Fh  $\qquad \qquad ;$  isolate model cmp eax, 5 je print\_common mov dx, offset pentiumiiixeon\_m7\_msg jmp print\_common print celeronmodel6 type: cmp eax, 6  $\qquad \qquad$  ; if 6 & model 6, print Intel ; Celeron processor, model 6 jne print\_pentiumiiimodel8\_type mov dx, offset celeron\_m6\_msg jmp print\_common print pentiumiiimodel8 type: cmp eax, 8 ; Pentium III processor, model 8, or ; Pentium III Xeon processor, model 8 jb print\_unknown\_type mov eax, dword ptr \_func\_1\_ebx or al, al  $\qquad \qquad$  ; Is brand id supported? jz print\_unknown\_type mov di, offset brand\_table ; Setup pointer to brand\_id table<br>mov cx, brand\_table\_count ; Get maximum entry count mov cx, brand table count ; Get maximum entry count next\_brand: cmp al, byte ptr [di] ; Is this the brand reported by the processor je brand\_found add di, sizeof brand entry ; Point to next Brand Defined loop next brand  $\qquad \qquad ;$  Check next brand if the table is not exhausted jmp print\_unknown\_type brand\_found: mov eax, dword ptr \_cpu\_signature cmp eax, 06B1h ; Check for Pentium III, model B, stepping 1 jne not\_b1\_celeron mov dx, offset celeron brand ; Assume this is a the special case (see Table 9) cmp byte ptr[di], 3 ; Is this a B1 Celeron? je print\_common not\_b1\_celeron: cmp eax, 0F13h

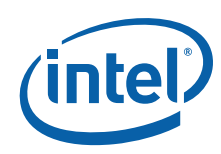

 jae not\_xeon\_mp mov dx, offset xeon\_mp\_brand ; Early "Intel(R) Xeon(R) processor MP"? cmp byte ptr [di], 0Bh je print\_common mov dx, offset xeon brand ; Early "Intel(R) Xeon(R) processor"? cmp byte ptr[di], 0Eh je print\_common not\_xeon\_mp:<br>mov dx, word ptr [di+1] mov dx, word ptr [di+1] ; Load DX with the offset of the brand string jmp print\_common print\_unknown\_type: mov dx, offset unknown msq ; if neither, print unknown print\_common: mov ah, 9  $\qquad \qquad$  ; print string \$ terminated service int 21h ; print family, model, and stepping print\_cpu\_signature: mov ah, 9  $\qquad \qquad$  ; print string \$ terminated service mov dx, offset signature\_msg int 21h mov eax, dword ptr \_cpu\_signature mov ebp, eax  $\hspace{1.6cm}$  ; save CPU signature call printDwordHex mov ah, 9  $\qquad \qquad$  ; print string \$ terminated service mov dx, offset family\_msg int 21h mov ebx, ebp mov eax, ebp shr eax, 16 ; put Ext Family in [11:4] and eax, 0FF0h shr ebx, 8 ; put Family in [3:0] and bl, 0Fh ; mask Family or al, bl ; combine Family and Ext Family mov bl, 3  $\qquad \qquad$  print 3 hex digits call printHex  $\qquad \qquad$  ; print Ext Family as ; print Ext Family and Family mov ah, 9  $\qquad \qquad ;$  print string \$ terminated service mov dx, offset model\_msg int 21h mov ebx, ebp mov eax, ebp shr eax, 12 ; put Ext Model in [7:4] and eax, 0F0h shr ebx, 4 ; put Model in [3:0] and bl, 0Fh ; mask Model or al, bl ; combine Model and Ext Model mov bl, 2  $\qquad \qquad$  print 2 hex digits call printHex ; print Ext Model and Model mov ah, 9  $\qquad \qquad$  ; print string \$ terminated service mov dx, offset stepping\_msg int 21h mov eax, ebp and eax, 0Fh mov bl, 1  $\cdots$  is print 1 hex digit

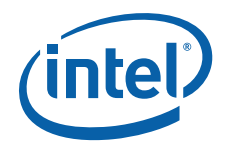

call printHex ; print Stepping print\_upgrade: eax, dword ptr \_cpu\_signature mov ax, 1000h ; check for turbo upgrade test check dp  $iz$ ah, 9 ; print string \$ terminated service  $mov$ mov dx, offset turbo\_msg  $21h$  $int$ exit printProcessorIdentification jmp check dp: ax, 2000h test ; check for dual processor exit\_printProcessorIdentification jz ; print string \$ terminated service ah, 9  $mov$ dx, offset dp\_msg mov int 21h jmp exit\_printProcessorIdentification not GenuineIntel: mov ah, 9 ; print string \$ terminated service  $mov$ dx, offset not intel  $int$ 21h exit printProcessorIdentification: ret printProcessorIdentification endp ; printCPUIDInfo - print CPUID Info printCPUIDInfo proc ; if set to 1, processor cpuid\_flag, 1  $cmp$ exit\_printCPUIDInfo ; supports CPUID instruction jne call printMaxFunctions call printFeatures  $call$   $print01hLeaf$ printDCPLeaf  $cal1$ call printMwaitLeaf<br>call printMwaitLeaf printThermalPowerMgmtLeaf call printDCALeaf call printArchPerfMonLeaf call printExtendedTopologyLeaf call printCpuExtendedStateLeaf call printExtendedL2CacheLeaf call printExtendedPAVASizeLeaf exit printCPUIDInfo: ret

printCPUIDInfo endp

end start

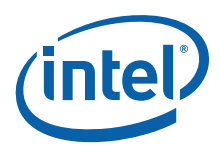

### **Example 10-3. Processor Identification Procedure in C Language**

```
/* Filename: CPUID3.C
                                                                \star//* Copyright (c) Intel Corporation 1994-2011
                                                                \star//*
                                                                \star//* This program has been developed by Intel Corporation. Intel has */
/* various intellectual property rights which it may assert under
                                                                \star//* certain circumstances, such as if another manufacturer's
                                                                \star//* processor mis-identifies itself as being "GenuineIntel" when
                                                                \star//* the CPUID instruction is executed.
                                                                \star//*\star//* Intel specifically disclaims all warranties, express or implied, */
/* and all liability, including consequential and other indirect
                                                                \star//* damages, for the use of this program, including liability for
                                                                \star//* infringement of any proprietary rights, and including the
                                                                \star//* warranties of merchantability and fitness for a particular
                                                                \star//* purpose. Intel does not assume any responsibility for any
                                                                \star//* errors which may appear in this program nor any responsibility
                                                                \star//* to update it.
                                                                \star//*\star/***//*\star//* This program contains three parts:
                                                                \star//* Part 1: Identifies CPU type in the variable _cpu_type:
                                                                \star//*\star//* Part 2: Identifies FPU type in the variable fpu type:
                                                                \star/^{\star}//*\star//* Part 3: Prints out the appropriate messages.
/*
                                                                \star/***//*\star//* If this code is compiled with no options specified and linked
                                                                \star//* with CPUID3A.ASM, it's assumed to correctly identify the
                                                                \star//* current Intel 8086/8088, 80286, 80386, 80486, Pentium(R),
                                                                \star//* Pentium(R) Pro, Pentium(R) II, Pentium(R) II Xeon(R),
                                                                \star//* Pentium(R) II Overdrive(R), Intel(R) Celeron(R), Pentium(R) III, */
/* Pentium(R) III Xeon(R), Pentium(R) 4, Intel(R) Xeon(R) DP and MP, */
/* Intel(R) Core(TM), Intel(R) Core(TM)2, Intel(R) Core(TM) i7, and *//* Intel(R) Atom(TM) processors when executed in real-address mode. */
/*\star//* NOTE: This module is the application; CPUID3A.ASM is linked as
                                                               \star/\star//* a support module.
/*
                                                                \star/#ifndef U8
typedef unsigned char U8;
#endif
#ifndef U16
typedef unsigned short
                          UI6:#endif
#ifndef U32
typedef unsigned long
                         U32:#endif
extern char cpu_type;
extern char fpu_type;
extern char cpuid flaq;
extern char intel CPU;
extern U32 max_func;
extern char vendor id[12];
extern U32 max ext func;
```
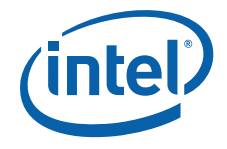

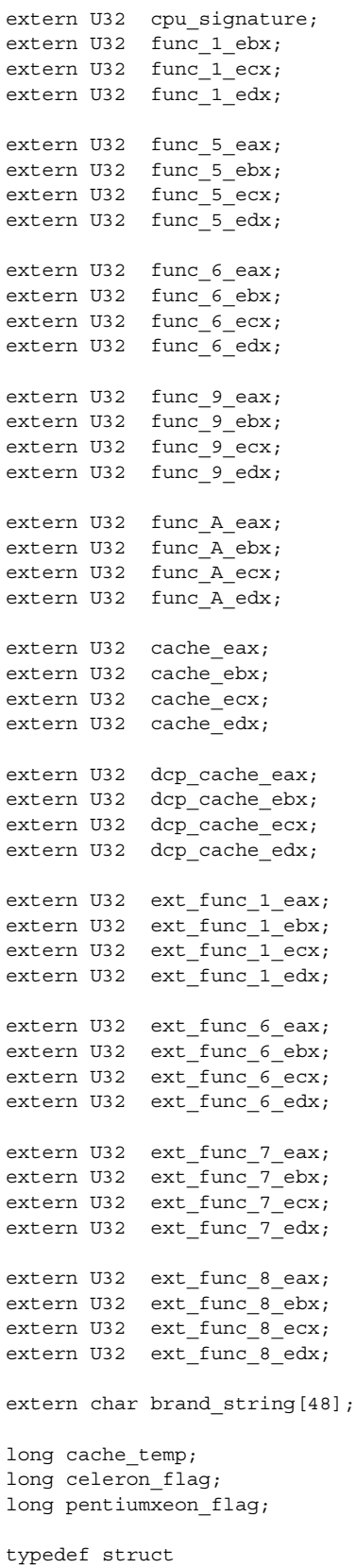

```
{
    U32 eax;
     U32 ebx;
     U32 ecx;
     U32 edx;
} CPUID_regs;
struct brand_entry {
    U32 brand value;
    char *brand string;
};
#define brand table count 20
struct brand entry brand table [brand table count] = {
     0x01, "Genuine Intel(R) Celeron(R) processor",
     0x02, "Genuine Intel(R) Pentium(R) III processor",
     0x03, "Genuine Intel(R) Pentium(R) III Xeon(R) processor",
     0x04, "Genuine Intel(R) Pentium(R) III processor",
     0x06, "Genuine Mobile Intel(R) Pentium(R) III Processor - M",
     0x07, "Genuine Mobile Intel(R) Celeron(R) processor",
     0x08, "Genuine Intel(R) Pentium(R) 4 processor",
     0x09, "Genuine Intel(R) Pentium(R) 4 processor",
     0x0A, "Genuine Intel(R) Celeron(R) processor",
     0x0B, "Genuine Intel(R) Xeon(R) processor",
     0x0C, "Genuine Intel(R) Xeon(R) Processor MP",
     0x0E, "Genuine Mobile Intel(R) Pentium(R) 4 Processor - M",
     0x0F, "Genuine Mobile Intel(R) Celeron(R) processor",
     0x11, "Mobile Genuine Intel(R) processor",
     0x12, "Genuine Mobile Intel(R) Celeron(R) M processor",
     0x13, "Genuine Mobile Intel(R) Celeron(R) processor",
    0x14, "Genuine Intel(R) Celeron(R) processor",
     0x15, "Mobile Genuine Intel(R) processor",
     0x16, "Genuine Intel(R) Pentium(R) M processor",
     0x17, "Genuine Mobile Intel(R) Celeron(R) processor",
};
// CPUID data documented per Software Developers Manual Vol 2A January 2011
char *document msg = "CPUID data documented in the Intel(R) 64 and IA-32 Software Developer
Manual" \
                        "\nVolume 2A Instruction Set A-M, January 2011 [doc #253666]" \
                        "\nhttp://www.intel.com/products/processor/manuals/index.htm";
struct feature_entry {
    U32 feature mask;
    char *feature string;
};
// CPUID.(EAX=01h):ECX Features
char *feature 1 ecx msg="\nCPUID.(EAX=01h):ECX Supported Features: ";
#define feature_1_ecx_table_count 27
struct feature_entry feature_1_ecx_table[feature_1_ecx_table_count] = {<br> 0x00000001, "SSE3", // [0]0x00000001, "SSE3",
     0x00000002, "PCLMULQDQ", // [1]
    0x000000004, "DTES64", <br>0x000000008, "MONITOR", // [3]
    0x00000008, "MONITOR", <br>0x00000010, "DS-CPL", // [4]
    0x00000010, "DS-CPL", 1/ [4]<br>0x00000020, "VMX", 1/ [5]
    0x00000020, "VMX",
    0x00000040, "SMX", \frac{1}{16}0x00000080, "EIST", \frac{1}{12} | \frac{1}{2} | \frac{1}{2} | \frac{1}{2} | \frac{1}{2} | \frac{1}{2} | \frac{1}{2} | \frac{1}{2} | \frac{1}{2} | \frac{1}{2} | \frac{1}{2} | \frac{1}{2} | \frac{1}{2} | \frac{1}{2} | \frac{1}{2} | \frac{1}{2} | \frac{1}{2}0x00000100, "TM2", // [8]0x00000200, "SSSE3", \frac{1}{15} // [9]
```
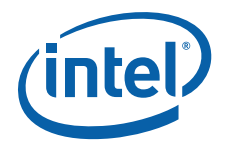

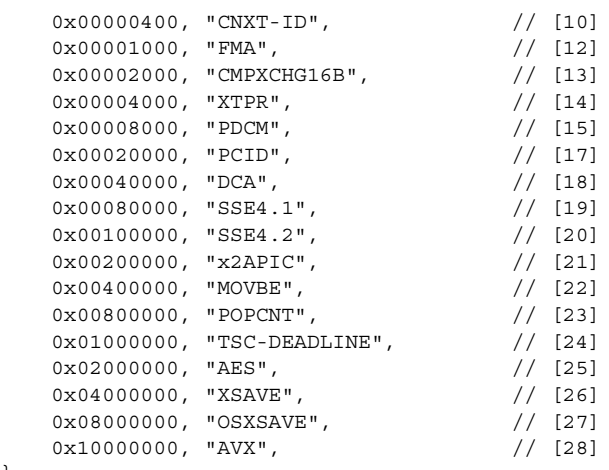

};

// CPUID.(EAX=01h):EDX Features

char \*feature 1 edx msg="\nCPUID.(EAX=01h):EDX Supported Features: "; #define feature 1 edx table count 29 struct feature\_entry  $\overline{f}$ eature\_1\_edx\_table[feature\_1\_edx\_table\_count] = {<br>0x00000001, "FPU",  $\qquad$  // [0] 0x00000001, "FPU", // [0] 0x00000002, "VME", 0x00000004, "DE", // [2]  $0x00000008$ , "PSE",<br>  $0x00000010$ , "TSC",<br>
// [4] 0x00000010, "TSC", <br>0x00000020, "MSR", // [5]<br>0x00000040, "PAE", // [6] 0x00000020, "MSR",  $0x00000040, "PAE",$ 

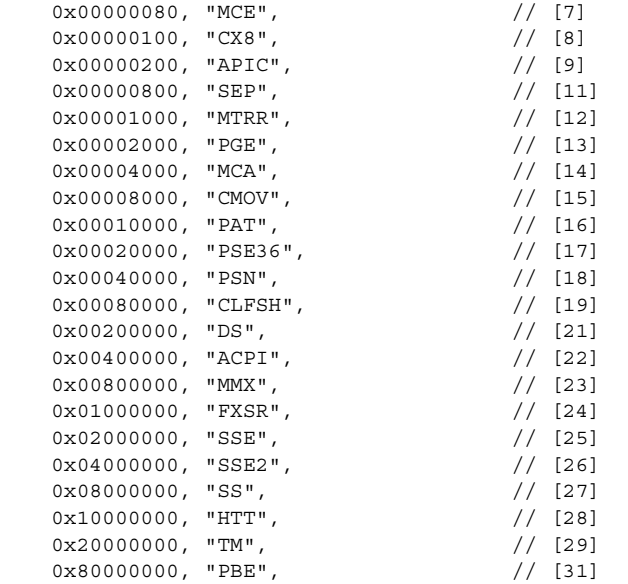

};

// CPUID.(EAX=06h):EAX Features char \*feature\_6\_eax\_msg="\nCPUID.(EAX=06h):EAX Supported Features: "; #define feature\_6\_eax\_table\_count 6 struct feature\_entry feature\_6\_eax\_table[feature\_6\_eax\_table\_count] = { 0x00000001, "DIGTEMP",  $\frac{1}{10}$  // [0] 0x00000002, "TRBOBST",  $\frac{1}{1}$  $0x00000004$ , "ARAT",  $\frac{1}{2}$  $0x00000010$ , "PLN",  $// [4]$ 

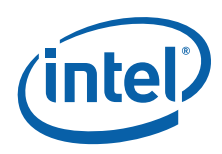

```
0x00000020, "ECMD", 1/ [5]
   0x00000040, "PTM", \frac{1}{16}};
// CPUID.(EAX=06h):ECX Features
char *feature 6 ecx msq="\nCPUID.(EAX=06h):ECX Supported Features: ";
#define feature 6 ecx table count 3
struct feature_entry feature_6_ecx_table[feature_6_ecx_table_count] = {
   0x000000001, "MPERF-APERF-MSR", // [0]
   0x00000002, "ACNT2", \frac{1}{1}0x00000008, "ENERGY-EFF", // [3]
};
// CPUID.(EAX=80000001h):ECX Features
char *feature ext1 ecx msg="\nCPUID.(EAX=80000001h):ECX Supported Features: ";
#define feature ext1 ecx table count 1
struct feature entry feature ext1 ecx table [feature ext1 ecx table count] = {
   0x00000001, "LAHF-SAHF", // [0]
};
// CPUID.(EAX=80000001h):EDX Features
char *feature ext1 edx msg="\nCPUID.(EAX=80000001h):EDX Supported Features: ";
#define feature ext1 edx table count 5
struct feature_entry feature_ext1_edx_table[feature_ext1_edx_table_count] = {
   0x00000800, "SYSCALL", // [11]
   0x00100000, "XD", \frac{1}{20}0x040000000, "1GB-PG", // [26]0x08000000, "RDTSCP", \frac{1}{27}0x20000000, "EM64T", \frac{1}{29}};
// CPUID.(EAX=80000007h):EDX Features
char *feature ext7 edx msg="\nCPUID.(EAX=80000007h):EDX Supported Features: ";
#define feature ext7 edx table count 1
struct feature entry feature ext7 edx table [feature ext7 edx table count] = {
   0x00000100, "INVTSC", \frac{1}{18}};
#define archPerfMon table count 7
struct brand entry archPerfMon table[archPerfMon table count] = {
0x00000001, " Core Cycle event : ",
0x00000002, " Instruction Retired event : ",
   0x00000004, " Reference Cycles event : ",
    0x00000008, " Last-Level Cache Reference event: ",
    0x00000010, " Last-Level Cache Misses event : ",
    0x00000020, " Branch Instruction Retired event: ",
    0x00000040, " Branch Mispredict Retired event : ",
};
// extern functions
extern void get_cpu_type();
extern void get fpu type();
extern void cpuidEx(U32 nEax, U32 nEcx, CPUID regs* pCpuidRegs);
// forward declarations
void printProcessorIdentification();
void printCPUIDInfo();
int main() {
    get_cpu_type();
    get_fpu_type();
```
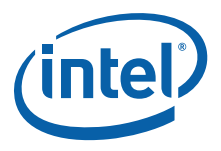

```
printProcessorIdentification();
  printCPUIDInfo();
  return(0);\}// printBinary
// Input: nValue - value to print
\frac{1}{2}nBits - # of bits in value (e.g. 4=nibble, 8=byte, 16=word, 32=dword)
void printBinary (U32 nValue, int nBits) {
  int i;
  U32 mask;
  if (n_{\text{Bits}} > 32) return;
  mask = (U32) 1 << (nbits - 1);for (i = 0; i < nBits; i++, mask \gg= 1) {
     printf("%c", nValue & mask ? '1' : '0');
  print(f("b");
\}// printMaxFunctions - print maximum CPUID functions
void printMaxFunctions() {
  printf("\\n\\maximum CPUID Standard and Extended Functions:");printf("\n CPUID.(EAX=00h):EAX: %021Xh", max func);
  printf("n CPUID.(EAX=80000000h):EAX: %081Xh\n", max ext func);\}// printFeaturesTable - print CPUID Features from specified leaf
void printFeaturesTable(U32 nCpuidInput, U32 nFeatures, struct feature entry* pFeature, int
nCount, char *features msg) {
  int i;
  if (nCpuidInput < 0x80000000 && nCpuidInput > max func) return;
  if (nCpuidInput >= 0x800000000666 nCpuidInput > max ext func) return;
  printf("%s%08lXh", features msg, nFeatures);
  if (nFeatures == 0) return;
  printf("n ");for (i = 0; i < nCount; i++, pFeature++)if (nFeatures & pFeature->feature mask) {
        printf("%s ", pFeature->feature string);
     \mathcal{E}\}\}// printFeatures - print CPUID features
void printFeatures() {
  printFeaturesTable(1, func 1 ecx, &feature 1 ecx table[0], feature 1 ecx table count,
feature_1_ecx_msg);
  // Fast System Call had a different meaning on some processors, so check CPU signature.
  if (func 1 edx & ((U32) 1 \le 11)) {
```

```
// If Type=6 and Model < 33h then Fast System Call feature not truly present, so clear
feature bit.
```
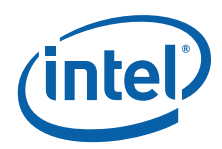

```
if ((cpu type == 6) && ((cpu signature & 0xFF) < 0x33))
            func 1 edx &= \sim((U32) 1 << 11);
     }
     // HTT can be fused off even when feature flag reports HTT supported, so perform additional 
checks.
    if (func_1_edx & ((U32) 1 << 28)) {
       // If Logical Processor Count / Core Count < 2 then HTT feature not truly present, so clear 
feature bit.
       if ((((func_1_ebx >> 16) & 0x0FF) / (((dcp_cache_eax >> 26) & 0x3F) + 1) < 2))
            func 1 edx &= \sim ((U32) 1 << 28);
     }
   printFeaturesTable(1, func 1 edx, &feature 1 edx table[0], feature 1 edx table count,
feature_1_edx_msg);
   printFeaturesTable(6, func 6 eax, &feature 6 eax table[0], feature 6 eax table count,
feature_6_eax_msg);
   printFeaturesTable(6, func 6 ecx, &feature 6 ecx table[0], feature 6 ecx table count,
feature 6 ecx msg) :
    printFeaturesTable(0x80000001, ext_func_1_ecx, &feature_ext1_ecx_table[0], 
feature ext1 ecx table count, feature ext1 ecx msg);
    printFeaturesTable(0x80000001, ext_func_1_edx, &feature_ext1_edx_table[0], 
feature ext1 edx table count, feature ext1 edx msg);
    printFeaturesTable(0x80000007, ext_func_7_edx, &feature_ext7_edx_table[0], 
feature ext7 edx table count, feature ext7 edx msg);
}
//******************************************************************************
// print01hLeaf - print 01h Leaf
// CPUID.(EAX=01h)
//******************************************************************************
void print01hLeaf() {
   if (max func < 0x1) return;
    printf("\n\nCPUID.(EAX=01h) Leaf:");
   printf("\n Brand Index : d'', func 1 ebx & 0xFF);
   printf("\n CLFLUSH Line Size: %d bytes", ((func 1 ebx >> 8) & 0xFF) * 8);
    printf("\n Max Addressable IDs for logical processors in physical package: %d", (func_1_ebx >> 
16) & 0xFF);
   printf("\n Initial APIC ID : %02Xh", (func 1 ebx >> 24) & 0xFF);
}
//******************************************************************************
// printDCPLeaf - print Deterministic Cache Parameters Leaf
// CPUID.(EAX=04h)
//******************************************************************************
void printDCPLeaf() {
    CPUID_regs regs;
    U32 cacheSize;
   U32 ecxIndex = 0:
   if (max func < 0x4) return;
   cpuidEx(0x4, ecxIndex, &regs);
    if ((regs.eax & 0x1F) == 0) return;
   print(f("n");
   while (1) {
       cpuidEx(0x4, ecxIndex, &regs);
        if ((regs.eax & 0x1F) == 0) break; printf("\nCPUID.(EAX=04h) Deterministic Cache Parameters (DCP) Leaf n=%d:", ecxIndex);
        ecxIndex++;
         switch (regs.eax & 0x1F) {
             case 1: printf("\n Data Cache; "); break;
             case 2: printf("\n Instruction Cache; "); break;
```
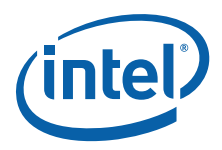

```
 case 3: printf("\n Unified Cache; "); break;
               default: continue;
          }
          printf("Level %d; ", (regs.eax >> 5) & 0x7);
 // Sets LineSize Partitions Ways
         cacheSize = (reqs.ecx+1) * ((regs.ebx \& 0xFFF)+1) * (((regs.ebx >> 12) \& 0x3FF)+1) *
((regs.ebx > 22)+1); printf("Size %lu KB", cacheSize >> 10);
          if ((regs.eax >> 8) & 0x1)
             printf("\n Self Initializing");
          if ((regs.eax >> 9) & 0x1)
             printf("\n Fully Associative");
         printf("\n Max # of addressable IDs for logical processors sharing this cache: %d", 1 + 
((regs.eax >> 14) & 0xFFF));
         printf("\n Max # of addressable IDs for processor cores in physical package : %d", 1 + 
((regs.eax >> 26) & 0x3F));
          if ((regs.edx >> 0) & 0x1)
             printf("\n WBINVD/INVD from threads sharing this cache acts upon lower level caches 
for threads sharing this cache");
          else
                              WBINVD/INVD is not guaranteed to act upon lower level threads of non-
print("\n  # \tbinom{\text{m}}{\text{m}} \text{ with } \text{m} \text{ is} \text{ with } \text{m} \text{ with } \text{m} \text{ with } if ((regs.edx >> 1) & 0x1)
              printf("\n Cache is inclusive of lower cache levels");
          else
              printf("\ln Cache is not inclusive of lower cache levels");
          if ((regs.edx >> 2) & 0x1)
             printf("\n\alpha Complex function is used to index the cache");
          else
              printf("\n Direct mapped cache");
     }
}
//******************************************************************************
// printMwaitLeaf - print Monitor/Mwait Leaf
// CPUID.(EAX=05h)
//******************************************************************************
void printMwaitLeaf() {
     int i;
     int subStates;
     if (max_func < 0x5) return;
     printf("\n\nCPUID.(EAX=05h) Monitor/MWAIT Leaf:");
     printf("\n Smallest monitor line size: %d bytes", func_5_eax & 0xFFFF);
    printf("\n Largest monitor line size: %d bytes", func 5 ebx & 0xFFFF);
     printf("\n Enumeration of Monitor-MWAIT extensions: %s", (func_5_ecx & 0x1) ? "Supported" : 
"Unsupported");
     printf("\n Interrupts as break-event for MWAIT: %s", (func_5_ecx & 0x2) ? "Supported" : 
"Unsupported");
    for (i = 0; i < 5; i++) {
         subStates = (func 5 edx >> (i*4)) & 0xF;
          printf("\n Number of C%d sub C-states supported using MWAIT: %d", i, subStates);
          if (subStates > 1)
               printf("; C%dE Supported", i);
     }
}
//******************************************************************************
// printThermalPowerMgmtLeaf - print Thermal and Power Management Leaf
// CPUID.(EAX=06h)
//******************************************************************************
void printThermalPowerMgmtLeaf() {
```
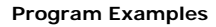

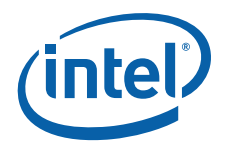

```
if (max func < 0x6) return;print f("n\ncPUID. (EAX=06h) Thermal and Power Management Leaf: ");printf("\n Number of Interrupt Thresholds: %d", func 6 ebx & 0xF);
\}// printDCALeaf - print Direct Cache Access Leaf
// CPUID. (EAX=09h)
void printDCALeaf() {
   if (max func < 0x9) return;printf("\n\nCPUID.(EAX=09h) Direct Cache Access Leaf:");
   printf("\n Value of MSR PLATFORM DCA CAP[31:0]: %081Xh", func 9 eax);
\}// printArchPerfMonLeaf - print Architecture Performance Monitoring Leaf
// CPUID. (EAX=0Ah)
void printArchPerfMonLeaf() {
   int i:
   if (max func < 0xA) return;
   printf("\n\nCPUID.(EAX=0Ah) Architecture Performance Monitoring Leaf:");
   printf("\n Version ID: %u", func A eax & 0xFF);
  printf("\n Number of General Purpose Counters per Logical Processor: %u", (func A eax >> 8) &
0xFF;
   printf("\n Bit Width of General Purpose Counters: %u", (func A eax >> 16) & 0xFF);
   printf("\n Length of EBX bit vector to enumerate events: %u", (func A eax >> 24) & 0xFF);
   for (i = 0; i < (func_A_ex >> 24) & (0xFF; i++)printf("\n%s%sAvailable", archPerfMon table[i].brand string,
(\text{archPerfMon table[i].brand value & func A ebx) ? "Not " : "");}\}if ((func A eax & 0xFF) > 1) {
      printf("\n Number of Fixed-Function Performance Counters: %u", func A edx & 0x1F);
      printf("\n Bit Width of Fixed-Function Performance Counters: %u", (func A edx >> 5) &
0xFF) :
   \}\}// printExtendedTopologyLeaf - print Extended Topology Leaf
// CPUID. (EAX=0Bh)
void printExtendedTopologyLeaf() {
  CPUID regs regs;
   U32
          exIndex = 0if (max func < 0xB) return;
   while (1) {
      cpuidEx(0xB, ecxIndex, &regs);
      if (\text{regs.} \text{eax} == 0 \& \text{regs.} \text{ebx} == 0) \text{break};if (exIndex == 0) print("n");
      printf("\nCPUID.(EAX=0Bh) Extended Topology Leaf n=%d:", ecxIndex);
      exIndex++;printf("\n x2APIC ID bits to shift right to get unique topology ID: %d", regs.eax &
```
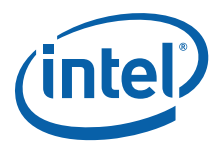

```
0xFFFF);
       printf("\n Logical processors at this level type: %d", regs.ebx & 0xFFFF);
      printf("\n Level Number: %d ", regs.ecx & 0xFF);
       switch (regs.ecx & OxFF) {
          case 0: printf("(Thread)"); break;
          case 1: printf("(Core)"); break;
          default: printf("(Package)"); break;
       \rightarrowprintf("\n Level Type : %d ", (regs.ecx >> 8) & 0xFF);
       switch ((reqs.ecx >> 8) & 0xFF) {
          case 0: printf("(Invalid"); break;
          case 1: printf("(SMT)"); break;
          case 2: printf("(Core)"); break;
          default: printf("(Reserved)"); break;
       \mathcal{L}printf("n x2APIC ID : $lu", reqs.edu);\}\left\{ \right.// printCpuExtendedStateLeaf - print CPU Extended State Leaf
// CPUID. (EAX=0Dh)
void printCpuExtendedStateLeaf() {
   CPUID regs regs;
           exIndex = 0;U32
   if (max func < 0xD) return;
   cpuidEx(0xD, ecxIndex, &regs);
   printf("\n\nCPUID.(EAX=0Dh) Processor Extended State Enumeration Main Leaf n=0:");
   printf("\n Valid bit fields of XCR0[31: 0]: ");
   printBinary(regs.eax, 32);
   printf("\n Valid bit fields of XCR0[63:32]: ");
   printBinary(regs.edx, 32);
   printf("\n Max size required by enabled features in XCR0: %lu bytes", regs.ebx);
   printf("\n Max size required by XSAVE/XRSTOR for supported features: %lu bytes", regs.ecx);
   exIndex = 1;cpuidEx(0xD, ecxIndex, &reqs);
   printf("\nCPUID.(EAX=0Dh) Processor Extended State Enumeration Sub-Leaf n=%lu:", ecxIndex);
   printf("\n XSAVEOPT instruction: %s", (regs.eax & 0x1) ? "Supported" : "Unsupported");
   exIndex = 2;while (1) {
      cpuidEx(0xD, ecxIndex, &regs);
      if (\text{regs.} \text{eax} == 0) \text{break};printf("\nCPUID.(EAX=0Dh) Processor Extended State Enumeration Sub-Leaf n=%lu:", ecxIndex);
      printf("\n Size required for feature associated with sub-leaf: %lu bytes", regs.eax);
      printf("\n Offset of save area from start of XSAVE/XRSTOR area: %lu", regs.ebx);
      exIndex++;\left\{ \right\}\}// printExtendedL2CacheLeaf - print Extended L2 Cache Leaf
// CPUID. (EAX=80000006h)
void printExtendedL2CacheLeaf() {
   if (max_ext_func < 0x80000006) return;
```
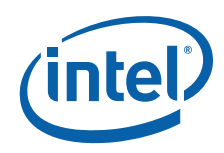

```
printf("n\ncPUID. (EAX=80000006h) Extended L2 Cache Features:");printf("\n L2 Cache Size: %lu KB", ext func 6 ecx >> 16);
   printf("\n L2 Cache Associativity: ");
   switch ((ext func 6 ecx >> 12) & 0xF) {
      case 0x0: printf("Disabled"); break;
      case 0x1: printf ("Direct Mapped"); break;
      case 0x2: printf("2-way"); break;
      case 0x4: printf ("4-way"); break;
      case 0x6: printf("8-way"); break;
      case 0x8: printf("16-way"); break;
      case 0xF: printf("Full"); break;
      default : printf ("Reserved"); break;
   printf("\n L2 Cache Line Size: %lu bytes", ext func 6 ecx & 0xFF);
\left\{ \right.// printExtendedPAVASizeLeaf - print Address Bits Leaf
// CPUID. (EAX=80000008h)
//*******************************
                             void printExtendedPAVASizeLeaf() {
   if (max ext func < 0x80000008) return;
   printf("\\n\\nCPUID. (EAX=80000008h) Physical and Virtual Address Sizes:");printf("\n Physical Address bits: %lu", ext func 8 eax & 0xFF);
   printf("\n Virtual Address bits: %lu", (ext func 8 eax >> 8) & 0xFF);
\}// printCPUIDInfo - print CPUID Info
void printCPUIDInfo() {
  if (cpuid flaq == 0) return;
   printMaxFunctions();
   printFeatures();
   print01hLeaf();
   printDCPLeaf();
   printWaveitleaf();
   printThermalPowerMqmtLeaf();
   printDCALeaf();
   printArchPerfMonLeaf();
   printExtendedTopologyLeaf();
   printCpuExtendedStateLeaf();
   printExtendedL2CacheLeaf();
   printExtendedPAVASizeLeaf();
\}// printProcessorIdentification
// CPUID. (EAX=01h)
1/ CPUID. (EAX=80000002h)
// CPUID. (EAX=80000003h)
// CPUID. (EXAMPLE 80000004h)// Input: none
\frac{1}{2}// This procedure prints the appropriate CPUID string and numeric processor
// presence status. If the CPUID instruction was used, this procedure prints the
// CPUID processor identification info.
void printProcessorIdentification() {
   int brand index = 0;
   U16 family = 0;
```
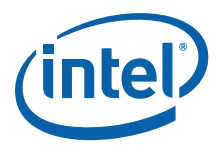

```
U16 model = 0; U16 stepping = 0;
   if (cpuid flag == 0) {
       printf("\nThis processor: ");
        switch (cpu_type) {
        case 0:
            printf("8086/8088");
             if (fpu_type) printf(" and an 8087 math coprocessor");
             break;
        case 2:
             printf("80286");
            if (fpu type) printf(" and an 80287 math coprocessor");
            break;
        case 3:
             printf("80386");
            if (fpu type == 2) printf(" and an 80287 math coprocessor");
             else if (fpu_type)
               printf(" and an 80387 math coprocessor");
             break;
        case 4:
            if (fpu_type) 
                printf("80486DX or 80486DX2, or 80487SX math coprocessor");
             else 
                printf("80486SX");
             break;
        default:
            printf("unknown");
        }
    } else {
    // using CPUID instruction
       printf("%s\n", document msg);
        printf("\nThis processor: ");
        if (intel_CPU) {
             printf("GenuineIntel ");
             if (brand_string[0]) {
                brand index = 0;
                while ((brand string[brand index] == ' ') && (brand index < 48))
                     brand_index++;
                 if (brand_index != 48)
                    printf("\n Brand String: %s", &brand string[brand index]);
 }
            else if (cpu type == 4) {
               switch ((cpu signature >> 4) & 0xF) {
                 case 0:
                 case 1:
                    printf("486(TM) DX");
                    break;
                 case 2:
                    printf("486(TM) SX");
                    break;
                 case 3:
                    printf("486(TM) DX2");
                    break;
                 case 4:
                    printf("486(TM)");
                     break;
                 case 5:
                    printf("486(TM) SX2");
                    break;
                 case 7:
```
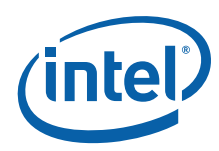

```
 printf("486(TM) DX2 Write-Back Enhanced");
                        break;
                    case 8:
                        printf("486(TM) DX4");
                        break;
                   default:
                        printf("486(TM)");
 }
 }
               else if (cpu_type == 5)
                   printf("Pentium(R)");
              else if ((cpu type == 6) && (((cpu signature >> 4) & 0xf) == 1))
                   printf("Pentium(R) Pro");
              else if ((\text{cpu_type == 6}) & \& (((\text{cpu_size = 3}) \& \text{0} \& \text{0} \& \text{0 printf("Pentium(R) II Model 3");
              else if ((\text{cpu type} == 6) & ((\text{cpu signature} >> 4) & (0 \times 0 \times 1) == 5))((cpu type == 6) && (((cpu signature >> 4) & 0xf) == 7))) {
                  celeron flag = 0; pentiumxeon_flag = 0;
                  cache_temp = cache_eax \& 0xFF000000;if (cache temp == 0x40000000)
                       celeron flag = 1; if ((cache_temp >= 0x44000000) && (cache_temp <= 0x45000000))
                       pentiumxeon flag = 1;cache temp = cache eax & 0xFF0000;if (cache temp == 0x400000)
                        celeron_flag = 1;
                   if ((cache temp >= 0x440000) && (cache temp <= 0x450000))
                       pentiumxeon flag = 1;cache temp = cache eax & 0xFF00;if (cache temp == 0x4000) celeron_flag = 1;
                   if ((cache temp >= 0x4400) && (cache temp <= 0x4500))
                        pentiumxeon_flag = 1;
                   cache temp = cache ebx & 0xFF0000000;if (cache temp == 0x40000000)celeron flag = 1;if ((cache temp >= 0x44000000) && (cache temp <=0x45000000))
                        pentiumxeon_flag = 1;
                   cache_temp = cache_ebx & 0xFF0000;
                    if (cache_temp == 0x400000)
                       celeron flag = 1;if ((cache temp >= 0x440000) && (cache temp <= 0x450000))
                        pentiumxeon_flag = 1;
                   cache temp = cache ebx & 0xFF00; if (cache_temp == 0x4000)
                       celeron flag = 1;if ((cache temp >= 0x4400) && (cache temp <= 0x4500))
                        pentiumxeon_flag = 1;
                   cache_temp = cache_ebx & 0xFF;
                    if (cache_temp == 0x40)
                       celeron flag = 1;if ((cache temp >= 0x44) && (cache temp <= 0x45))
                        pentiumxeon_flag = 1;
```
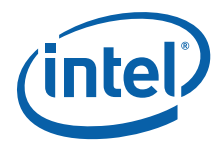

```
cache temp = cache ecx & 0xFF000000;if (cache temp == 0x40000000)
    celeron flag = 1;if ((cache temp >= 0x44000000) && (cache temp <= 0x45000000))
    pentiumxeon_flag = 1;
cache temp = cache ecx & 0xFF0000;if (cache temp == 0x400000)
   celeron flag = 1;if ((cache temp >= 0x440000) && (cache temp <= 0x450000))
   pentiumxeon flag = 1;cache temp = cache ecx & 0xFF00;if (cache_temp == 0x4000)celeron flag = 1;if ((cache temp >= 0x4400) && (cache temp <= 0x4500))
     pentiumxeon_flag = 1;
 cache_temp = cache_ecx & 0xFF;
if (cache temp == 0x40)
    celeron flag = 1;if ((cache temp >= 0x44) && (cache temp <= 0x45))
     pentiumxeon_flag = 1;
cache temp = cache edx & 0xFF0000000;if (cache temp == 0x40000000)
    celeron flag = 1;if ((cache temp >= 0x44000000) && (cache temp <= 0x45000000))
    pentiumxeon_flag = 1;
cache temp = cache edx & 0xFF0000;if (cache temp == 0x400000)
    celeron flag = 1;if ((cache temp >= 0x440000) && (cache temp <= 0x450000))
    pentiumxeon_flag = 1;
cache temp = cache edx & 0xFF00;if (cache_temp == 0x4000)celeron flag = 1;if ((cache temp >= 0x4400) && (cache temp <= 0x4500))
     pentiumxeon_flag = 1;
 cache_temp = cache_edx & 0xFF;
if (cache temp == 0x40)
    celeron flag = 1;if ((cache temp >= 0x44) && (cache temp <= 0x45))
    pentiumxeon_flag = 1;
if (celeron flag == 1) {
     printf("Celeron(R) Model 5");
 } else {
     if (pentiumxeon_flag == 1) {
        if (((\text{cpu signature} > 4) \& 0x0f) == 5) printf("Pentium(R) II Xeon(R) Model 7");
         else
            printf("Pentium(R) III Xeon(R) Model 7");
     } else {
        if ((\text{cpu\_signature} >> 4) \& 0x0f) == 5) printf("Pentium(R) II Model 5 ");
             printf("or Pentium(R) II Xeon(R)");
         } else {
             printf("Pentium(R) III Model 7 ");
```
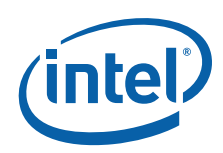

```
 printf("or Pentium(R) III Xeon(R) Model 7");
 }
 }
 }
 }
           else if ((cpu type == 6) && (((cpu signature >> 4) & 0xf) == 6))
                printf("Celeron(R) Model 6");
            else if ((func_1_ebx & 0xff) != 0) {
                while ((brand_index < brand_table_count) &&
                    ((func_1_ebx & 0xff) != brand_table[brand_index].brand_value))
                    brand_index++;
                if (brand_index < brand_table_count) {
                    if ((cpu_signature == 0x6B1) && 
                        (brand_table[brand_index].brand_value == 0x3))
                        printf("Celeron(R)");
                    else if ((cpu_signature < 0xF13) && 
                       (brand table[brand index].brand value == 0x0B))
                        printf("Xeon(R) MP");
                    else if ((cpu_signature < 0xF13) && 
                       (brand table[brand index].brand value == 0x0E)) printf("Xeon(R)");
                    else
                       printf("%s", brand table[brand index].brand string);
                } else {
                    printf("unknown Genuine Intel");
 }
            } else {
                printf("unknown Genuine Intel");
 }
            printf("\nProcessor Signature: %08lXh", cpu_signature);
           family = ((cpu signature >> 16) & 0xFF0) + ((cpu signature >> 8) & 0xF);
           model = ((\text{cpu signature} > > 12) \& 0xF0) + ((\text{cpu signature} > > 4) \& 0xF);stepping = (cpu signature & 0xF;
            printf("\n Family Data: %03Xh", family);
            printf("\n Model Data : %02Xh", model);
            printf("\n Stepping : %Xh", stepping);
            if (cpu_signature & 0x1000)
                printf("\nThe processor is an OverDrive(R) processor");
            else if (cpu_signature & 0x2000)
              printf("\nThe processor is the upgrade processor in a dual processor system");
        } else {
            printf("at least an 80486 processor. ");
            printf("\nIt does not contain a Genuine Intel part, and as a result the");
            printf("\nCPUID information may not be detected.");
        }
    }
```
}

**Example 10-4.Detecting Denormals-Are-Zero Support**

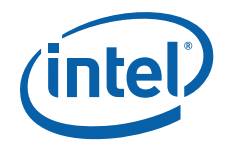

```
; Filename: DAZDTECT.ASM
; Copyright (c) Intel Corporation 2001-2011
;
; This program has been developed by Intel Corporation. Intel 
; has various intellectual property rights which it may assert 
; under certain circumstances, such as if another 
; manufacturer's processor mis-identifies itself as being 
; "GenuineIntel" when the CPUID instruction is executed.
;
; Intel specifically disclaims all warranties, express or 
; implied, and all liability, including consequential and other 
; indirect damages, for the use of this program, including 
; liability for infringement of any proprietary rights,
; and including the warranties of merchantability and fitness 
; for a particular purpose. Intel does not assume any 
; responsibility for any errors which may appear in this program 
; nor any responsibility to update it.
;
; This example assumes the system has booted DOS.
; This program runs in real mode.
;
;************************************************************************
;
; This program performs the following steps to determine if the
; processor supports the SSE/SSE2 DAZ mode.
;
; Step 1. Execute the CPUID instruction with an input value of EAX=0 and 
; ensure the vendor-ID string returned is "GenuineIntel".
;
; Step 2. Execute the CPUID instruction with EAX=1. This will load the 
         EDX register with the feature flags.
;
; Step 3. Ensure that the FXSR feature flag (EDX bit 24) is set. This
; indicates the processor supports the FXSAVE and FXRSTOR 
          ; instructions.
;
; Step 4. Ensure that the SSE feature flag (EDX bit 25) or the SSE2 feature 
; flag (EDX bit 26) is set. This indicates that the processor supports
          at least one of the SSE/SSE2 instruction sets and its MXCSR control
         ; register.
;
; Step 5. Zero a 16-byte aligned, 512-byte area of memory. 
; This is necessary since some implementations of FXSAVE do not 
          ; modify reserved areas within the image.
;
; Step 6. Execute an FXSAVE into the cleared area.
;
; Step 7. Bytes 28-31 of the FXSAVE image are defined to contain the 
; MXCSR_MASK. If this value is 0, then the processor's MXCSR_MASK 
          is 0xFFBF, otherwise MXCSR MASK is the value of this dword.
;
; Step 8. If bit 6 of the MXCSR_MASK is set, then DAZ is supported.
;
;************************************************************************
.DOSSEG
.MODEL small, c
.STACK
.DATA
```
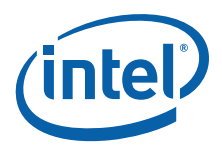

buffer db 512+16 DUP (0) not intel db "This is not an Genuine Intel processor.",13,10, "\$" noSSEorSSE2 db "Neither SSE or SSE2 extensions are supported.",13,10,"\$" no FXSAVE db "FXSAVE not supported.",13,10,"\$" daz\_mask\_clear db "DAZ bit in MXCSR\_MASK is zero (clear).",13,10,"\$" no daz db "DAZ mode not supported.",13,10,"\$" supports daz db "DAZ mode supported.",13,10,"\$" .CODE .686p .XMM dazdtect PROC NEAR .STARTUP ; Allow assembler to create code that ; initializes stack and data segment ; registers ; Step 1. ; Verify Genuine Intel processor by checking CPUID generated vendor ID mov eax, 0 cpuid cmp ebx, 'uneG' ; Compare first 4 letters of Vendor ID jne notIntelprocessor ; Jump if not Genuine Intel processor cmp edx, 'Ieni' ; Compare next 4 letters of Vendor ID jne notIntelprocessor ; Jump if not Genuine Intel processor cmp ecx, 'letn' ; Compare last 4 letters of Vendor ID jne notIntelprocessor ; Jump if not Genuine Intel processor ; Step 2. Get CPU feature flags ; Step 3. Verify FXSAVE and either SSE or ; Step 4. SSE2 are supported mov eax, 1 cpuid bt edx, 24  $\qquad$  ; Feature Flags Bit 24 is FXSAVE support jnc noFxsave  $\qquad \qquad ; \quad jump \text{ if } FXSAVE \text{ not supported}$ bt edx, 25 ; Feature Flags Bit 25 is SSE support jc sse\_or\_sse2\_supported ; jump if SSE is not supported bt edx, 26 ; Feature Flags Bit 26 is SSE2 support jnc on sse sse2  $\qquad \qquad ;$  jump if SSE2 is not supported sse or sse2 supported: ; FXSAVE requires a 16-byte aligned buffer so get offset into buffer mov bx, offset buffer  $\qquad$ ; Get offset of the buffer into bx and bx, 0FFF0h add bx, 16  $\qquad \qquad$  ; DI is aligned at 16-byte boundary ; Step 5. Clear the buffer that will be used for FXSAVE data push ds pop es mov di,bx xor ax, ax mov cx, 512/2 cld rep stosw ; Fill at FXSAVE buffer with zeroes ; Step 6. fxsave [bx] ; Step 7. mov eax, DWORD PTR [bx][28t] ; Get MXCSR\_MASK cmp eax, 0  $\qquad \qquad ;$  Check for valid mask

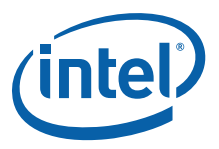

 jne check\_mxcsr\_mask mov eax, 0FFBFh  $\overline{a}$  ; Force use of default MXCSR\_MASK check\_mxcsr\_mask: ; EAX contains MXCSR MASK from FXSAVE buffer or default mask ; Step 8. bt eax, 6 ; MXCSR\_MASK Bit 6 is DAZ support jc supported ; Jump if DAZ supported mov dx, offset daz\_mask\_clear jmp notSupported supported: mov dx, offset supports daz ; Indicate DAZ is supported. jmp print notIntelProcessor: mov dx, offset not\_intel ; Assume not an Intel processor jmp print no\_sse\_sse2: mov dx, offset noSSEorSSE2 ; Setup error message assuming no SSE/SSE2 jmp notSupported noFxsave: mov dx, offset no\_FXSAVE notSupported:<br>mov ah, 9 mov ah, 9  $\qquad \qquad$  ; Execute DOS print string function int 21h mov dx, offset no\_daz print: mov ah, 9 ; Execute DOS print string function int 21h exit: .EXIT  $\qquad$  ; Allow assembler to generate code ; that returns control to DOS ret dazdtect ENDP end

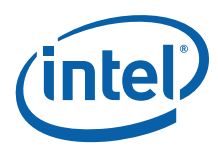

```
Example 10-5.Frequency Detection Procedure
; Filename: FREQUENC.ASM
; Copyright (c) Intel Corporation 2003-2011
;
; This program has been developed by Intel Corporation.
;
; Intel specifically disclaims all warranties, express or 
; implied, and all liability, including consequential and other 
; indirect damages, for the use of this program, including 
; liability for infringement of any proprietary rights,
; and including the warranties of merchantability and fitness 
; for a particular purpose. Intel does not assume any 
; responsibility for any errors which may appear in this program 
; nor any responsibility to update it.
;
;****************************************************************
;
; This program performs the following steps to determine the
; processor frequency.
;
; Step 1. Execute the CPUID instruction with EAX=0 and ensure
         ; the Vendor ID string returned is "GenuineIntel".
; Step 2. Execute the CPUID instruction with EAX=1 to load EDX
; with the feature flags.
; Step 3. Ensure that the TSC feature flag (EDX bit 4) is set.
; This indicates the processor supports the Time Stamp
; Counter and RDTSC instruction.
; Step 4. Verify that CPUID with EAX=6 is supported by checking
; the maximum CPUID input returned with EAX=0 in EAX.
; Step 5. Execute the CPUID instruction with EAX=6 to load ECX
          with the feature flags.
; Step 6. Ensure that the MPERF/APERF feature flag (ECX bit 0)
; is set. This indicates the processor supports the
; MPERF and APERF MSRs.
; Step 7. Zero the MPERF and APERF MSRs.
; Step 8. Read the TSC at the start of the reference period.
; Step 9. Read the MPERF and APERF MSRs at the end of the
          reference period.
; Step 10. Read the TSC at the end of the reference period.
; Step 11. Compute the TSC delta from the start and end of the
         reference period.
; Step 12. Compute the actual frequency by dividing the TSC
          delta by the reference period.
; Step 13. Compute the MPERF and APERF frequency.
; Step 14. Compute the MPERF and APERF percentage frequency.
;
;****************************************************************
;
; This program has been compiled with Microsoft Macro Assembler
; 6.15 with no options specified and linked with CPUFREQ.C and
; CPUID3A.ASM, and executes in real-address mode.
;
; NOTE: CPUFREQ.C is the application; FREQUENC.ASM and 
; CPUID3A.ASM are linked as support modules.
;
;****************************************************************
TITLE FREQUENC
.DOSSEG
```
nde and the state of the state of the state of the state of the state of the Application Note that the Application Note of the State of the State of the State of the State of the State of the State of the State of the Stat

.MODEL small

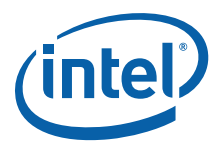

SEG\_BIOS\_DATA\_AREA equ 40h OFFSET TICK COUNT equ 6Ch INTERVAL\_IN\_TICKS equ 10 IA32\_MPERF\_MSR equ 0E7h IA32\_APERF\_MSR equ 0E8h TSC BIT equ 4 ; CPUID.(EAX=01h):EDX feature .DATA .CODE .686p frequency PROC NEAR PUBLIC push bp mov bp, sp  $;$  save the stack pointer sub sp, 28h ; create space on stack for local variables ; Using a local stack frame to simplify the changes to this routine addr\_freq\_in\_mhz TEXTEQU <word ptr [bp+4]><br>addr\_mperf\_freq TEXTEQU <word ptr [bp+6]> TEXTEQU <word ptr [bp+6]> addr aperf freq TEXTEQU <word ptr [bp+8]> addr aperf mperf percent TEXTEQU <word ptr [bp+10]> addr mperf tsc percent TEXTEQU <word ptr [bp+12]> addr aperf tsc percent TEXTEQU <word ptr [bp+14]> mperf\_lo TEXTEQU <dword ptr [bp-4]> ; dword local variable mperf\_hi TEXTEQU <dword ptr [bp-8]> : dword local variable aperf lo mperf\_hi TEXTEQU <dword ptr [bp-8]> ; dword local variable aperf lo TEXTEQU <dword ptr [bp-12]> ; dword local variable aperf hi TEXTEQU <dword ptr [bp-16]> ; dword local variable perf msr avail TEXTEQU <dword ptr [bp-20]> ; dword local variable tscDeltaLo TEXTEQU <dword ptr [bp-24]> ; dword local variable tscDeltaHi TEXTEQU <dword ptr [bp-28]> ; dword local variable tscLoDword TEXTEQU <dword ptr [bp-32]> ; dword local variable tscHiDword TEXTEQU <dword ptr [bp-36]> ; dword local variable maxCpuidInput TEXTEQU <dword ptr [bp-40]> ; dword local variable pushad push es ; Step 1. Verify Genuine Intel processor by checking CPUID generated vendor ID xor eax, eax cpuid cmp ebx, 'uneG' ; Compare first 4 letters of Vendor ID jne exit  $\qquad \qquad ;$  Jump if not Genuine Intel processor cmp edx, 'Ieni' ; Compare next 4 letters of Vendor ID jne exit ; Jump if not Genuine Intel processor<br>
ecx, 'letn' ; Compare last 4 letters of Vendor ID cmp ecx, 'letn' ; Compare last 4 letters of Vendor ID jne exit ; Jump if not Genuine Intel processor mov maxCpuidInput, eax  $\qquad$  ; Save maximum CPUID input ; Step 2. Get CPU feature flags. mov eax, 1 cpuid ; Step 3. Verify TSC is supported. bt edx, TSC BIT ; Flags Bit 4 is TSC support jnc exit ; jump if TSC not supported xor eax, eax ; Initialize variables

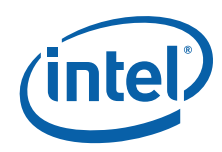

mov perf msr avail, eax ; Assume MPERF and APERF MSRs aren't available mov bx, word ptr addr\_mperf\_freq mov word ptr [bx], ax mov bx, word ptr addr\_aperf\_freq mov word ptr [bx], ax ; Step 4. Verify that CPUID with EAX=6 is supported. cmp maxCpuidInput, 6 ; Is Power Management Parameters leaf supported?<br>ib  $\circledcirc$  for supported in  $\circledcirc$  jb @f ; Jump if not supported ; Step 5. Execute the CPUID instruction with EAX=6. eax, 6  $\hspace{1cm}$  ; Setup for Power Management Parameters leaf cpuid ; Step 6. Ensure that the MPERF/APERF feature flag (ECX bit 0) is set. bt ecx, 0  $\qquad \qquad$  ; Check for MPERF/APERF MSR support jnc @f<br>mov perf\_msr\_avail, 1 <br>net ; MPERF and APERF MSRs and APERF MSRs and APERF MSRs and APERF MSRs and APERF MSRs and MSRs and MSRs and M ; MPERF and APERF MSRs are available  $@@{\cdot}$ push SEG\_BIOS\_DATA\_AREA pop es mov si, OFFSET TICK COUNT ; The BIOS tick count updates ~18.2 mov ebx, dword ptr es:[si] ; times per second. wait for new tick: cmp ebx, dword ptr es:[si] ; Wait for tick count change je wait\_for\_new\_tick ; Step 7. Zero the MPERF and APERF MSRs. cmp perf\_msr\_avail, 1 jne @f xor eax, eax xor edx, edx mov ecx, IA32\_MPERF\_MSR wrmsr mov ecx, IA32\_APERF\_MSR wrmsr ; Step 8. Read the TSC at the start of the reference period. @@: ; Read CPU time stamp rdtsc ; Read and save TSC immediately mov tscLoDword, eax  $\qquad \qquad ;$  after a tick mov tscHiDword, edx add ebx, INTERVAL IN TICKS + 1  $\qquad$  ; Set time delay value ticks. wait\_for\_elapsed\_ticks: cmp ebx, dword ptr es: [si] ; Have we hit the delay? jne wait\_for\_elapsed\_ticks ; Step 9. Read the MPERF and APERF MSRs at the end of the reference period. cmp perf msr avail, 1 jne @f mov ecx, IA32 MPERF MSR rdmsr mov mperf\_lo, eax mov mperf\_hi, edx mov ecx, IA32\_APERF\_MSR rdmsr

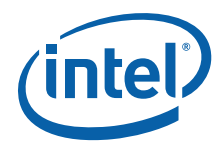

```
 mov aperf_lo, eax
    mov aperf_hi, edx
; Step 10. Read the TSC at the end of the reference period.
@@{\cdot} ; Read CPU time stamp immediately after tick delay reached.
    rdtsc 
; Step 11. Compute the TSC delta from the start and end of the reference period.
   sub eax, tscLoDword \qquad \qquad ; Calculate TSC delta from
    sbb edx, tscHiDword ; start to end of interval
    mov tscDeltaLo, eax
    mov tscDeltaHi, edx
; Step 12. Compute the actual frequency from TSC.
    ; 54945 = (1 / 18.2) * 1,000,000 This adjusts for MHz.
    ; 54945*INTERVAL_IN_TICKS adjusts for number of ticks in interval
   mov ebx, 54945*INTERVAL IN TICKS
    div ebx
    ; ax contains measured speed in MHz
    mov bx, word ptr addr_freq_in_mhz
    mov word ptr [bx], ax
   cmp perf msr avail, 1
    jne @f
    mov eax, mperf_lo
    mov edx, mperf_hi
    mov ebx, 54945*INTERVAL_IN_TICKS
    div ebx
; Step 13. Compute the MPERF and APERF frequency.
    ; ax contains measured speed in MHz
    mov bx, word ptr addr_mperf_freq
    mov word ptr [bx], ax
    mov eax, aperf_lo
    mov edx, aperf_hi
    mov ebx, 54945*INTERVAL_IN_TICKS
    div ebx
    ; ax contains measured speed in MHz
    mov bx, word ptr addr_aperf_freq
    mov word ptr [bx], ax
; Step 14. Compute the MPERF and APERF percentage frequency.
    mov eax, aperf_lo
    mov edx, aperf_hi
    mov ebx, 100
    mul ebx
    mov ebx, mperf_lo
    div ebx
    ; ax contains measured percentage AMCT/mperf
    mov bx, word ptr addr_aperf_mperf_percent
    mov word ptr [bx], ax
    mov eax, aperf_lo
    mov edx, aperf_hi
```
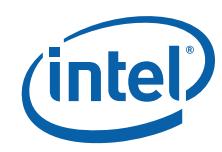

```
 mov ebx, 100
    mul ebx
    mov ebx, tscDeltaLo
    div ebx
    movzx eax, ax
    ; ax contains measured percentage aperf/TSC * 100%
    mov bx, word ptr addr_aperf_tsc_percent
    mov word ptr [bx], ax
    mov eax, mperf_lo
    mov edx, mperf_hi
    mov ebx, 100
   mu1 mov ebx, tscDeltaLo
    div ebx
    movzx eax, ax
    ; ax contains measured percentage mperf/TSC * 100%
    mov bx, word ptr addr_mperf_tsc_percent
    mov word ptr [bx], ax
exit:
@@:
    pop es
    popad
    mov sp, bp
    pop bp
    ret
_frequency ENDP
    end
```
120 Application Note

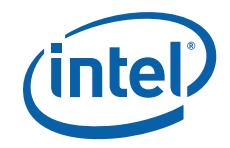

### **Example 10-6.Frequency Detection in C Language**

```
/* Filename: CPUFREQ.C */* Copyright (c) Intel Corporation 2008-2011 */
\sqrt{\frac{1}{\pi}} */
/* This program has been developed by Intel Corporation. Intel has */
/* various intellectual property rights which it may assert under */
/* certain circumstances, such as if another manufacturer's */
/* processor mis-identifies itself as being "GenuineIntel" when */
/* the CPUID instruction is executed. */\sqrt{\frac{1}{\pi}} */
/* Intel specifically disclaims all warranties, express or implied, */
/* and all liability, including consequential and other indirect */
/* damages, for the use of this program, including liability for */
/* infringement of any proprietary rights, and including the *//* warranties of merchantability and fitness for a particular */
/* purpose. Intel does not assume any responsibility for any */
/* errors which may appear in this program nor any responsibility */
/* to update it. */\sqrt{\frac{1}{\pi}} */
/********************************************************************/
\sqrt{\frac{1}{\pi}} */
/* This program performs the following steps to determine the */
/* processor actual frequency. */\sqrt{\frac{1}{\pi}} */
/* Step 1. Call get cpu type() to get brand string. *//* Step 2. Parse brand string looking for "xxxxyHz" or "x.xxyHz" */
/* for processor frequency, per Software Developer Manual */
       Volume 2A, CPUID instruction, Figure "Algorithm for */
/* Extracting Maximum Processor Frequency". */
/* Step 3. Call frequency() to get frequency from multiple methods. */
\sqrt{\frac{1}{\pi}} */
/********************************************************************/
\sqrt{\frac{1}{\pi}} */
/* NOTE: CPUFREQ.C is the application; FREQUENC.ASM and */
/* CPUID3A.ASM are linked as support modules. */
\sqrt{\frac{1}{\pi}} */
/********************************************************************/
#include <string.h>
#ifndef U8
typedef unsigned char U8;
#endif
#ifndef U16
typedef unsigned short U16;
#endif
#ifndef U32
typedef unsigned long U32;
#endif
// extern variables
extern char brand string[48];
extern long max_ext_func;
// extern functions
extern void get_cpu_type();
extern void frequency(U16* pFreqMhz, U16* pFreqMperf, U16* pFreqAperf, 
         U16* pFreqAperfMperfPercent, U16* pMperfTscPercent, U16* pAperfTscPercent);
U32 GetFrequencyFromBrandString(char *pFreqBuffer) {
    U32 multiplier = 0;
   U32 frequency = 0;
```
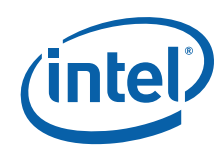

```
U32 index = 0; get_cpu_type();
    pFreqBuffer[0] = 0; // empty string by setting 1st char to NULL
    // Verify CPUID brand string function is supported
    if (max_ext_func < 0x80000004)
        return frequency;
     // -2 to prevent buffer overrun because looking for y in yHz, so z is +2 from y
    for (index=0; index<48-2; index++) {
         // format is either "x.xxyHz" or "xxxxyHz", where y=M,G,T and x is digits
         // Search brand string for "yHz" where y is M, G, or T
         // Set multiplier so frequency is in MHz
        if (brand string[index+1] == 'H' && brand string[index+2] == 'z') {
            if (brand string[index] == 'M')
                multiplier = 1; else if (brand_string[index] == 'G')
               multiplier = 1000;else if (brand string[index] == 'T')
                multiplier = 1000000; }
         if (multiplier > 0) {
             // Copy 7 characters (length of "x.xxyHz")
             // index is at position of y in "x.xxyHz"
             strncpy(pFreqBuffer, &brand_string[index-4], 7);
            pFreqBuffer[7] = 0; // null terminate the string // Compute frequency (in MHz) from brand string
            if (brand string[index-3] == '.') { // If format is "x.xx"
                frequency = (U32) (brand string [index-4] - '0') * multiplier;
                frequency += (U32) (brand string [index-2] - '0') * (multiplier / 10);
                frequency += (U32) (brand string [index-1] - '0') * (multiplier / 100);
            \{\ else { \frac{1}{\sqrt{2}} // If format is xxxx
                frequency = (U32) (brand string[index-4] - '0') * 1000;
                frequency += (U32)(brand_string[index-3] - '0') * 100;
                frequency += (U32)(brand string[index-2] - '0') * 10;
                frequency += (U32)(brand string[index-1] - '0');
            frequency *= multiplier;<br>}
 }
             break;
         }
    }
     // Return frequency obtained from CPUID brand string or return 0 indicating
     // CPUID brand string not supported.
    return frequency;
void main(int argc, char *argv[])
    U32 freqBrandString=0;
    U16 freq=0;
    U16 mperf=0;
    U16 aperf=0;
   U16 aperf mperf percent=0;
   U16 mperf tsc percent=0;
    U16 aperf_tsc_percent=0;
    char freqBuffer[16];
```
}

{

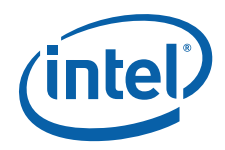

```
 freqBrandString = GetFrequencyFromBrandString(freqBuffer);
    if (freqBrandString == 0) {
        printf("CPUID brand string frequency not supported\n");
    } else {
        printf("CPUID brand string frequency=%s (%u MHz)\n", freqBuffer, freqBrandString);
     }
    frequency(&freq, &mperf, &aperf, &aperf_mperf_percent, 
              &mperf_tsc_percent, &aperf_tsc_percent);
   printf("Timestamp frequency= %4d MHz TSC measured over time interval using RTC\n", freq);
    if (!mperf)
       printf("IA32_MPERF and IA32_APERF MSRs not available!\n");
 else {
                           frequency= %4d MHz MCNT measured over time interval using RTC\n\cdotn",
mperf);
       if (aperf) 
         printf("APERF frequency= %4d MHz ACNT measured over time interval using RTC\n",
aperf);
       if (aperf_mperf_percent) 
         printf("APERF/MPERF percentage= %3d%% isolates P-state impact (100%%=max non-Turbo)\n",
aperf_mperf_percent);
       if (mperf_tsc_percent) 
printf("MPERF/TSC percentage= %3d%% isolates T-state impact (100%%=no throttling)\n",
mperf tsc percent);
       if (aperf_tsc_percent) 
         printf("APERF/TSC percentage= %3d%% actual performance (100%%=max non-Turbo)\n",
aperf tsc percent);
    }
}
```
**§**

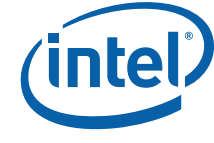